# MODIAL INIPROVIAD STATAKYH USTARS **PADA TERAFFIC MANACHEMIENT 50 MOBILE NEWORKS**

**Indrawati, M.Si** Dr<mark>. Fi</mark>tri Maya Puspita, M.Sc **Bela Olivia Silaen** Evi Yuliza, M.Si Oki Dwipurwani, M.Si

# MODEL IMPROVED SELFISH USERS PADA **TRAFFIC MANAGEMENT 5G MOBILE NETWORKS**

Oleh Indrawati, M.Si Dr. Fitri Maya Puspita, M.Sc Bela Olivia Silaen Evi Yuliza, M.Si Oki Dwipurwani, M.Si

UPT. Penerbit dan Percetakan Universitas Sriwijaya 2020 Kampus Unsri Palembang Jalan Srijaya Negara, Bukit Besar Palembang 30139 Telp. 0711-360969 email: unsri.press@yahoo.com, penerbitunsri@gmail.com website : www.unsri.unsripress.ac.id

Anggota APPTI No. 026/KTA/APPTI/X/2015 Anggota IKAPI No. 001/SMS/2009

Setting & Lay Out Isi : Devi Cetakan Pertama, Januari 2020 116 halaman: 24 x 16 cm

Hak cipta dilindungi undang-undang.

Dilarang memperbanyak sebagian atau seluruh isi buku ini dalam bentuk apapun, baik secara elektronik maupun mekanik, termasuk memfotokopi, merekam, atau dengan menggunakan sistem penyimpanan lainnya, tanpa izin tertulis dari Penerbit Hak Terbit Pada Unsri Press

ISBN 978-979-587-837-7

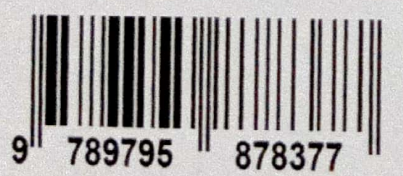

# **MODEL IMPROVED** *SELFISH USERS* **PADA**

## *TRAFFIC MANAGEMENT* **5G** *MOBILE NETWORKS*

**Oleh Indrawati, M.Si Dr. Fitri Maya Puspita, M.Sc Bela Olivia Silaen Evi Yuliza, M.Si Oki Dwipurwani, M.Si**

#### **KATA PENGANTAR**

#### **Assalamualaikum Wr Wb,**

Puji dan syukur penulis panjatkan kepada Allah SWT, yang telah memberikan rahmat dan karunia-Nya sehingga buku referensi ini dapat diselesaikan dengan baik. Pembahasan materi pada buku ini dilakukan dengan cara memaparkan landasan teori model *selfish users*, dan C-RAN.

Isi buku ini mencakup materi *mixed integer non linier programming* (MINLP) yakni: model *Selfish users*, model C-RAN dan solsui dengan software aplikasi LINGO 13.0

Pada kesempatan ini penyusun menyampaikan terima kasih kepada Universitas Sriwijaya yang dalam hal ini memberikan bantuan finansial melalui Hibah Penelitian Unggulan Kompetitif Tahun 2019. Tidak lupa penulis juga mengucapkan terima kasih kepada Maijance Oktaryna, S.Si yang telah banyak memberikan bantuan editing agar buku ini lebih sempurna. Mudah-mudahan buku ini dapat memberikan sedikit manfaat bagi para pembaca pada umumnya. Wassalamualaikum wr wb.

Hormat Kami

Tim Penulis

## **DAFTAR ISI**

## Halaman

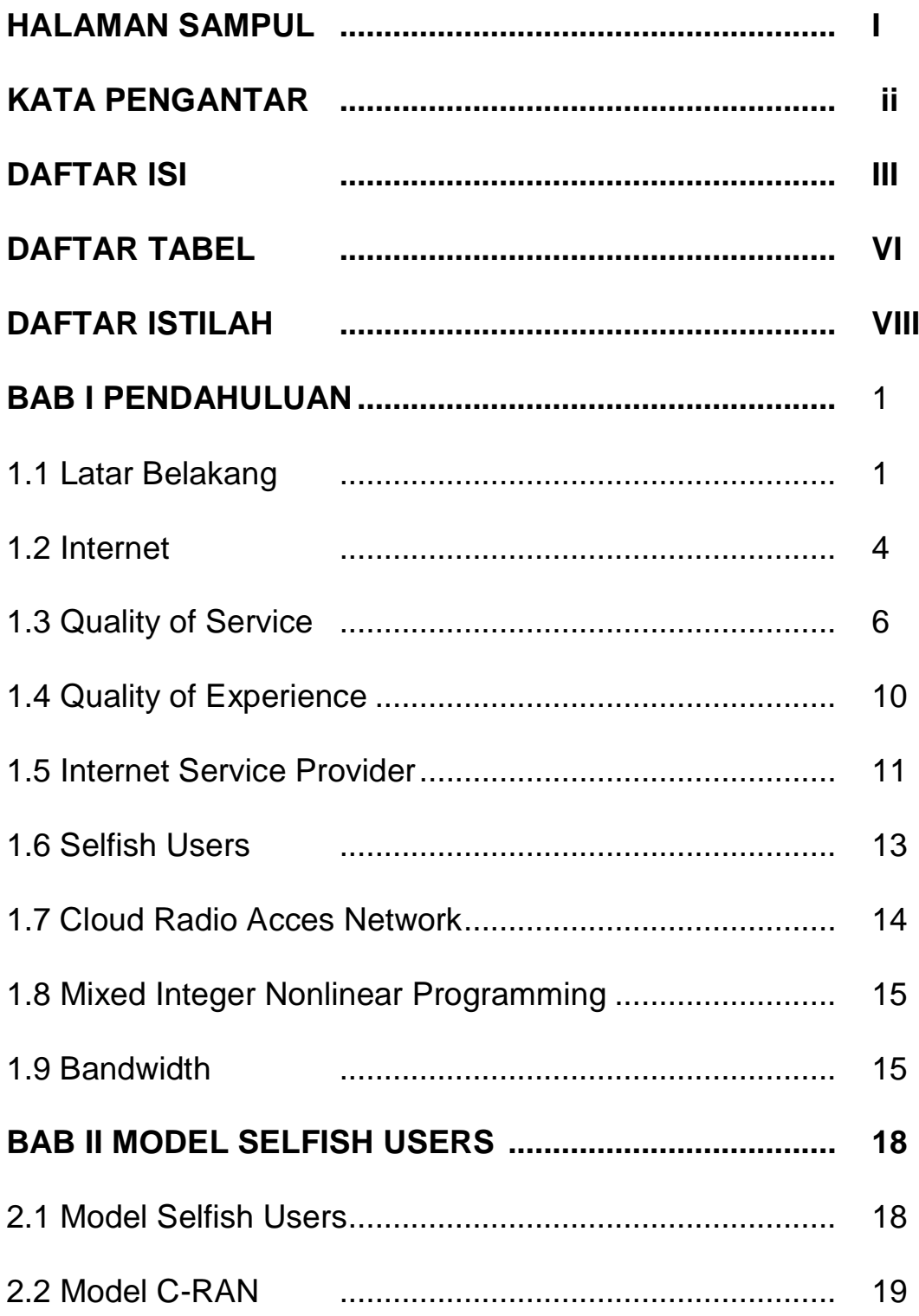

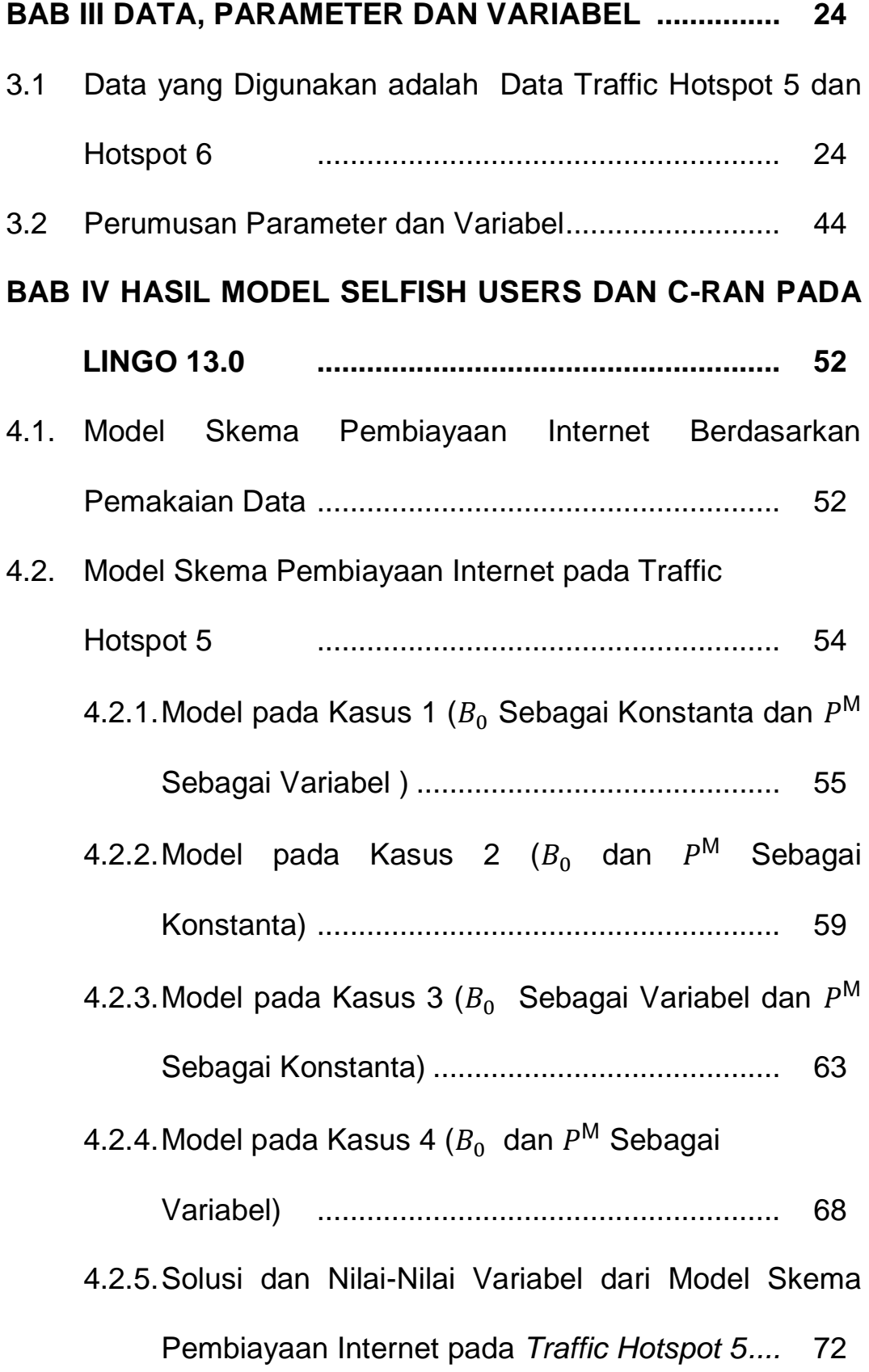

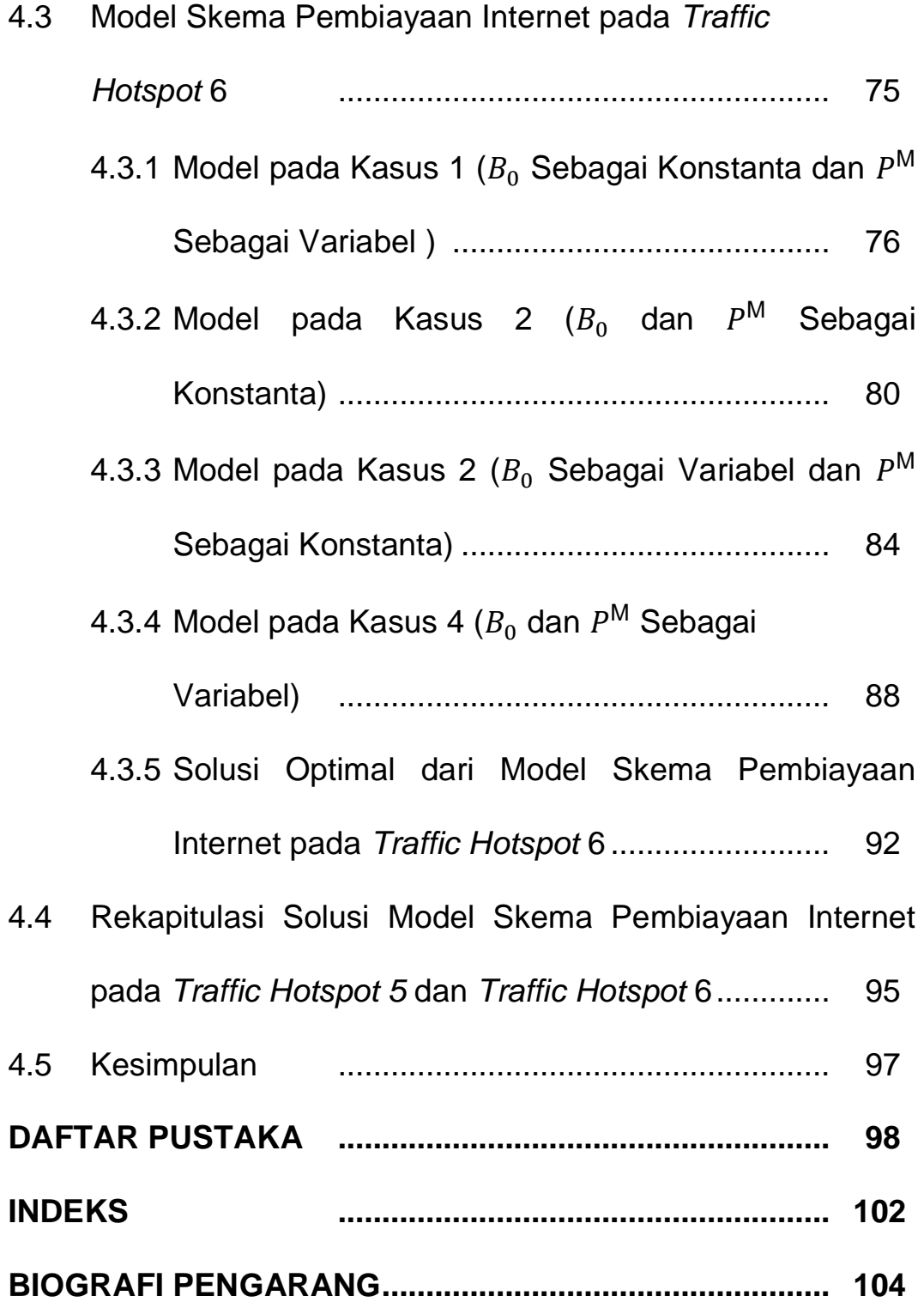

# **DAFTAR TABEL**

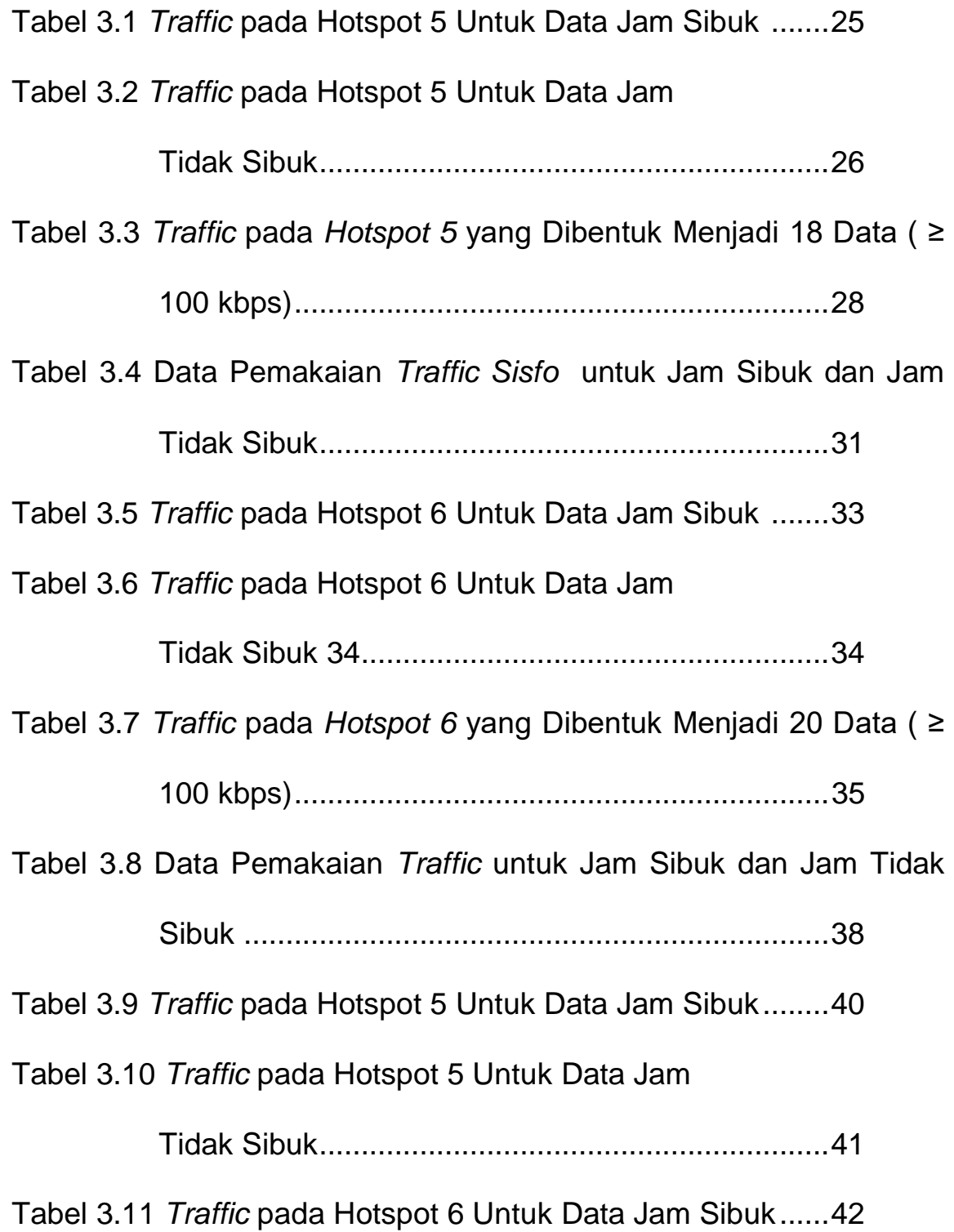

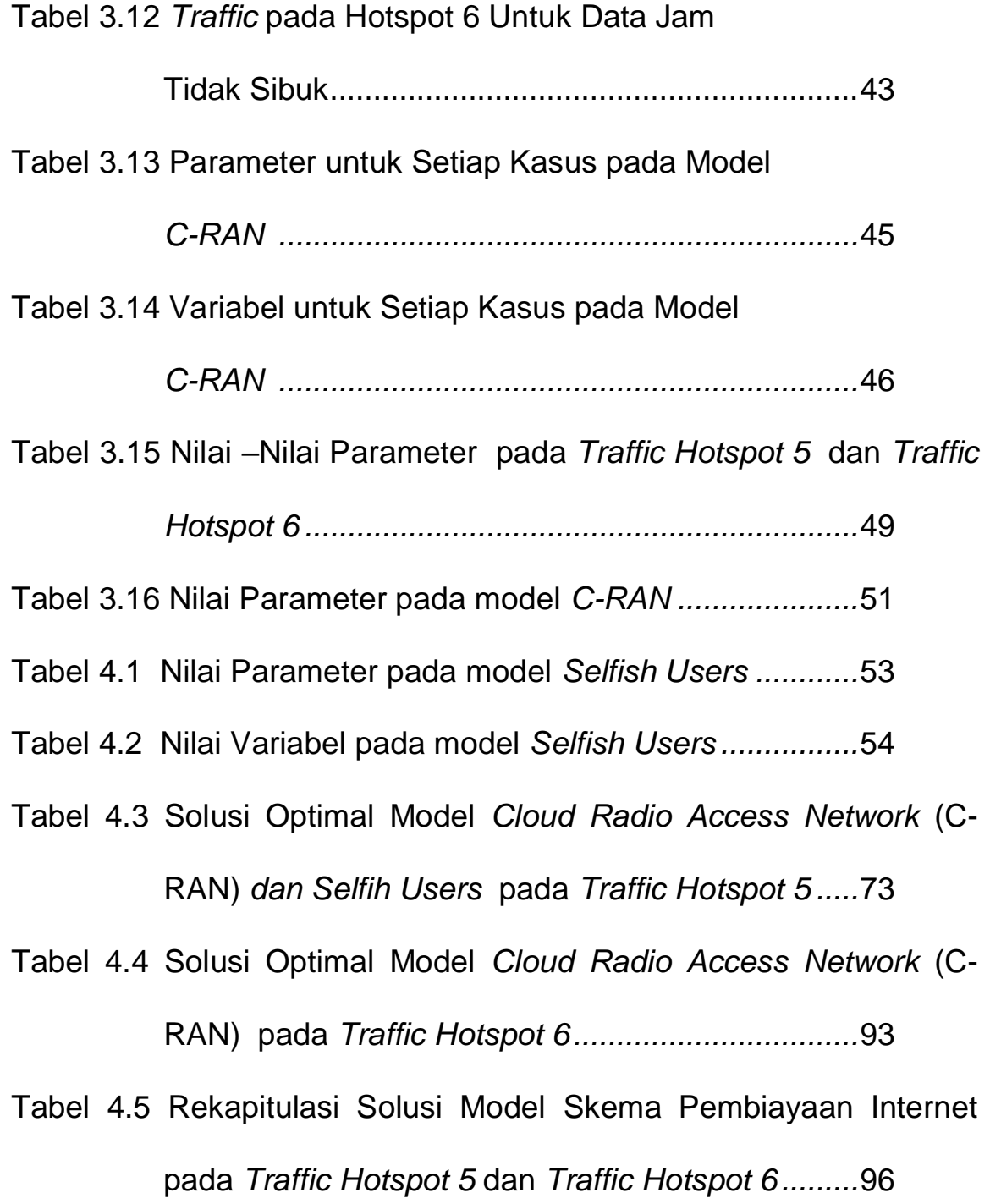

#### **DAFTAR ISTILAH**

- *Bandwidth* : Jumlah konsumsi transfer data yang dihitung dalam satuan waktu bit per second (bps).
- *Server* : Sebuah sistem komputer yang menyediakan jenis layanan (service) tertentu dalam sebuah jaringan komputer.
- *Dedicated bandwidth* : Koneksi internet yang lebih cepat.
- *Traffic* : Jumlah banyaknya kunjungan pada suatu website
- *Traffic Sisfo* : Jumlah banyaknya kunjungan pada suatu website sistem informasi
- *Jitter* : Kumpulan dari semua delay (waktu tunda dari semua paket data) terjadi dalam jaringan pada saat waktu tertentu.
- *IP* : IP atau Internet Protocol adalah standar komunikasi data yang digunakan oleh komunitas internet dalam proses tukarmenukar data dari satu computer ke computer lain di dalam jaringan internet
- *ISP* : ISP atau Internet Service Provider adalah penyedia jasa layanan internet
- *QoS* : QoS atau Quality of Service adalah kualitas layanan internet
- Bit : Satuan ukuran dalam jaringan komputer

viii

yang merupakan bilangan biner 0 dan 1

- *Byte* : Satuan ukuran dalam jaringan komputer yang terbentuk dari 8 bit
- Kilobyte : Satuan ukuran dalam jaringan komputer yang terbentuk dari 1024 byte
- *Throughput* : Kemampuan jaringan mengirimkan data, yang dinamis sesuai keadaan dan traffic jaringan.
- *Latency* : Jeda waktu yang dibutuhkan untuk mengirim data dari pengirim ke penerima pada jaringan.
- *Loss karakteristik* : Suatu parameter yang menggambarkan suatu kondisi yang menunjukkan jumlah total paket data yang hilang.
- *Ethernet* : Untuk membantu pertukaran file dan data melalui jaringan komputer.
- *Provider* : Perusahaan yang menyediakan berbagai layanan yang menyangkut internet dan biasa disebut ISP.
- *File Transfer Protocol (FTP)* : Protokol internet yang digunakan untuk urusan pengiriman data dalam jaringan komputer, seperti upload dan download file.

#### **BAB I**

#### **PENDAHULUAN**

#### **1.1 Latar Belakang**

Peningkatan yang cukup tinggi terhadap internet, membawa tuntutan terhadap pelayanan pengguna internet. Tuntutan ini berupa kecepatan dan kelengkapan informasi yang diberikan jasa internet menjadi daya tarik dan kebutuhan yang mendasar bagi pengguna. Sebagai penyedia layanan internet yaitu *Internet Service Provider* (ISP) harus mampu memberikan kualitas layanan atau *Quality of Service* (QoS) yang lebih baik dan berbeda kepada *user* dengan biaya yang efisien. Oleh karena itu, ISP dituntut memberikan perencanaan biaya internet yang tepat agar dapat menguntungkan ISP sebagai penyedia layanan dan *user* sebagai pengguna internet.

Untuk memaksimalkan keuntungan ISP perlu diperhatikan fungsi utilitas. Fungsi utilitas berhubungan dengan tingkat kepuasan konsumen terhadap layanan informasi yang diperolehnya (Schulzrinne & Wang, 2011). Oleh karena itu tingkat konsumsi atas kepuasan yang diperoleh tersebut dapat memaksimunkan keuntungan penyedia layanan internet.

1

Berdasarkan penelitian sebelumnya Indrawati *et al.*, (2013;2014), dibahas mengenai tiga skema pembiayaan internet yaitu *flat rate, usage based,* dan *two-part tariff* yang memberikan hasil yang lebih optimal. Selanjutnya Indrawati *et al*., (2015), Indrawati *et al*., (2018) mengembangkannya menjadi permasalahan *Mixed Integer Nonlinear Programing* (MINLP) dengan hasil optimal terhadap ketiga skema pembiayaan tersebut. Skema pembiayaan intenet yang berfokus pada *wireless nonliniear* yang nirkabel yang disusun oleh (Wallenius & T, 2002), skema pembiayaan internet *wireless* pada artribut QoS *bandwidth, bit error rate* (BER), *end to-end delay*(Puspita *et al*., 2015).

*Selfish users* merupakan metode yang paling tepat karna mampu menghitung kepuasan pengguna terhadap layanan internet.Selanjutnya perlu dianalisis skema jaringan *selfish users* yang berfokus pada kepuasaan pengguna internet terhadap layanan internet dan merumuskan rencana model baru yang dinamis dan dapat bekerja di *cloud* nirkabel. *Selfish users* dalam manajemen lalu lintas bertujuan untuk memaksimalkan *Quality of Experience* (QoE) yang berfokus

pada layanan, pengalaman pengguna, yang bersumber pada perusahaan telekomunikasi. *The International Telecommunication Union* (ITU) mendefinisikan QoE sebagai penerimaan keseluruhan aplikasi atau layanan, sebagai perspektif subyektif oleh pengguna.

Penelitian model *selfish users* penting dikaji karena sangat berbeda dari model lainnya seperti *multi link* (Puspita *et al.*, 2014), C-RAN (Indrawati *et al.*, 2018), *multi service* (Puspita *et al.*, 2012), dan *single link* (Puspita *et al.*, 2017), yang hanya memfokuskan pada p

embiayaan internet terhadap pengguna tanpa mengukur kepuasaan pengguna terhadap layanan internet. Perlunya riset untuk mengukur kepuasaan pengguna internet yang berpengaruh terhadap kualitas dan kuantitas penggunaan internet, maka *selfish users* dipakai sebagai model yang paling tepat untuk mengukur kepuasan pengguna internet pada layanan internet, karena metode ini mampu menghitung secara optimasi mengenai kepuasan pengguna internet terhadap layanan internet.

Pada penelitian ini *selfish users* memakai data sekunder yaitu data *inbound* dan data *outbound*. Data *inbound* adalah jumlah data yang masuk dan data *outbound* adalah jumlah data yang keluar, dengan menambah dan menentukan parameter dan variabel keputusan pada *traffic sisfo* dan *file* di Polsri dan mencari solusi dari model *selfish users*. *Traffic sisfo* adalah jumlah data yang dipakai pengguna saat berinteraksi langsung kepada pengguna lain dan *traffic file* adalah jumlah data yang dipakai untuk menerima atau mengirim file. Perlu diterapkan *selfish users* karena metode yang sangat tepat untuk mencari nilai kepuasaan *user* terhadap layanan internet.

Tujuan dari penelitian ini adalah untuk memodelkan dan menentukan solusi *selfish users* kedalam model skema pengukuran kepuasaan pengguna internet terhadap konsumsi *bandwidth* secara optimasi MINLP.

#### **1.2 Internet**

*Interconnection – Networking* atau Internet adalah sebuah jaringan komputer yang terdiri dari berbagai macam ukuran dan jenis jaringan komputer di seluruh dunia. Jaringan-jaringan

komputer ini saling berhubungan dan berkomunikasi satu sama lain melalui bantuan telepon dan satelit, yang digunakan untuk keperluan pemerintahan, pendidikan, perdagangan, ilmu pengetahuan dan perorangan (Permaza, 2017).

Internet juga dapat mengakses informasi secara lengkap baik informasi berbasis gambar, data, maupun video. Dengan kata lain internet dapat mencakup segala bidang informasi dalam kehidupan. Internet menyediakan akses layanan jaringan bagi setiap pengguna diseluruh dunia. Internet pada dasarnya mengakses situs yang tersedia di seluruh dunia, yang sebenarnya di taruh di dalam satu *server* yang tersebar di seluruh dunia. *Server* tersebut saling terhubung satu sama lain sehingga dapat diakses di tempat lain. Setiap *server*, memiliki IP *Address* atau *Internet Protocol*. *Internet Protocol* (IP) adalah sebuah deretan angka yang menandai *server* layaknya seperti alamat. Jadi, satu *server* yang memiliki IP yang terkoneksi dengan internet, tidak akan sama dengan *server* lain. Sehingga, satu IP *address* akan dimiliki hanya oleh satu *server* saja.

Adapun layanan internet yang tersedia sesuai proporsinya adalah seperti komunikasi langsung (email, chat), diskusi (*Usenet News*, *e-mail, milis*), dan sumber daya informasi yang terdistribusi (*World Wide Web*, Gopher), *remote login* dan aneka layanan lainnya (Ramadhani, 2017). Oleh karena itu pengembangan akses internet berkembang bukan diakses melalui komputer PC maupun laptop saja, namun akses internet sudah dapat diakses melalui telepon seluler.

#### **1.3** *Quality of Service* **(QoS)**

QoS mengacu kepada kemampuan memberikan pelayanan berbeda kepada lalu lintas jaringan dengan kelaskelas yang berbeda.QoS dirancang untuk membantu *end user*  menjadi lebih produktif dengan memastikan bahwa *user*  mendapatkan performansi yang handal dari aplikasi-aplikasi berbasis jaringan (Iskandar & Hidayat, 2015)<sup>i</sup>. Tujuan akhir dari QoS adalah memberikan *network service* yang lebih baik dan terencana dengan *dedicated bandwith*, *jitter*, dan *latency* yang terkontrol dan meningkatkan *loss* karakteristik.

QoS adalah kemampuan dalam menjamin pengiriman arus data penting atau dengan kata lain kumpulan dari berbagai kriteria performansi yang menentukan tingkat kepuasan penggunaan suatu layanan. QoS menawarkan kemampuan untuk mendefinisikan atribut-atribut layanan yang disediakan, baik secara kualitatif maupun kuantitatif.

Menurut Kamarullah (2009) *Quality of Service* (QoS) adalah kemampuan memberikan pelayanan berbeda kepada lalu lintas jaringan dengan kelas-kelas yang berbeda, dengan tujuan memberikan *network service* yang lebih baik dan terencana dengan *dedicated bandwidth*, *jitter* dan *latency* yang terkontrol dan meningkatkan *loss* karakteristik.

Menurut Gunawan (2008) terdapat tiga jenis *Quality of Service* (QoS), yaitu sebagai berikut:

a. *Intrinsic* QoS

*Intrinsic* QoS merupakan kualitas layanan jaringan yang di dapat melalui:

1. Desain teknis jaringan yang menentukan karakteristik koneksi yang melalui jaringan.

2. Kondisi akses jaringan, terminasi, *link* antar *switch* yang menentukan suatu jaringan akan memiliki kapasitas yang memadai untuk menangani semua permintaan pengguna. Dengan kata lain, *intrinsic* QoS tersebut dapat dideskripsikan dengan parameter-parameter kinerja suatu jaringan, seperti *latency*, *throughput*, dan lain-lain.

#### b. *Perceived* QoS

*Perceived* QoS merupakan kualitas layanan jaringan yang diukur ketika suatu layanan digunakan. *Perceived* QoS sangat tergantung dari kualitas intrinsic QoS dan pengalaman pengguna pelayanan yang sejenis, namun *Perceived* QoS ini diukur dengan nilai *mean option score* (MOS) dari pengguna.

#### c. *Assessed* QoS

*Assessed* QoS merujuk kepada seberapa besar keinginan pengguna untuk terus menikmati suatu layanan tertentu. Hal ini berdampak pada keinginan pengguna untuk membayar jasa atas layanan yang dinikmatinya. *Assessed* QoS ini sangat tergantung dari *perceived* QoS masing-masing pengguna.

Menurut Iskandar and Hidayat (2015) fungsi-fungsi *QoS*  adalah sebagai berikut :

- 1. Pengkelasan paket untuk menyediakan pelayanan yang berbeda-beda untuk kelas paket yang berbedabeda.
- 2. Penanganan kongesti untuk memenuhi dan menangani kebutuhan layanan yang berbeda.
- 3. Pengendalian lalu lintas paket untuk membatasi dan mengendalikan pengiriman paket-paket data.
- 4. Pensinyalan untuk mengendalikan fungsi-fungsi perangkat yang mendukung komunikasi di dalam jaringan IP.

Tujuan dari *QoS* adalah untuk memenuhi kebutuhankebutuhan layanan yang berbeda yang menggunakan infrastruktur yang sama (Pratiwi dkk., 2012).

Dari segi jaringan QoS memberikan pelayanan berbeda kepada lalu lintas jaringan dengan kelas penggunaan yang berbeda. QoS melakukan pengukuran terhadap tingkat transmisi (*transmission rates*), tingkat kesalahan (*error rates*) dan tingkat karakteristik lainnya (Yang, 2004), Untuk mendukung tingkat kemajuan dari suatu penyedia layanan QoS melibatkan suatu kumpulan parameter kualitas transmisi data

yang melalui jaringan komunikasi yang dikelompokkan berdasarkan tingkat jaringan komunikasi.

#### **1.4** *Quality of Experience* **(QoE)**

*The International Telecommunication Union* (ITU) mendefinisikan QoE sebagai penerimaan keseluruhan aplikasi atau layanan, sebagai perspektif subyektif oleh pengguna. Pengukuran ini fokus untuk memenuhi harapan pengguna akhir-*end user* tentang layanan dan mencakup *end-to-end*. Ada banyak defenisi mengenai QoE yang berasal dari organisasi internasional seperti ITU dan ETSI, atau literatur lain.

QoE didefenisikan sebagai keseluruhan kinerja sistem dari sudut pandang pengguna dan sebagai keseluruhan mekanisme QoS disediakan untuk menjamin kelancaran pengiriman video dan audio melalui jaringan IP. Dari semua defenisi di atas, dapat disimpulkan bahwa QoE memiliki tingkat abstraksi yang lebih tinggi dibandingkan dengan QoS, QoE dapat juga dianggap sebagai perpanjangan QoS, karena memasok informasi mengenai layanan yang disampaikan seperti yang dirasakan oleh pengguna.

#### **1.5** *Internet Service Provider* **(ISP)**

*Internet Service Provider* atau ISP merupakan suatu perusahaan atau badan usaha yang menyediakan suatu layanan jasa sambungan internet dan jasa lainnya yang berhubungan. Dengan kata lain ISP adalah rekanan atau produsen yang memberikan jasa layanan akses internet atau media komunikasi dan informasi berbasis online. ISP ini memiliki jaringan yang luas, baik secara domestik maupun internasional sehingga para penggunanya dapat terkoneksi dengan jaringan internet global. Sesuai pengertian ISP di atas, jaringan internet tersebut merupakan media transmisi yang mampu mengalirkan data-data dari satu tempat ke tempat lainnya. Umumnya ISP mengenakan biaya bulanan kepada para pengguna jasa mereka (Max, 2019). Menurut Sahari (2015) perusahaan penyedia jasa internet umumnya menyediakan jasa seperti hubungan ke internet yang mencakup pendaftaran nama *domain* dan *hosting* yang dilakukan oleh pengguna.

Adapun fungsi ISP dalam pengaksesan jaringan internet adalah sebagai berikut :

- 1. Sebagai perusahaan penyedia layanan jasa koneksi internet dan penghubung pengguna internet ke *gateaway* internet terdekat.
- 2. Untuk suatu media yang memberikan suatu pelayanan jasa untuk terhubung ke sebuah internet.
- 3. Sebagai media penghubung pengguna jasa internet dengan layanan informasi yang ada di *World Wide Web* (WWW).
- 4. Sebagai media yang membantu pengguna jasa untuk aktivitas *download* dan *upload* data dari internet.
- 5. ISP melakukan suatu proteksi dari penyebaran virus dengan menerapkan suatu sistem antivirus untuk pengguna.
- 6. ISP sebagai suatu perusahaan yang menawarkan sebuah jasa pelayanan yang berhubungan dengan sebuah jaringan internet.

Jenis layanan ISP meliputi *Dial-Up Connection* (koneksi dengan kabel), *Hotspot* (koneksi tanpa kabel) dan *Mobile Access*

(koneksi dengan telepon seluler). Salah satu contoh ISP adalah Telkom *speedy* dari PT.Telkom Indonesia (Sugeng, 2016). Menurut Puspita *et al*,. (2013) Model yang diberikan umumnya dapat memenuhi permintaan dan pendapatan ISP yaitu model dengan penambahan parameter, variabel keputusan, dan kendala dengan mempertimbangkan harga dasar dan kualitas premium layanan yang dapat menghasilkan pendapatan maksimal. Penyusunan strategi dalam pembiayaan internet yang digunakan (Byun & Chatterjee, 2004) berdasarkan target yang menjadi tujuan ISP dengan menetapkan parameter dan variabel.

#### **1.6** *Selfish Users*

*Selfish users* dalam manajemen lalu lintas betujuan untuk memaksimalkan *Quality of Service* (QoS). Dalam menetukan kepuasan pengguna sebagai penenetunya digunakan QoE yang berfokus pada seluruh pengalaman layanan, pengalaman pengguna.

#### *1.7 Cloud Radio Access Network* **(C-RAN)**

*Cloud Radio Access Network* (C-RAN) merupakan perkembangan baru dalam dunia teknologi informasi. Cloud radio sendiri merupakan komputasi radio awan yang menggunakan *Base Station Eksklusif* (BTS) yang berdiri sendiri atau terpusat terhubung ke antena seluler untuk memproses sinyal dan mengirimnya ke jaringan inti/menara antena radio yang mana proses aksesnya menggunakan internet (C.I.C.Rowell *et al*., 2014). Menurut M.Peng and W.Wang (2009) permasalahan yang sering muncul dari *C-RAN* adalah hilangnya sinyal radio dari antena yang berdekatan, sehingga perlu dilakukan pengolahan peralatan sinyal radio atau istilah *Remote Radio Heads* (RRHs) dari pengolahan digital disebut *Base Band Unit* (BBU). Proses penanganan yang dilakukan dari kerusakan ini adalah dengan cara memindahkan RRH mendekati antena utama dan menghubungakannya ke BBU dengan bantuan kabel serat optik. Hal ini membantu permasalahan intermodulasi pasif dan kehilangan sinyal, dengan melakukan hal ini dapat meningkatkan koneksi jaringan

radio dari jarak pada awalnya serta dapat mengurangi biaya penyebaran dan operasioanal

#### *1.8 Mixed Integer Nonlinear Programming* **(MINLP)**

Menurut Bussieck (2003), permasalahan optimasi dapat dikategorikan berdasarkan variabel keputusan dan fungsi objektif. *Mixed Integer Nonlinear Programming* (MINLP) merupakan variasi bentuk dari permasalahan *Nonlinear Programming* yang dikombinasikan dengan dengan *Integer Programming*. Fungsi objektif dan fungsi batasannya bersifat nonlinear serta variabel-variabel keputusan memiliki nilai integer.

#### **1.9** *Bandwidth*

*Bandwidth* adalah luas atau lebar cakupan frekuensi yang digunakan oleh sinyal dalam media transmisi, dapat diartikan juga sebagai perbedaan antara komponen sinyal frekuensi tinggi dan sinyal frekuensi rendah. Di dalam jaringan komputer, *bandwidth* merupakan jumlah data yang dapat ditransfer

(dikirimkan atau diterima) dari satu titik ke titik yang lain dalam jangka waktu tertentu (Maryono and Istiana, 2006).

*Bandwidth* merupakan ukuran maksimal besar transfer yang dapat dilakukan dalam satu waktu pertukaran data. *Bandwidth* dapat diartikan sebagai kapasitas yang dapat digunakan untuk melakukan transfer data yang dihitung dalam satuan waktu *bit per second* (bps), jadi bandwidth internet merupakan kapasitas maksimal jalur komunikasi untuk melakukan proses pengiriman dan penerimaan data dalam hitungan detik (Yasin, 2018).

Terdapat dua jenis *bandwidth* yaitu *bandwidth* analog dan *bandwidth* digital*. Bandwidth* analog menyatakan perbedaan frekuensi rendah dan frekuensi tinggi dalam rentang satuan frekuensi yang diukur dalam Hertz (Hz) sedangkan *bandwidth*  digital merupakan kapasitas yang menentukan jumlah data digital yang dapat ditransmisikan yang dihitung dalam satuan bit (Syafitri, 2019).

*Bandwidth* adalah kapasitas yang dapat digunakan pada kabel ethernet agar dapat dilewati *traffic* paket data dengan maksimal tertentu. Pengertian lain dari *bandwidth* internet adalah jumlah konsumsi transfer data yang dihitung dalam satuan waktu *bit per second* (bps). Jadi, *bandwidth* internet merupakan kapasitas maksimal jalur komunikasi untuk melakukan proses pengiriman dan penerimaan data dalam hitungan detik. *Bandwidth* internet di sediakan oleh *provider* internet dengan jumlah tertentu tergantung sewa pelanggan.

*Bandwidth* secara umum di kelompokkan menjadi dua jenis yaitu:

- a. *Up Stream* adalah *bandwidth* yang digunakan untuk mengirim data (misalkan mengirim *file* melalui ftp ke salah satu alamat jaringan).
- b. *Down Stream* adalah *bandwidth* yang digunakan untuk menerima data (misalkan menerima *file* atau data dari satu alamat jaringan). Besarnya tiap komponen *bandwidth* tersebut dapat tidak sama atau sama satu sama lain.

#### **BAB II**

#### **MODEL SELFISH USERS**

Dalam bab ini, dibahas mengenai model skema pembiayaan internet dengan menggunakan model *selfish users*  dimana parameter dan variabel keputusan yang digunakan dalam model yang sudah ditentukan.

#### **2.1 Model** *Selfish Users*

Model *selfish users* yang digunakan sebagai model optimasi pada penelitian ini didasarkan pada model yang dikemukakan oleh (Jiang & Mahmoodi, 2016) adalah sebagai berikut :

Fungsi objektifnya adalah :

$$
\text{Maksimum} \quad \Omega = \frac{\left[\sum_{i} c_{ij}\right]^{w_1} + \left[\sum_{i} E_{ij}\right]^{w_2}}{\sum_{i} c_{ij} + \sum_{i} E_{ij}}
$$
\n
$$
\tag{1}
$$

dengan kendala

 $\sum_i E_{ij} \leq P_j$ ,  $i = \{1, 2, ..., n\}$ (2)

dimana  $P_j$  menunjukkan sisa baterai di *j*-th UE.

dengan

- *β* : adalah nilai parameter kimia dan dapat bervariasi dari baterai ke baterai dalam kisaran (0,4 - 1).
- *γ* : adalah faktor diskon ( *γ* = 0.995).
- *α* : adalah tingkat pembelajaran dengan nilai kisaran  $(0 - 1)$ .
- *k* : adalah faktor konstan (*k* = 100).
- *ζ(T)* : tingkat pemakaian baterai.
- *E<sup>i</sup>* : energi perangkat.
- *Ω* : fungsi utilitas berdasarkan *throughput* yang diterima.
- *Cij*dan *Eij* : mewakili nilai throughput dan energi yang dikonsumsi oleh pengguna *j*=(1,2).
- *W1* dan *W<sup>2</sup>* : nilai bobot.
- P : nilai probabilitas.

#### **2.2 Model** *Cloud Radio Access Network* **(C-RAN)**

Model C-RAN yang digunakan sebagai model optimasi pada penelitian ini didasarkan pada model yang dikemukakan oleh M.Peng *et al*., 2015 adalah sebagai berikut :

Fungsi objektifnya adalah :

Maks 
$$
\frac{\sum_{n=1}^{N+M} \sum_{k=1}^{K} a_{n,k} B_0 \log_2 (1 + \sigma_{n,k} p_{n,k})}{\varphi_{\text{eff}} \sum_{n=1}^{N+M} \sum_{k=1}^{K} a_{n,k} p_{n,k} + P_c^R + P_{bh}}
$$
(2.1)

dengan kendala

$$
\sum_{n=1}^{N+M} a_{n,k} = 1, \ a_{n,k} \in \{0,1\}, k = 2
$$
\n(2.1a)

$$
\sum_{n=1}^{N} C_{n,k} \ge \eta_{\mathsf{R}}, \quad k \in \Omega_{1}
$$
 (2.1b)

$$
\sum_{n=N+1}^{N+M} C_{n,k} \ge \eta_{\text{ER}}, \qquad k \in \Omega_2 \tag{2.1c}
$$

$$
\sum_{n=N}^{N+M} a_{n,k} p_{n,k} d_k^{R2M} h_k^{R2M} \le \delta_0, \quad k \in \Omega_{\text{II}} \tag{2.1d}
$$

$$
\sum_{n=1}^{N+M} \sum_{k=1}^{K} a_{n,k} p_{n,k} \le P_{\text{max}}^R, \quad p_{n,k} \ge 0
$$
 (2.1e)

Dimana,

$$
C_{n,k} = a_{n,k} B_0 \log_2 (1 + \sigma_{n,k} p_{n,k})
$$
 (2.1f)

$$
\sigma_{n,k} = \begin{cases} \frac{d_n^R h_{n,k}^R}{B_0 N_0}, & k \in \Omega_I \\ \frac{d_n^R h_{n,k}^R}{(P^M d_n^M h_{n,k}^M + B_0 N_0)}, & k \in \Omega_2 \end{cases}
$$
(2.1h)

### dengan

- <sup>0</sup> : Ketetapan pemakaian *bandwith* yang telah ditentukan ISP
- *eff* : Ketetapan harga *bandwidth* (Rp)
- $P_c^R$ *<sup>R</sup>*: Batas pemakaian *bandwidth* pada jam sibuk
- ℎ : Batas pemakaian *bandwidth* pada jam tidak sibuk
- $\eta_R$  : Batas atas QoS
- $\eta_{ER}$  : Batas Bawah QoS
- <sup>0</sup> : Batas tertinggi pemakaian *bandwidth* oleh *user*
- *max <sup>R</sup>* : Maksimum perpindahan *bandwidth*
- $d_n^R$ *<sup>R</sup>* : Jumlah konsumsi Maksimum dan Minimum *badwidth* (kbps)
- $h_{n,k}^R$ : Jumlah konsumsi *bandwidth* setiap hari (kbps)
- $P^M$ *<sup>M</sup>* : Pemakaian awal *bandwidth*
- , : Indikator alokasi *Resource Block* (RB) yamg bernilai 0 atau 1
- , : Perpindahan *bandwidth* dari *Resource Block* (RB) ke *Remote User Equipment* (RUE)
- *R2M* : *Path loss* yang sesuai dari *Remote Radio Heads* (RRH) pada *Resource Block* (RB)
- $h_{\nu}^{R2M}$ *R2M* : *Channel gain* yang sesuai dari *Remote Radio Heads* (RRH) pada *Resource Block* (RB)
- $d_n^M$ *<sup>M</sup>* : *Path loss* dari RB ke *Remote User Equipment* (RUE)
- $h_{n,k}^M$ *<sup>M</sup>* : *Channel gain* dari RB ke *Remote User Equipment* (RUE)
- <sup>0</sup> : Pemakaian *bandwidth* saat tidak melakukan *hosting*
- : Pemakaian *Remote User Equipment* (RUE) terhadap *Remote Radio Heads* (RRH)
- : Pemakaian *Remote User Equipment* (RUE) terhadap*Resource Block* (RB)
- : Pemakaian server terhadap *Resource Block* (RB)
- $\Omega_1$ : Alokasi *Remote User Equipment* (RUE) terhadap batas atas QoS
- $\Omega$ <sub>2</sub> : Alokasi *Remote User Equipment* (RUE) terhadap batas bawah

QoS

*II* : Alokasi *Remote User Equipment* (RUE) terhadap *Resource Block* (RB)

#### **BAB III**

#### **DATA , PARAMETER DAN VARIABEL**

Dalam penelitian ini digunakan data sekunder yang diperoleh dari salah satu server lokal di Palembang. Data ini diambil dalam jangka waktu satu bulan yakni dari Tanggal 01 Maret 2019 sampai Tanggal 27 Maret 2019. Data tersebut kemudian dibagi ke dalam tiga sesi yaitu data pada pagi hari jam 01.00 – 09.00 , data siang hari jam 09.01 – 17.59, dan data malam hari jam 18.00 – 23.59. Dimana data tersebut memakai data *traffic.* Data *traffic* sendiri merupakan jumlah pemakaian *bandwidth* untuk akses internet.

# **3.1 Data yang Digunakan adalah Data Traffic Hotspot 5 dan Hotspot 6**

*Traffic* merupakan data pemakaian internet, sehingga data *traffic* merupakan data pemakaian internet terhadap data *file .* Data pemakaian internet dibagi 2 yakni *inbound* atau data yang masuk sedangkan *outbound* adalah data yang keluar. Dari data pemakaian dibentuk menjadi tiga kategori yakni jam sibuk, jam tidak sibuk, dan pemakaian ≥ 100 kbps untuk data – data tersebut disajikan dalam tabel 3.1 sebagai berikut :

24

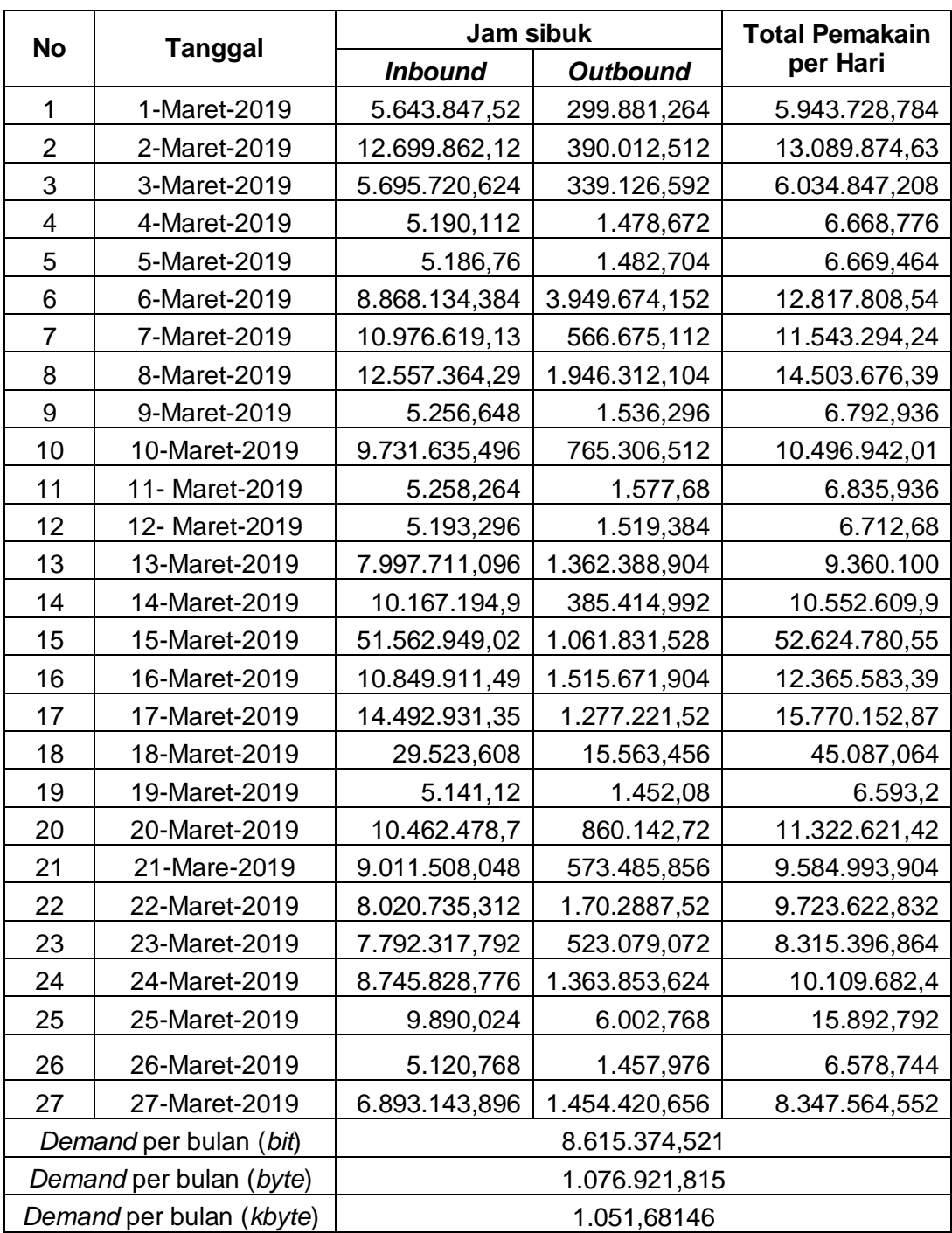

# **Tabel 3.1** *Traffic* **pada Hotspot 5 Untuk Data Jam**

# **Sibuk**

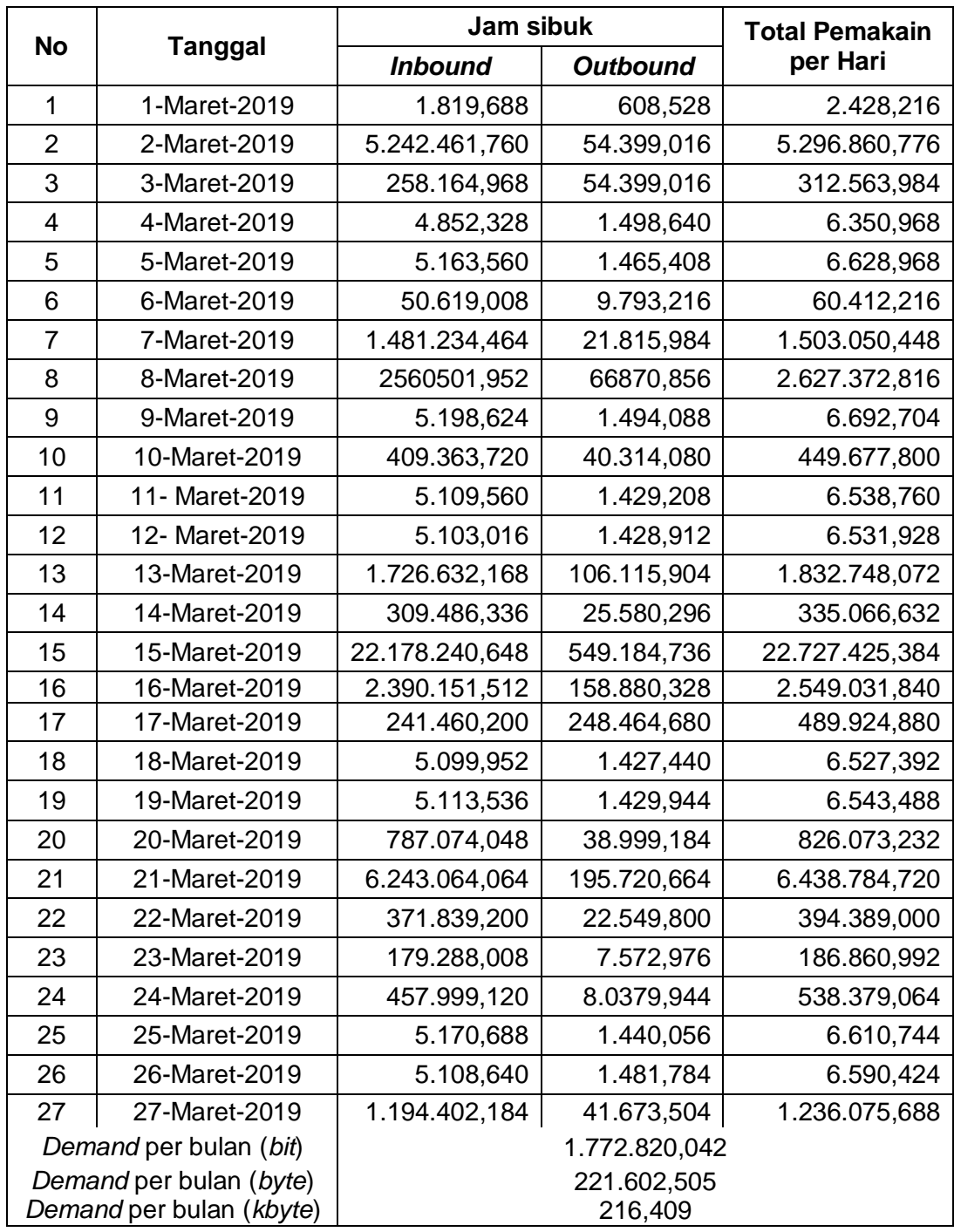

# **Tabel 3.2** *Traffic* **pada Hotspot 5 Untuk Data Jam**

**Tidak Sibuk**
Tabel 3.1 merupakan data pemakaian *bandwidth* pada *traffic hotspot* 5 yang digunakan pada saat jam sibuk. Jumlah konsumsi bandwidth yang dikelompokkan pada jam sibuk dihitiung berdasarkan pemakaian dari pukul 07.00 – 17.00 WIB.

Tabel 3.2 merupakan data pemakaian *bandwidth* pada *traffic hotspot* 5 yang digunakan pada saat jam tidak sibuk. Jumlah konsumsi *bandwidth* yang dikelompokkan pada jam sibuk dihitung atas dasar pemakaian dari pukul 17.01 – 06.00. Dari Tabel 3.1 dan Tabel 3.2, *Demand* merupakan rata-rata pemakaian untuk *traffic* dikirim dan diterima per hari. *Demand* per bulan (*bit*) merupakan jumlah pemakaian *traffic* dengan satuan *bit per second* (bps). Untuk *Demand* per bulan (*byte*) diperoleh dengan mengkonversi (1 *byte* = 8 *bit*) dan *Demand* per bulan (*kilobyte*) diperoleh dengan mengkonversi (1 kilo*byte* = 1024 *byte*).

**No** *Demand* **per Hari (***bit***)** *Demand* **per Hari (** *byte***)** *Demand* **per Hari (***kilobyte***)** 1 5.946.157 743.269,625 725,849 2 18.386.735,41 2.298.341,926 2.244,475 3 6.041.198,176 755.149,772 737,451 4 12.898.538,93 1.612.317,366 1.574,529 5 13.046.344,69 1.630.793,086 1.592,571 6 17.131.049,21 2.141.381,151 2.091,193 7 10.960.105,451 1.370.013,181 1.337,903 8 1.868.727,476 233.590,9345 228,116 9 10.887.676,53 1.360.959,566 1.329,062 10 75.352.205,93 9.419.025,741 9.198,267 11 14.914.615,23 1.864.326,904 1.820,632 12 16.260.077,75 2.032.509,719 1.984,873 13 12.213.445,8 1.526.680,725 1.490,899 14 16.023.778,62 2.002.972,328 1.956,028 15 | 10.118.011,86 | 1.264.751,483 | 1.235,109 16 8.502.257,856 1.062.782,232 1.037,873 17 | 10.648.061,46 | 1.331.007,683 | 1.299,812 18 9.619.312,944 1.202.414,118 1.174,233

#### **Tabel 3.3** *Traffic* **pada** *Hotspot 5* **yang Dibentuk Menjadi 18**

**Data ( ≥ 100 kbps)**

Pada Tabel 3.1 dan Tabel 3.2 merupakan data pemakaian internet atau *traffic* untuk penggunaan *hotspot*. Pada Tabel 3.1 dan Tabel 3.2 diperoleh rata-rata pemakaian pada jam sibuk untuk data yang diterima (*inbound*) lebih tinggi dari data yang dikirim (*outbound*).

Data diamati mulai dari Tanggal 1 Maret 2019 sampai 27 Maret 2019 yang dibedakan berdasarkan pemakaian saat jam sibuk (07.00 – 17.00 WIB) dan saat jam tidak sibuk (18.00 – 06.00 WIB). Berdasarkan data pada Tabel 3.1 diperoleh total pemakaian pada saat jam sibuk adalah sebesar 8.615.374,521 *bit* dengan rata-rata pemakaian per bulannya adalah 1.076.921,815 *byte* atau 1.051,681 *kilobyte per second* (kbps). Sedangkan total pemakaian pada saat jam tidak sibuk adalah sebesar 1.772.820,04 *bit* dengan nilai rata-rata per bulan nya adalah 221.602,505 *byte* atau sebesar 216,408 *kilobyte per second* (kbps).

Pada Tabel 3.1 dapat dilihat untuk *traffic* pemakaian tertinggi terjadi pada Tanggal 15 Maret 2019 yaitu sebesar 52.624.780,552 *bit* dengan data yang diterima (*inbound*) sebesar 51.562.948,96 *bit* dan data yang dikirim (*outbound*) adalah 1.061.831,528 *bit*. Pemakaian terbanyak kedua terjadi pada Tanggal 17 Maret 2019 dengan *traffic* pemakaian mencapai 15.770.152,87 *bit* dengan data yang diterima (*inbound*) sebesar 14.492.931,35 *bit* dan data yang dikirim (*outbound*) adalah 1.277.221,52 *bit*, sedangkan untuk pemakaian terendah terjadi pada Tanggal 26 Maret 2019 yaitu sebesar 6.578,744 *bit* dengan data yang diterima (*inbound*)

29

sebesar 5.120,768 *bit* dan data yang dikirim (*outbound*) 1.457,976 sebesar *bit*.

Pada Tabel 3.2 dapat dilihat bahwa *traffic* pemakaian tertinggi terjadi pada Tanggal 15 Maret 2019 yaitu sebesar 22.727.425,384 *bit* dengan data yang diterima (*inbound*) sebesar 22.178.240,648 *bit* dan data yang dikirim (*outbound*) adalah 549.184,736 *bit*. Pemakaian terbanyak kedua terjadi pada Tanggal 21 Maret 2019 dengan *traffic* pemakaian mencapai 6.438.784,72 *bit* dengan data yang diterima (*inbound*) sebesar 6.243.064,064 *bit* dan data yang dikirim (*outbound*) adalah 195.720,664 *bit*, sedangkan untuk pemakaian terendah pada Tanggal 01 Maret 2019 yaitu sebesar 2.428,216 *bit* dengan data yang diterima (*inbound*) sebesar 1819,688 *bit* dan data yang dikirim (*outbound*) hanya sebesar 608,528 *bit*.

Berdasarkan Tabel 3.1 dan Tabel 3.2 diperoleh Tabel 3.3. Data yang sebelumnya berjumlah 30 dibentuk menjadi 18 data dengan ketentuan rata-rata penggunaaan data *traffic* lebih besar dari 100 kbps. Dari data yang tidak memenuhi ketentuan penggunaan data dibentuk dengan menggabungkan dua data

atau lebih. Untuk data ke-4 diperoleh dengan menjumlahkan data pada Tanggal 04, Tanggal 05 dan Tanggal 06 Maret. Untuk data ke-7 diperoleh dengan menjumlahkan data pada Tanggal 09 dan Tanggal 10 Maret. Untuk data ke- 8 diperoleh dengan menjumlahkan data pada Tanggal 11, Tanggal 12, dan Tanggal 13 Maret. Untuk data ke-13 diperoleh dengan menjumlahkan data pada Tanggal 18, Tanggal 19 dan Tanggal 20 Maret. Untuk data ke-18 diperoleh dengan menjumlahkan data pada Tanggal 25, Tanggal 26 dan Tanggal 27 Maret, sedangkan untuk data pada tanggal lainnya yang sudah memenuhi ketentuan tidak ada perubahan.

**Tabel 3.4 Data Pemakaian** *Traffic Sisfo* **untuk Jam Sibuk** 

| <b>Tingkat Konsumsi</b>         | Pemakaian<br>Sisfo (bit) | Pemakaian<br>Sisfo (byte) | Pemakaian<br>Sisfo (kbps) |
|---------------------------------|--------------------------|---------------------------|---------------------------|
| $\overline{X} = \overline{X}_1$ | 6.145.099,136            | 768.137,392               | 750,134                   |
| $X_2$                           | 1.271.214,016            | 158.901,752               | 155,177                   |
| $X_m$                           | 1.452,08                 | 181,51                    | 0,177                     |
| $\overline{Y} = \overline{Y}_1$ | 3.696.373,44             | 462.046,680               | 451,217                   |
|                                 | 1.040.510,672            | 130.063,834               | 127,015                   |
| $\boldsymbol{m}$                | 688,588                  | 86,073                    | 0,084                     |

**dan Jam Tidak Sibuk**

Keterangan :

1.  $\overline{X}$  atau  $\overline{X}_1$  merupakan rata-rata tingkat konsumsi yang paling maksimum pada saat jam sibuk dalam satuan *kilobyte per second*.

- 2.  $\bar{X}_2$  merupakan rata-rata tingkat konsumsi yang paling maksimum kedua pada saat jam sibuk dalam satuan *kilobyte per second*.
- 3.  $X_m$  merupakan tingkat konsumsi yang paling minimum pada saat jam sibuk dalam satuan *kilobyte per second*.
- 4.  $\overline{Y}$  atau  $\overline{Y}_1$  merupakan rata-rata tingkat konsumsi yang paling maksimum pada saat jam tidak sibuk dalam satuan *kilobyte per second*.
- 5.  $\bar{Y}_2$  merupakan rata-rata tingkat konsumsi yang paling maksimum kedua pada saat jam tidak sibuk dalam satuan *kilobyte per second*.
- 6.  $Y_m$  merupakan tingkat konsumsi yang paling minimum pada saat jam tidak sibuk dalam satuan *kilobyte per second*.

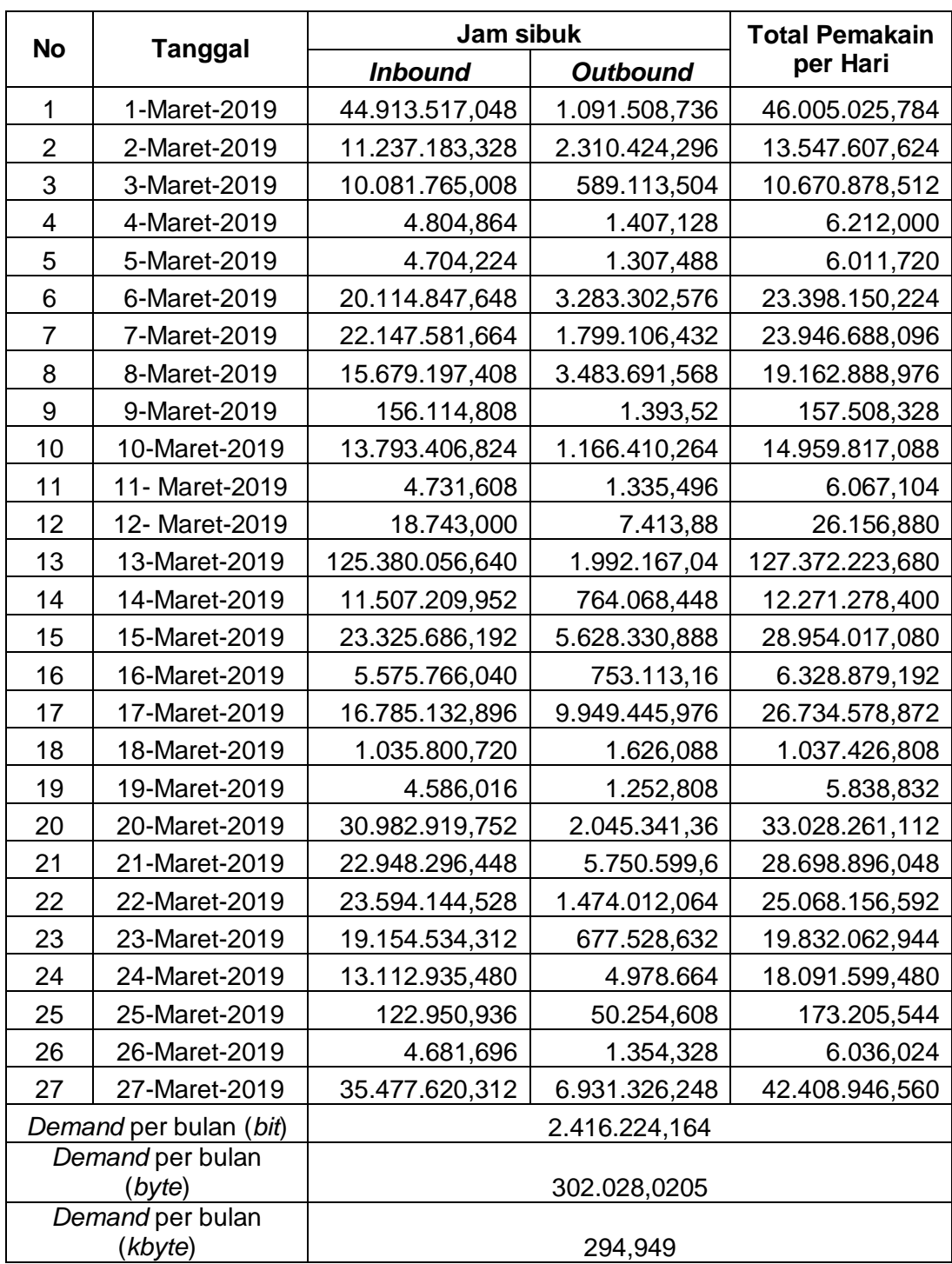

## **Tabel 3.5** *Traffic* **pada Hotspot 6 Untuk Data Jam**

## **Sibuk**

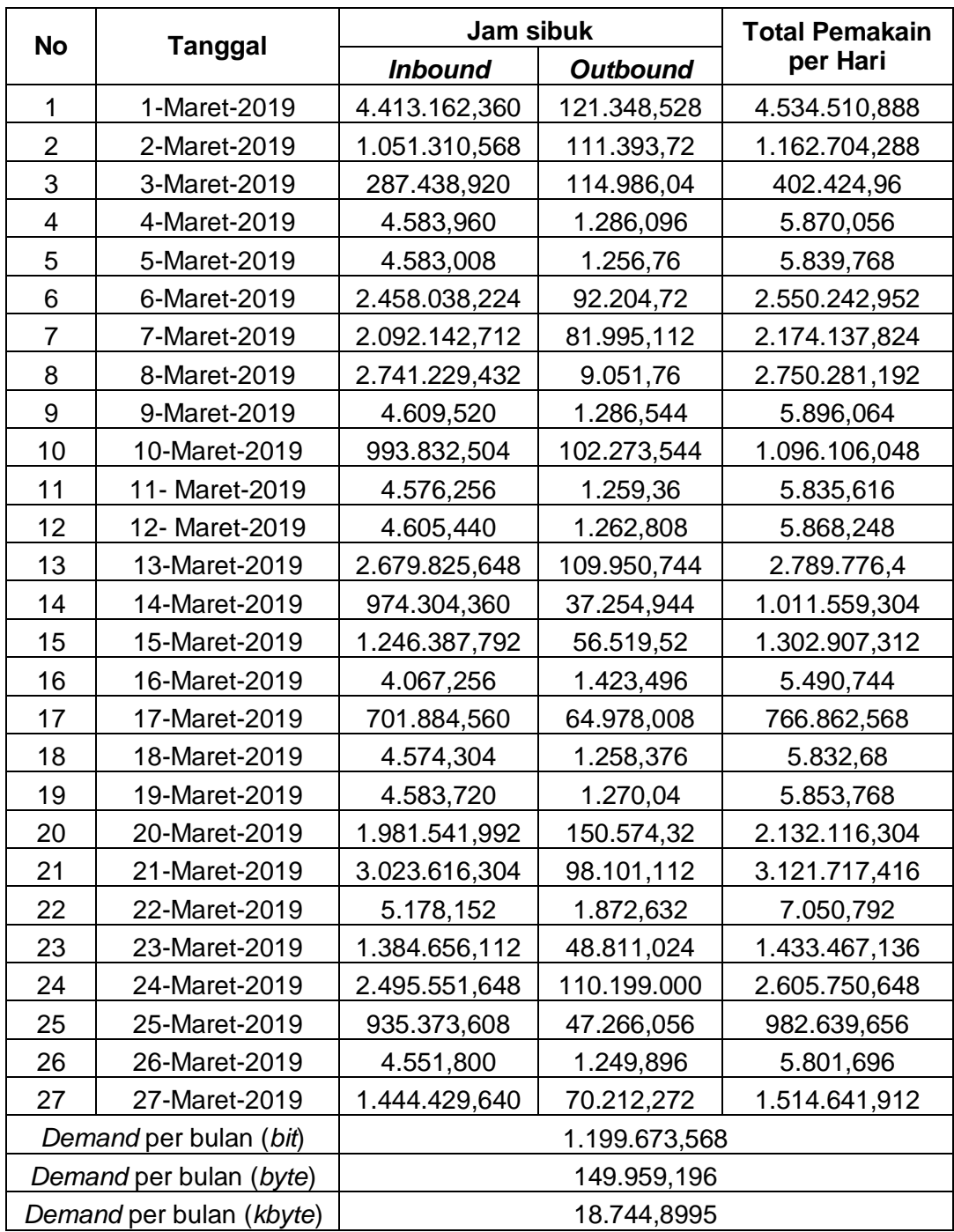

## **Tabel 3.6** *Traffic* **pada Hotspot 6 Untuk Data Jam**

**No** *Demand* per Hari **(***bit***)** *Demand* **per Hari (** *byte***)** *Demand* **per Hari (***kilobyte***)** 1 50.539.536,67 6.317.442,084 6.169,377 2 14.710.311,58 1.838.788,948 1.795,692 3 11.073.303,47 1.384.162,934 1.351,722 4 25.972.326,72 3.246.540,84 3.170,450 5 26.120.825,92 3.265.103,24 3.188,577 6 21.193.170,17 2.649.146,271 2.587,057 7 16.231.230,25 2.028.903,781 1.981,351 8 130.194.025,2 16.274.253,15 15.892,825 9 13.282.837,7 1.660.354,713 1.621,440 10 30.256.924,39 3.782.115,549 11 6.334.369,936 791.796,242 773.238,518 12 27.501.441,44 3.437.680,18 13 1.054.952,088 131.869,011 128,778 14 35.160.377,42 4.395.047,178 4.292,038 15 31.820.613,46 3.977.576,683 16 25.265.530,08 3.158.191,26 3.084,171 17 | 21.265.530,08 | 2.658.191,26 | 2.595,890 18 20.697.350,13 2.587.168,766 2.526,532 19 | 1.167.682,96 | 145.960,37 | 142,539 20 43.923.588,44 5.490.448,555 5.361,766

**Tabel 3.7** *Traffic* **pada** *Hotspot 6* **yang Dibentuk Menjadi 20** 

**Data ( ≥ 100 kbps)**

Pada Tabel 3.5 dan Tabel 3.6 merupakan data pemakaian internet atau *traffic* untuk penggunaan *hotspot* 6. Pada Tabel 3.5 dan Tabel 3.6 diperoleh rata-rata pemakaian pada jam sibuk untuk data yang diterima (*inbound*) lebih tinggi dari data yang dikirim (*outbound*).

Data diamati mulai dari Tanggal 1 Maret 2019 sampai 27 Maret 2019 yang dibedakan berdasarkan pemakaian saat jam sibuk (07.00 – 17.00 WIB) dan saat jam tidak sibuk (18.00 – 06.00 WIB). Berdasarkan data pada Tabel 3.5 diperoleh total pemakaian pada saat jam sibuk adalah sebesar 521.904.419,50 *bit* dengan rata-rata pemakaian per bulannya adalah 302.028,0205 *byte* atau 294,949 *kilobyte per second* (kbps). Sedangkan total pemakaian pada saat jam tidak sibuk adalah sebesar 32.391.186,24 *bit* dengan nilai rata-rata per bulan nya adalah 149.959,196 *byte* atau sebesar 18.744,8995 *kilobyte per second* (kbps).

Pada Tabel 3.5 dapat dilihat untuk *traffic* pemakaian tertinggi terjadi pada Tanggal 13 Maret 2019 yaitu sebesar 127.372.223,680 *bit* dengan data yang diterima (*inbound*) sebesar 125.380.056,640 *bit* dan data yang dikirim (*outbound*) adalah 1.992.167,04 *bit*. Pemakaian terbanyak kedua terjadi pada Tanggal 01 Maret 2019 dengan *traffic* pemakaian mencapai 46.005.025,784 *bit* dengan data yang diterima (*inbound*) sebesar 44.913.517,048 *bit* dan data yang dikirim (*outbound*) adalah 1.091.508,736 *bit*, sedangkan untuk

pemakaian terendah terjadi pada Tanggal 19 Maret 2019 yaitu sebesar 5.838,832 *bit* dengan data yang diterima (*inbound*) sebesar 4.586,016 *bit* dan data yang dikirim (*outbound*) sebesar 1.252,808 *bit*.

Pada Tabel 3.6 dapat dilihat bahwa *traffic* pemakaian tertinggi terjadi pada Tanggal 01 Maret 2019 yaitu sebesar 4.534.510,888 *bit* dengan data yang diterima (*inbound*) sebesar 4.413.162,360 *bit* dan data yang dikirim (*outbound*) adalah 121.348,528 *bit*. Pemakaian terbanyak kedua terjadi pada Tanggal 21 Maret 2019 dengan *traffic* pemakaian mencapai 3.121.717,416 *bit* dengan data yang diterima (*inbound*) sebesar 3.023.616,304 *bit* dan data yang dikirim (*outbound*) adalah 98.101,112 *bit*, sedangkan untuk pemakaian terendah pada Tanggal 16 Maret 2019 yaitu sebesar 5.490,744 *bit* dengan data yang diterima (*inbound*) sebesar 4.067,256 *bit* dan data yang dikirim (*outbound*) hanya sebesar 1.423,496 *bit*.

Berdasarkan Tabel 3.5 dan Tabel 3.6 diperoleh Tabel 3.7. Data yang sebelumnya berjumlah 30 dibentuk menjadi 20 data dengan ketentuan rata-rata penggunaaan data *traffic* lebih besar dari 100 kbps. Dari data yang tidak memenuhi ketentuan penggunaan data dibentuk dengan menggabungkan dua data atau lebih. Untuk data ke-4 diperoleh dengan menjumlahkan data pada Tanggal 04, Tanggal 05 dan Tanggal 06 Maret. Untuk data ke-7 diperoleh dengan menjumlahkan data pada Tanggal 09, Tanggal 10 dan Tanggal 11 Maret. Untuk data ke-8 diperoleh dengan menjumlahkan data pada Tanggal 12, dan Tanggal 13 Maret. Untuk data ke-13 diperoleh dengan menjumlahkan data pada Tanggal 18 dan Tanggal 19 Maret. Untuk data ke-19 diperoleh dengan menjumlahkan data pada Tanggal 25 dan Tanggal 26 Maret, sedangkan untuk data pada tanggal lainnya yang sudah memenuhi ketentuan tidak ada perubahan.

**Tabel 3.8 Data Pemakaian** *Traffic* **untuk Jam Sibuk dan Jam** 

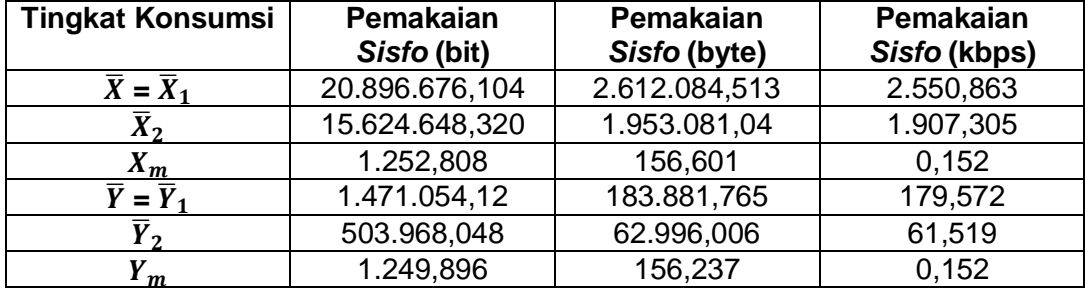

**Tidak Sibuk**

Keterangan :

1.  $\overline{X}$  atau  $\overline{X}_1$  merupakan rata-rata tingkat konsumsi yang paling maksimum pada saat jam sibuk dalam satuan *kilobyte per second*.

- 2.  $\bar{X}_2$  merupakan rata-rata tingkat konsumsi yang paling maksimum kedua pada saat jam sibuk dalam satuan *kilobyte per second*.
- 3.  $X_m$  merupakan tingkat konsumsi yang paling minimum pada saat jam sibuk dalam satuan *kilobyte per second*.
- 4.  $\overline{Y}$  atau  $\overline{Y}_1$  merupakan rata-rata tingkat konsumsi yang paling maksimum pada saat jam tidak sibuk dalam satuan *kilobyte per second*.
- 5.  $\bar{Y}_2$  merupakan rata-rata tingkat konsumsi yang paling maksimum kedua pada saat jam tidak sibuk dalam satuan *kilobyte per second*.
- 6.  $Y_m$  merupakan tingkat konsumsi yang paling minimum pada saat jam tidak sibuk dalam satuan *kilobyte per second*.

Dari data untuk model C-RAN tersebut, maka perlu diketahui data *traffic* hotspot dalan satuan *byte* untuk model *Selfish Users* sebagai berikut :

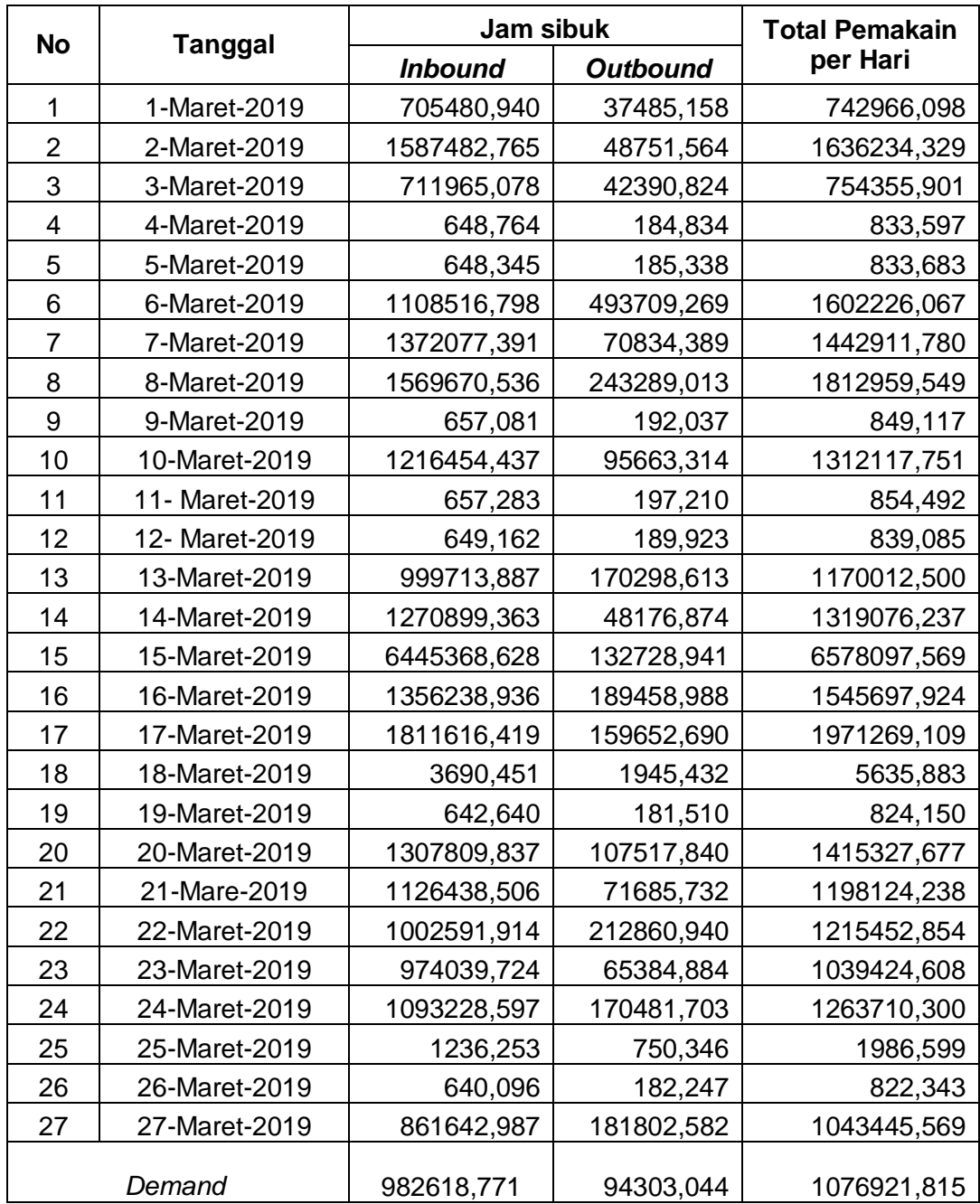

## **Tabel 3.9** *Traffic* **pada Hotspot 5 Untuk Data Jam**

## **Sibuk**

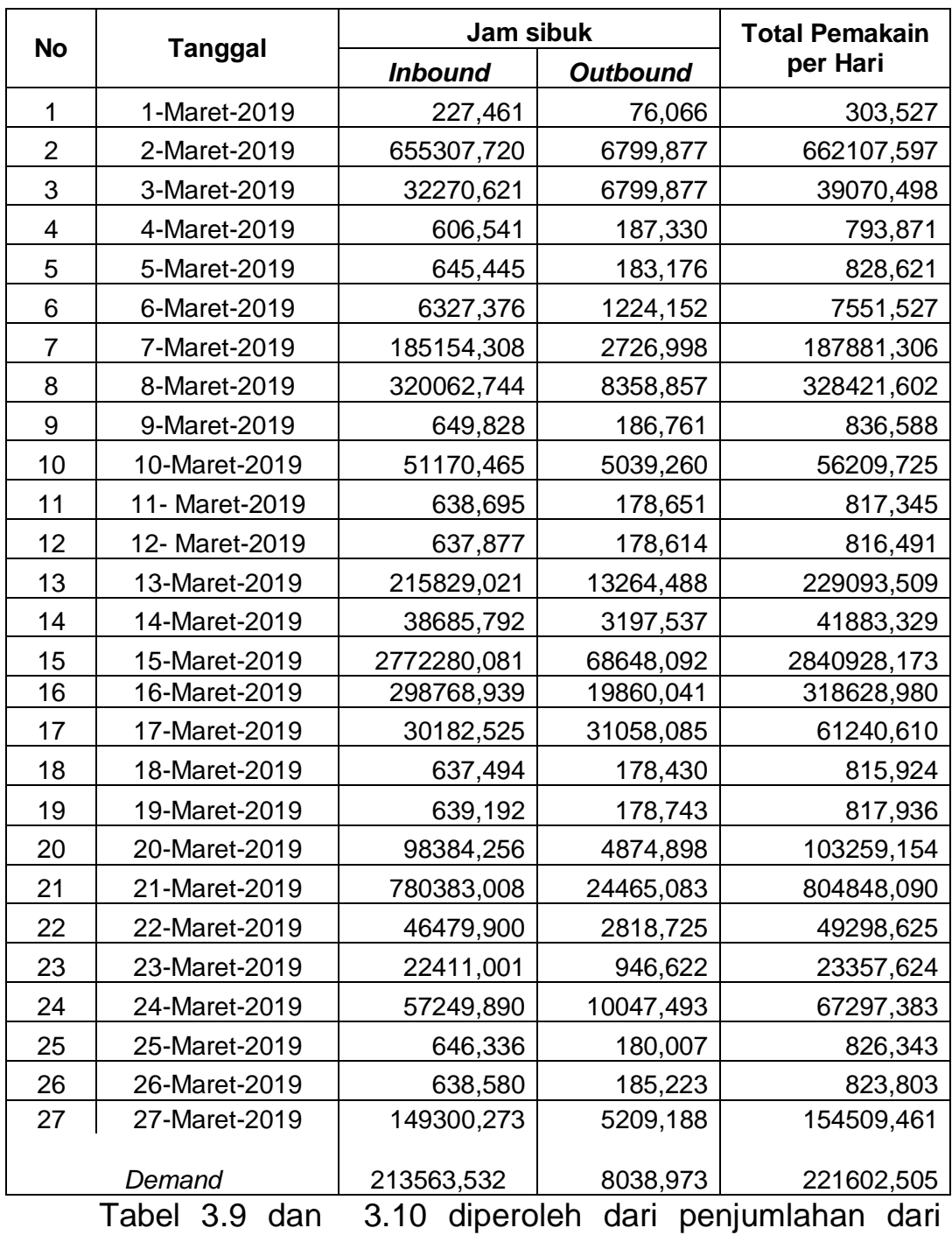

### **Tabel 3.10** *Traffic* **pada Hotspot 5 Untuk Data Jam**

**Tidak Sibuk**

seluruh data yang dihabiskan pada satu hari penggunaan

dalam kurun waktu dua puluh tujuh hari pada data hotspot 5. Yang diubah dari satuan asli data yaitu *bit* ke satuan data *byte*.

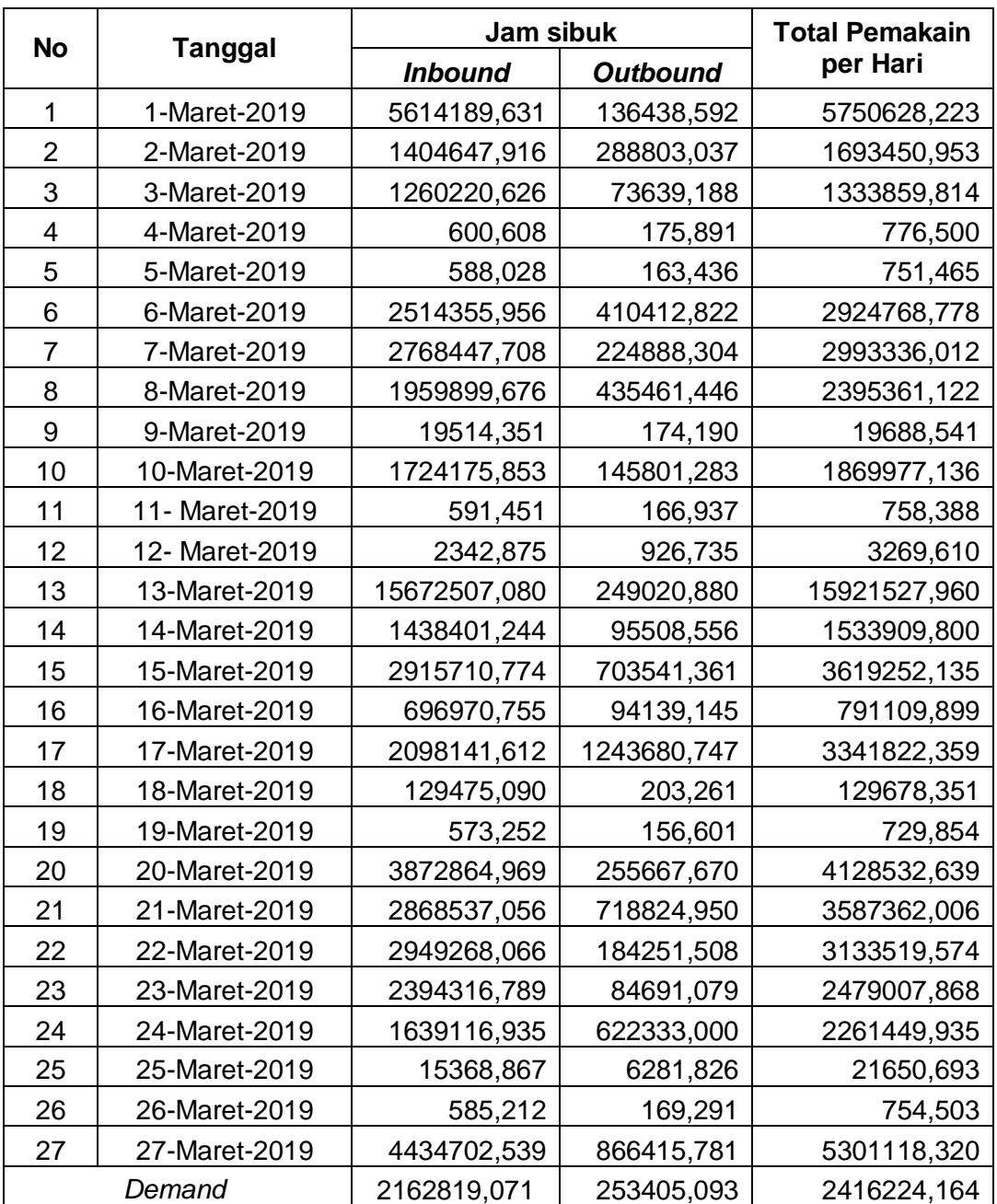

**Tabel 3.11** *Traffic* **pada Hotspot 6 Untuk Data Jam** 

#### **Sibuk**

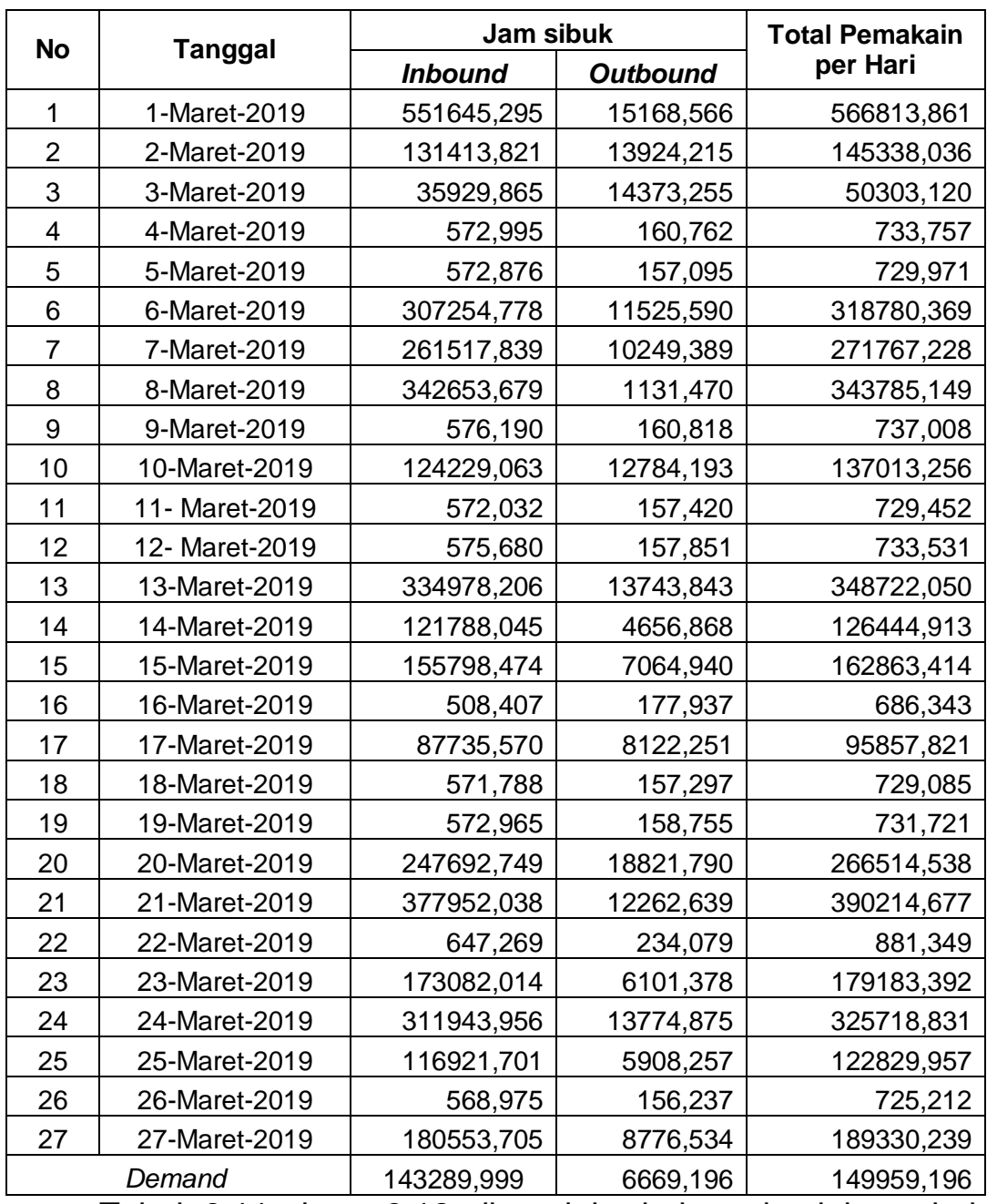

### **Tabel 3.12** *Traffic* **pada Hotspot 6 Untuk Data Jam**

**Tidak Sibuk**

Tabel 3.11 dan 3.12 diperoleh dari penjumlahan dari

seluruh data yang dihabiskan pada satu hari penggunaan

dalam kurun waktu dua puluh tujuh hari pada data hotspot 6. Yang diubah dari satuan asli data yaitu *bit* ke satuan data *byte*.

#### **3.2 Perumusan Parameter dan Variabel**

Setelah mendeskripsikan data pada *traffic hotspot* 5 dan *traffic hotspot* 6*,* langkah selanjutnya adalah menentukan parameter dan variabel pada masing-masing skema pembiayaan untuk setiap jenis konsumen. Untuk mendapatkan hasil yang sesuai dengan keadaan yang terjadi diperlukan modifikasi untuk model tersebut. Berdasarkan hal itu penulis menggunakan 4 kasus yaitu :

- a. *B*<sub>0</sub> Sebagai Konstanta dan *P<sup>M</sup>* Sebagai Variabel
- b.  $B_0$  dan  $P^\mathsf{M}$  Sebagai Konstanta
- c.  $B_0$  Sebagai Variabel dan  $P^{\sf M}$  Sebagai Konstanta
- d.  $B_0$  dan  $P^\mathsf{M}$  Sebagai Variabel

Dari keempat kasus ini diperoleh parameter dan variabel yang berbeda-beda untuk setiap kasus. Pada Tabel 3.13 menampilkan parameter yang digunakan untuk keempat kasus sedangkan Tabel 3.14 menampilkan variabel yang digunakan untuk keempat kasus.

## **Tabel 3.13 Parameter untuk Setiap Kasus pada Model** *C-*

## *RAN*

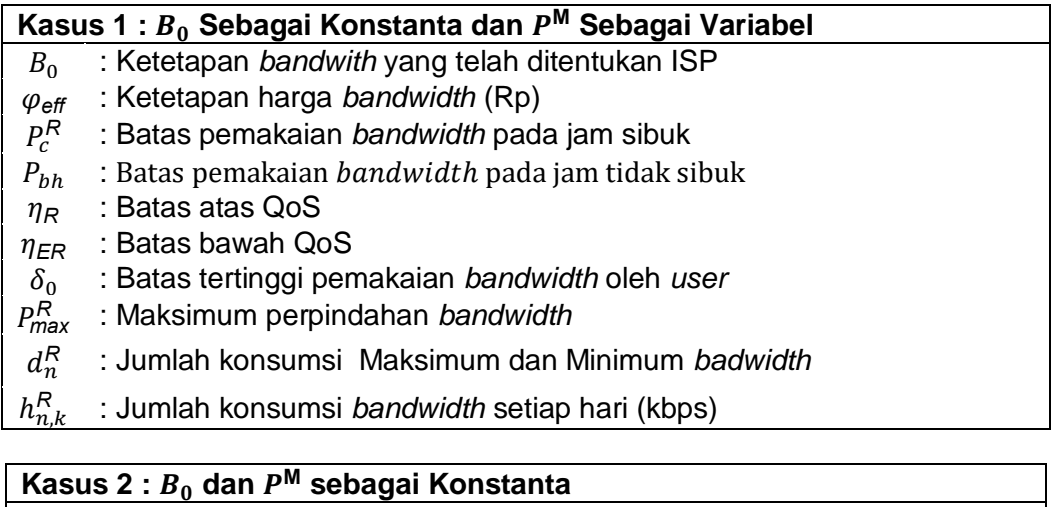

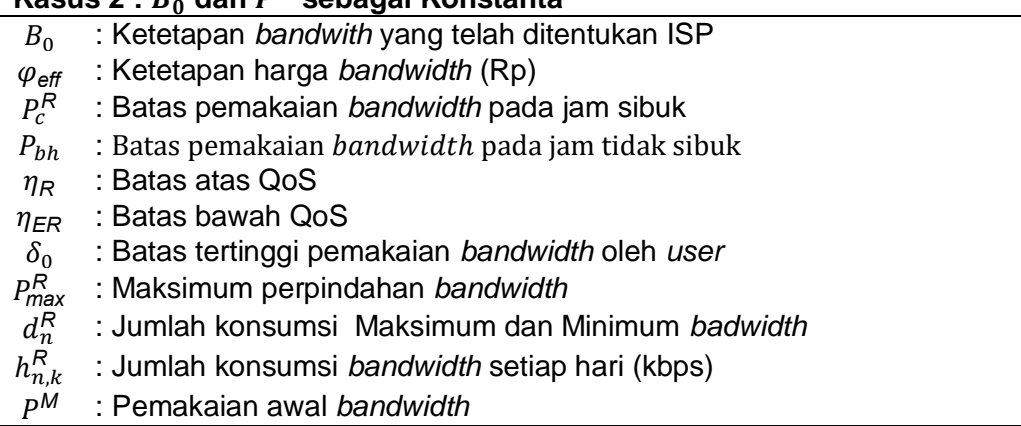

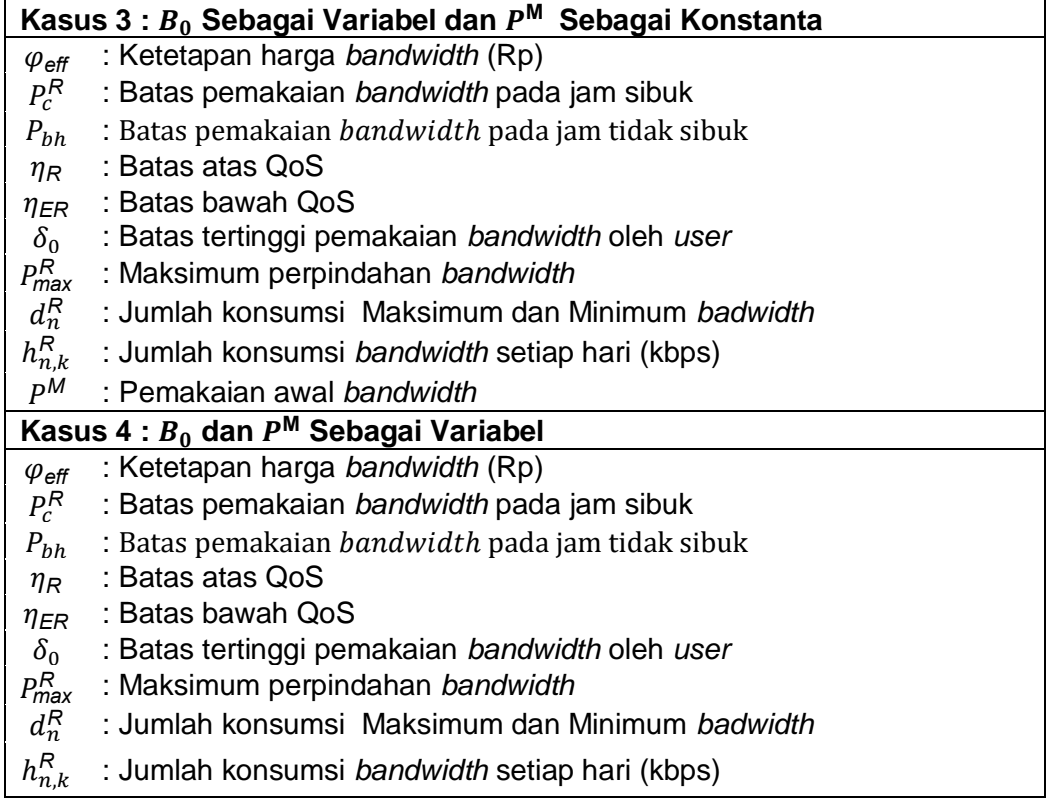

## **Tabel 3.14 Variabel untuk Setiap Kasus pada Model** *C-RAN*

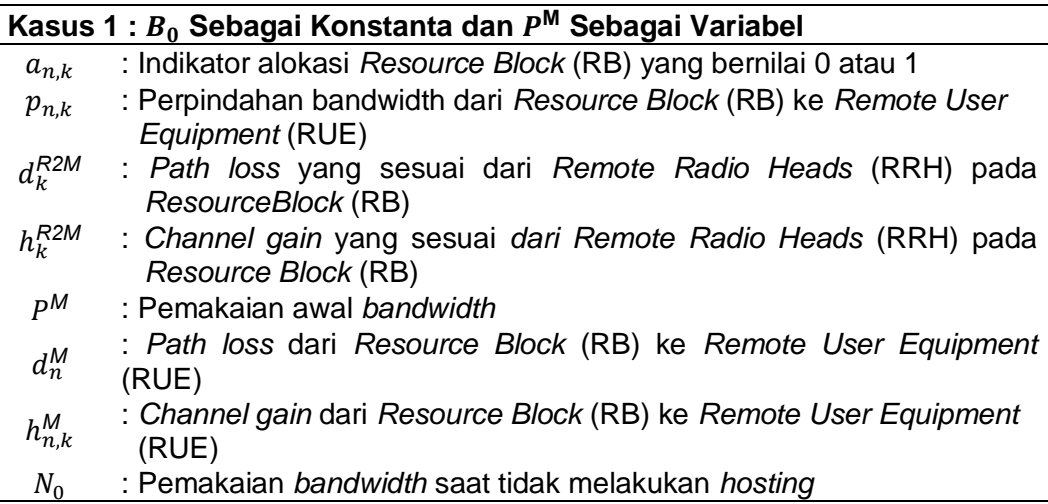

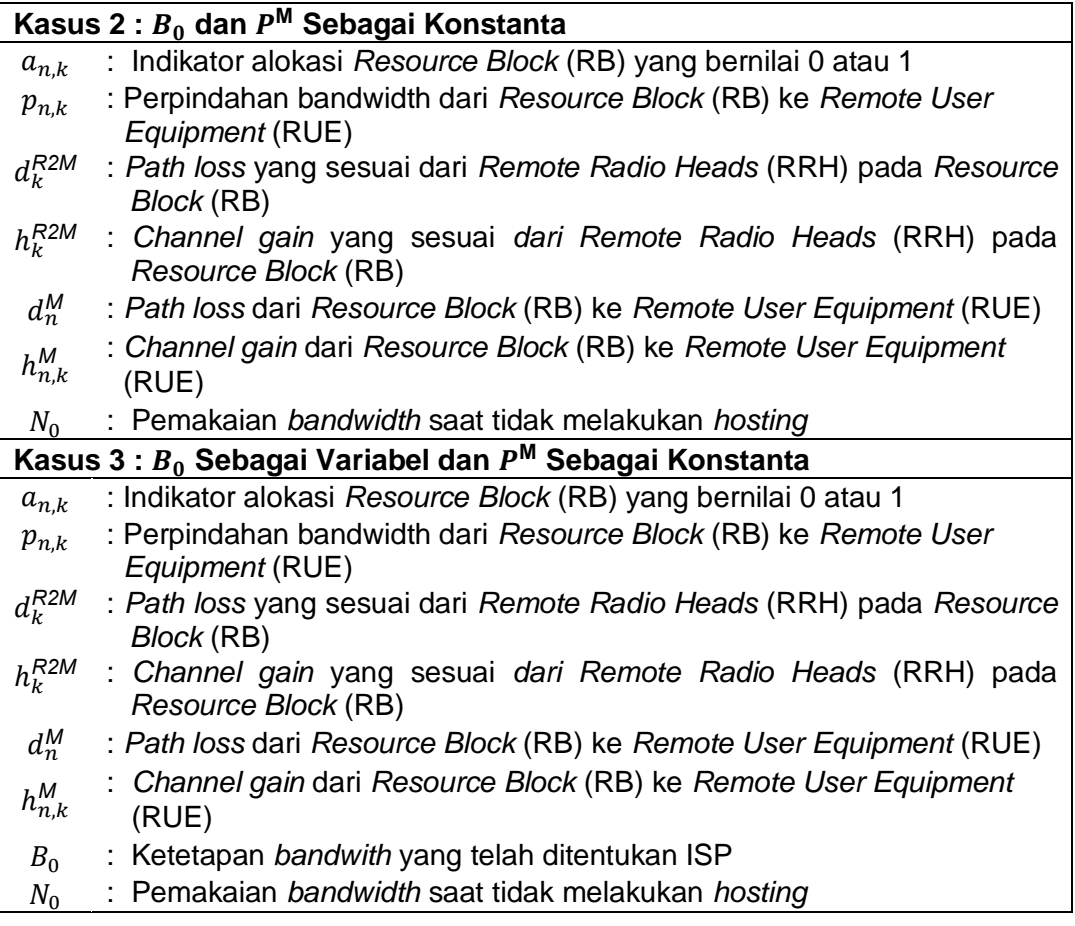

#### **Kasus 4 : dan <sup>M</sup> Sebagai Variabel**

- $a_{n,k}$  : Indikator alokasi *Resource Block* (RB) yang bernilai 0 atau 1
- $p_{n,k}$ : Perpindahan bandwidth dari *Resource Block* (RB) ke *Remote User Equipment* (RUE)
- $d_k^{R2M}$ *R2M* : *Path loss* yang sesuai dari *Remote Radio Heads* (RRH) pada *Resource Block* (RB)
- $h_{\nu}^{R2M}$ *R2M* : *Channel gain* yang sesuai *dari Remote Radio Heads* (RRH) pada *Resource Block* (RB)
- $d_n^M$ *<sup>M</sup>* : *Path loss* dari *Resource Block* (RB) ke *Remote User Equipment* (RUE)
- $h_{n,k}^M$ *<sup>M</sup>* : Channel gain dari HPN ke Remote User Equipment (RUE)
- $B_0$ : Ketetapan *bandwith* yang telah ditentukan ISP
- $P^{\tilde{M}}$ *<sup>M</sup>* : Pemakaian awal *bandwidth*
- <sup>0</sup> : Pemakaian *bandwidth* saat tidak melakukan *hosting*

Setelah menentukan parameter dan variabel yang

digunakan pada model *C-RAN,* langkah selanjutnya adalah

menetukan besar nilai-nilai dari parameter yang digunakan

dalam model *C-RAN*. Nilai parameter yang telah ditentukan merupakan nilai yang di inputkan pada masing-masing model untuk memperoleh solusi optimal. Nilai parameter yang digunakan disajikan dalam Tabel 3.15 dan Tabel 3.16 berikut:

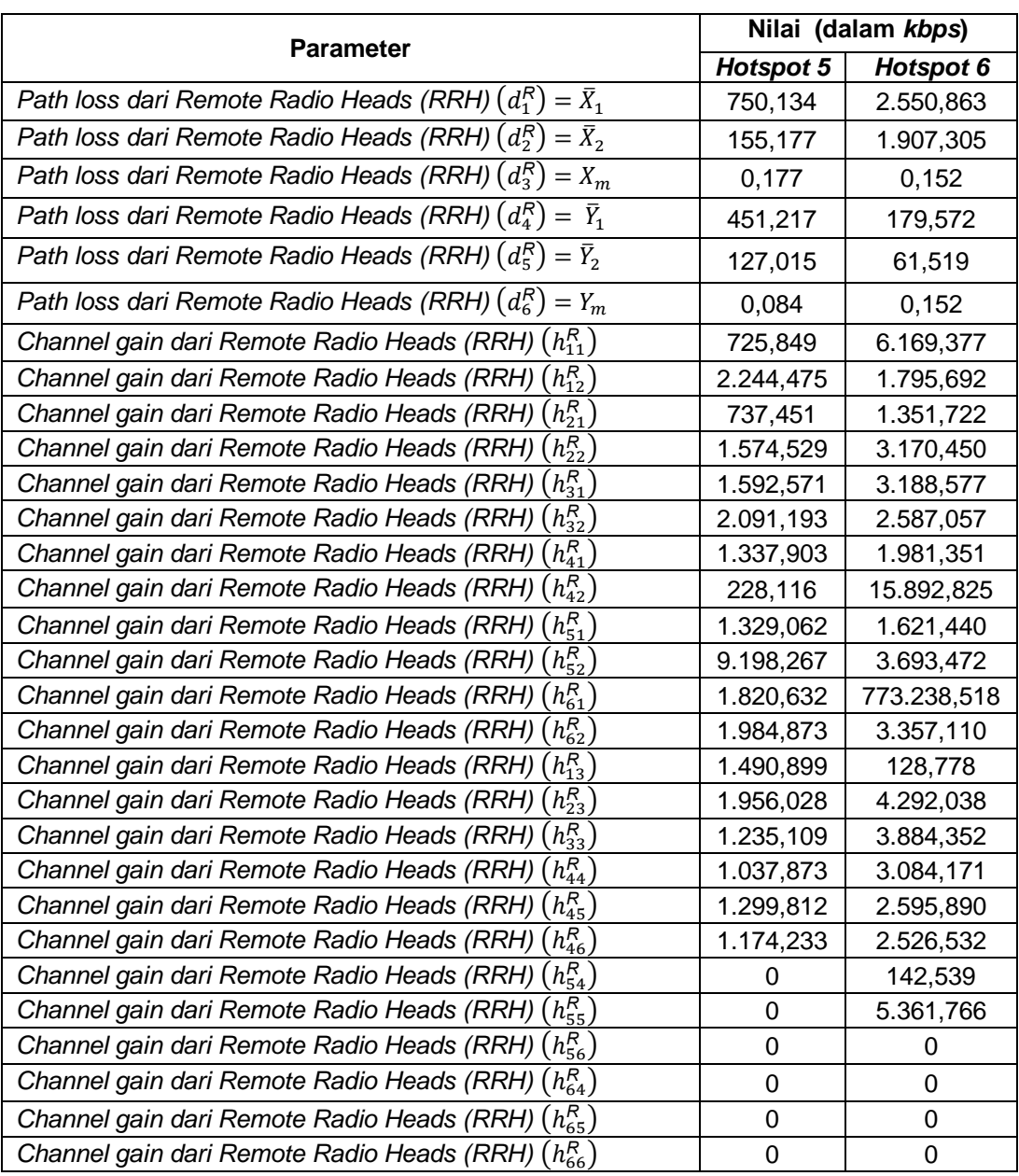

#### **Tabel 3.15 Nilai –Nilai Parameter pada** *Traffic Hotspot 5*

#### **dan** *Traffic Hotspot 6*

Tabel 3.15 merupakan nilai-nilai parameter yang digunakan di semua kasus yang diperoleh dari Tabel 3.3, Tabel 4.4, Tabel 4.7 dan Tabel 3.8. Untuk Tabel 3.3 dan Tabel 3.6 menjelasakan penggunaan data untuk *Channel gain dari*   $R$ *emote Radio Heads* (RRH)  $(h_{n,k}^R)$ ) terhadap konsumsi *bandwidth*, sedangkan Tabel 3.4 dan Tabel 3.8 menjelaskan penggunaan data untuk *Path loss dari Remote Radio Heads*  (RRH) ( *<sup>R</sup>*) terhadap konsumsi *bandwidth*.

Tabel 3.15 pemakaian untuk  $\left( d_1^R \right)$  diperoleh dari jumlah maksimum konsumsi *bandwidth* pada jam sibuk ( $\bar{X} = \bar{X}_1$ ), untuk  $(d_2^R)$  diperoleh dari jumlah maksimum ke dua konsumsi *bandwidth* pada jam sibuk ( $\bar{X}_2$ ) dan untuk  $(d_3^R)$  diperoleh dari jumlah minimum konsumsi *bandwidth* pada jam sibuk. Untuk (<sup>4</sup> *<sup>R</sup>*) diperoleh dari jumlah maksimum konsumsi *bandwidth* pada jam tidak sibuk ( $\bar{Y} = \bar{Y}_1$ ), untuk  $\left(d_5^R\right)$  diperoleh dari jumlah maksimum kedua konsumsi *bandwidth* pada jam tidak sibuk  $(\bar{Y}_2)$  dan untuk  $\left(d_6^R\right)$  diperoleh dari jumlah minimum konsumsi *bandwidth* pada jam tidak sibuk.

| <b>Parameter</b>                                        | Nilai (dalam kbps) |
|---------------------------------------------------------|--------------------|
| Bandwidth $(B_0)$                                       | 5000               |
| Efisiensi dari power amplifier $(\varphi_{\text{eff}})$ | 500                |
| Circuit bandwidth $(P_c^R)$                             | 4500               |
| Konsumsi bandwidht dari fronthaul link $(P_{hh})$       | 4000               |
| Batas atas QoS $(\eta_R)$                               | 128                |
| Batas bawah QoS $(\eta_{FR})$                           | 64                 |
| Batas yang telah ditentukan $(\delta_0)$                | 4500               |
| Maksimum perpindahan bandwidth $(P_{\text{max}}^R)$     | 500                |
| Pemakaian awal bandwidth $(P_m)$                        | 150                |
|                                                         |                    |

**Tabel 3.16 Nilai Parameter pada model** *C-RAN*

Tabel 3.16 menunjukkan nilai parameter yang digunakan

pada semua kasus baik data *traffic hotspot 5* maupun *traffic* 

*hotspot 6*.

#### **BAB IV**

# **HASIL MODEL SELFISH USERS DAN C-RAN PADA LINGO**

#### **13.0**

Setelah menentukan variabel dan nilai-nilai parameter, selanjutnya model *C-RAN* diformulasikan sehingga diperoleh skema pembiayaan internet yang dapat memaksimumkan keuntungan ISP.

## **4.1 Model Skema Pembiayaan Internet Berdasarkan Pemakaian Data**

Berdasarkan Persamaan 2.1 dan Kendala 2.1a sampai Kendala 2.1g, banyaknya jumlah Pemakaian *Remote User Equipment* (RUE) terhadap *Remote Radio Heads* (RRH) dipilih sebanyak 3 RUE. Pemakaian *Remote User Equipment* (RUE) terhadap *Resource Block* (RB) dipilih sebanyak 3 RUE. Pemakaian server terhadap *Resource Block* (RB) dipilih sebanyak 2 server. Pada penelitian ini dipilih  $N = 3$ ,  $M = 3$ ,  $K = 2.$ 

Karena

$$
\Omega_1 = n \in \{1, ..., N\};
$$
  

$$
\Omega_2 = n \in \{N + 1, ..., N + M\};
$$

$$
\Omega_{II} = \Omega_1 \cup \Omega_2
$$

sehingga

$$
\Omega_1 = n \in \{1, 2, 3\}
$$
  

$$
\Omega_2 = n \in \{4, 5, 6\}
$$
  

$$
\Omega_{II} = \{1, 2, 3, 4, 5, 6\}
$$

 $\Omega_1$  Merupakan alokasi *Remote User Equipment* (RUE) terhadap batas atas QoS

*<sup>2</sup>* Merupakan alokasi *Remote User Equipment* (RUE) terhadap batas bawah QoS

*II* Merupakan alokasi *Remote User Equipment* (RUE) terhadap *Resource Block*

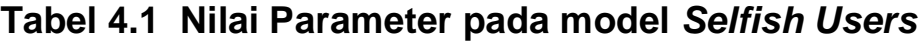

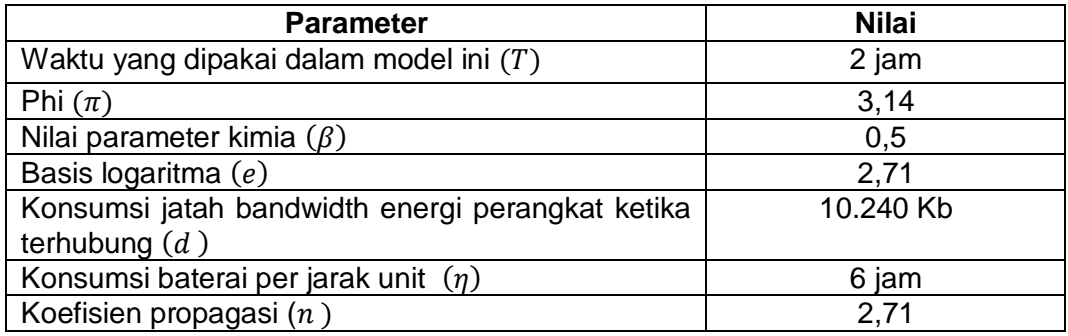

Tabel 4.1 menunjukkan nilai parameter yang digunakan pada semua kasus baik data *traffic hotspot 5* maupun *traffic hotspot 6*.

#### **Tabel 4.2 Nilai Variabel pada model** *Selfish Users*

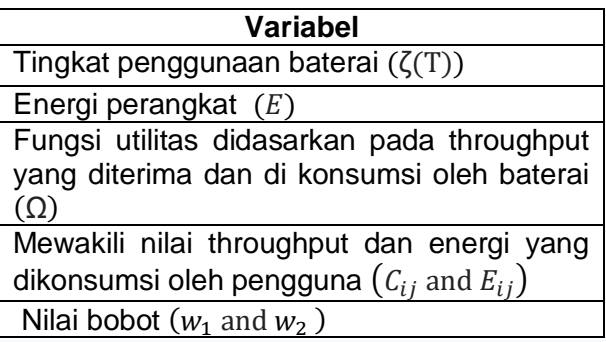

 Tabel 4.2 menunjukkan nilai parameter yang digunakan pada semua kasus baik data *traffic hotspot 5*  maupun *traffic hotspot 6*.

## **4.2 Model Skema Pembiayaan Internet pada Traffic Hotspot 5**

Berdasarkan data *traffic hotspot 5* yang disajikan pada Tabel 3.15 dan ketetapan parameter pada Tabel 3.16, pembentukan model skema pembiayaan internet dalam model ini dimodifikasi menjadi 4 Kasus dengan ketentuan pemakaian awal dan jumlah konsumsi *bandwidth* yang telah ditentukan.

## **4.2.1 Model pada Kasus 1 ( Sebagai Konstanta dan M Sebagai Variabel )**

Pada skema pembiayaan internet pada Kasus 1 diketahui  $B_0$  sebagai konstanta sedangkan  $P^M$  sebagai variabel. Model persamaan yang digunakan untuk Kasus 1 menggunakan fungsi tujuan pada Persamaan (2.1) dan Kendala pada Persamaan (2.1a) sampai Persamaan (2.1g). Dalam kasus ini penentuan *bandwidth* mengikuti ketentuan dari ISP. Selanjutnya nilai parameter yang ada pada Tabel 3.15 dan Tabel 3.16 di inputkan pada Persamaan (2.1), maka dibentuk model *improved* sebagai berikut :

$$
\begin{split}\n\text{Maks} &= \frac{\sum_{n=1}^{3+3} \sum_{k=1}^{2} a_{n,k} B_0 \log_2(1 + \sigma_{n,k} p_{n,k})}{\varphi_{\text{eff}} \sum_{n=1}^{3+3} \sum_{k=1}^{2} a_{n,k} p_{n,k} + p_c^R + P_{bh}} + \frac{\left[\sum_i C_{ij}\right]^{w_1} + \left[\sum_i E_{ij}\right]^{w_2}}{\sum_i C_{ij} + \sum_i E_{ij}} \\
&= (a_{11} 5000 \log_2(1 + \sigma_{11} p_{11}) + a_{12} 5000 \log_2(1 + \sigma_{12} p_{12}) \\
&\quad + a_{21} 5000 \log_2(1 + \sigma_{21} p_{21}) + a_{22} 5000 \log_2(1 + \sigma_{22} p_{22}) \\
&\quad + a_{31} 5000 \log_2(1 + \sigma_{31} p_{31}) + a_{32} 5000 \log_2(1 + \sigma_{32} p_{32}) \\
&\quad + a_{41} 5000 \log_2(1 + \sigma_{41} p_{41}) + a_{42} 5000 \log_2(1 + \sigma_{42} p_{42}) \\
&\quad + a_{51} 5000 \log_2(1 + \sigma_{51} p_{51}) + a_{52} 5000 \log_2(1 + \sigma_{52} p_{52}) \\
&\quad + a_{61} 5000 \log_2(1 + \sigma_{61} p_{61}) + a_{62} 5000 \log_2(1 + \sigma_{62} p_{62})) \\
&\quad + 500((a_{11} p_{11} + 4500 + 4000) + (a_{12} p_{12} + 4500 + 4000)\n\end{split}
$$

$$
+(a_{21} p_{21} + 4500 + 4000) + (a_{22} p_{22} + 4500 + 4000)
$$
  
+
$$
(a_{31} p_{31} + 4500 + 4000) + (a_{32} p_{32} + 4500 + 4000)
$$
  
+
$$
(a_{41} p_{41} + 4500 + 4000) + (a_{42} p_{42} + 4500 + 4000)
$$
  
+
$$
(a_{51} p_{51} + 4500 + 4000) + (a_{52} p_{52} + 4500 + 4000)
$$
  
+
$$
(a_{61} p_{61} + 4500 + 4000) + (a_{62} p_{62} + 4500 + 4000)) +
$$
  

$$
[C_{11} + C_{21} + C_{31}]^{W_1} + [E_{11} + E_{21} + E_{31}]^{W_2} / C_{11} +
$$
  

$$
C_{21} + C_{31} + E_{11} + E_{21} + E_{31}
$$
 (4.1)

Berdasarkan Kendala (2.1 a) diperoleh :

$$
a_{11} + a_{21} + a_{31} + a_{41} + a_{51} + a_{61} = 1
$$
  

$$
a_{12} + a_{22} + a_{32} + a_{42} + a_{52} + a_{62} = 1
$$
 (4.2)

Berdasarkan Kendala (2.1 b) diperoleh :

$$
C_{11} + C_{12} \ge 128
$$
  
\n
$$
C_{21} + C_{22} \ge 128
$$
  
\n
$$
C_{31} + C_{32} \ge 128
$$
 (4.3)

Berdasarkan Kendala (2.1b), Kendala (2.1f) dan Kendala (2.1g) diperoleh :

$$
a_{11}5000 \log_2 \left( 1 + \frac{(750,134) (725,849)}{5000N_0} p_{11} \right) + a_{12} 5000 \log_2 \left( 1 + \frac{(750,134) (2244,475)}{5000N_0} p_{12} \right) + a_{13} 5000 \log_2 \left( 1 + \frac{(750,134) (1490,899)}{5000N_0} p_{13} \right) \ge 128
$$

$$
a_{21}5000 \log_2 \left( 1 + \frac{(155,177)(737,451)}{5000N_0} p_{21} \right) + a_{22}5000 \log_2 \left( 1 + \frac{(155,177)(1574,529)}{5000N_0} p_{22} \right) + a_{23}5000 \log_2 \left( 1 + \frac{(155,177)(1956,028)}{5000N_0} p_{32} \right) \ge 128
$$
\n
$$
a_{31}5000 \log_2 \left( 1 + \frac{(0,177)(1592,571)}{5000N_0} p_{31} \right) + a_{32}5000 \log_2 \left( 1 + \frac{(0,177)(2091,193)}{5000N_0} p_{32} \right) + a_{33}5000 \log_2 \left( 1 + \frac{(0,177)(1235,109)}{5000N_0} p_{33} \right) \ge 128
$$
\n
$$
(4.4)
$$

Berdasarkan Kendala (2.1c) diperoleh :

$$
C_{41} + C_{42} \ge 64
$$
  
\n
$$
C_{51} + C_{52} \ge 64
$$
  
\n
$$
C_{61} + C_{62} \ge 64
$$
\n(4.5)

Berdasarkan Kendala (2.1c), Kendala (2.1f) dan Kendala (2.1g) diperoleh :

$$
a_{44} 5000 \log_2 \left( 1 + \frac{(451,217) (1037,873)}{(P^{\text{M}} d_4^{\text{M}} h_{44}^{\text{M}} + 5000N_0)} p_{44} \right) + a_{45} 5000 \log_2
$$
  

$$
\left( 1 + \frac{(451,217) (1299,812)}{(P^{\text{M}} d_4^{\text{M}} h_{45}^{\text{M}} + 5000N_0)} p_{45} \right) + a_{46} 5000 \log_2
$$
  

$$
\left( 1 + \frac{(451,217) (1174,233)}{(P^{\text{M}} d_4^{\text{M}} h_{46}^{\text{M}} + 5000N_0)} p_{46} \right) \ge 64
$$
  

$$
a_{54} 5000 \log_2 \left( 1 + \frac{(127,015) (0)}{(P^{\text{M}} d_5^{\text{M}} h_{54}^{\text{M}} + 5000N_0)} p_{54} \right) + a_{55} 5000 \log_2
$$

$$
\left(1 + \frac{(127,015)(0)}{(P^{\text{M}}d_{5}^{\text{M}}h_{55}^{\text{M}} + 5000N_{0})} p_{55}\right) + a_{56} 5000 \log_{2}
$$
\n
$$
\left(1 + \frac{(127,015)(0)}{(P^{\text{M}}d_{5}^{\text{M}}h_{56}^{\text{M}} + 5000N_{0})} p_{56}\right) \ge 64
$$
\n
$$
a_{64} 5000 \log_{2}\left(1 + \frac{(0,084)(0)}{(P^{\text{M}}d_{6}^{\text{M}}h_{64}^{\text{M}} + 5000N_{0})} p_{64}\right) + a_{65} 5000 \log_{2}
$$
\n
$$
\left(1 + \frac{(0,084)(0)}{(P^{\text{M}}d_{6}^{\text{M}}h_{65}^{\text{M}} + 5000N_{0})} p_{65}\right) + a_{66} 5000 \log_{2}
$$
\n
$$
\left(1 + \frac{(0,084)(0)}{(P^{\text{M}}d_{6}^{\text{M}}h_{66}^{\text{M}} + 5000N_{0})} p_{66}\right) \ge 64 \qquad (4.6)
$$

Berdasarkan Kendala (2.1d) diperoleh :

$$
a_{31} p_{31} d_1^{R2M} h_1^{R2M} + a_{41} p_{41} d_1^{R2M} h_1^{R2M} + a_{51} p_{51} d_1^{R2M} h_1^{R2M}
$$
  
\n
$$
+ a_{61} p_{61} d_1^{R2M} h_1^{R2M} \le 4500
$$
  
\n
$$
a_{32} p_{32} d_1^{R2M} h_1^{R2M} + a_{42} p_{42} d_1^{R2M} h_1^{R2M} + a_{52} p_{52} d_1^{R2M} h_1^{R2M}
$$
  
\n
$$
+ a_{62} p_{62} d_1^{R2M} h_1^{R2M} \le 4500
$$
  
\n
$$
a_{33} p_{33} d_1^{R2M} h_1^{R2M} + a_{43} p_{43} d_1^{R2M} h_1^{R2M} + a_{53} p_{53} d_1^{R2M} h_1^{R2M}
$$
  
\n
$$
+ a_{63} p_{63} d_1^{R2M} h_1^{R2M} \le 4500
$$
  
\n
$$
a_{34} p_{34} d_1^{R2M} h_1^{R2M} + a_{44} p_{44} d_1^{R2M} h_1^{R2M} + a_{54} p_{54} d_1^{R2M} h_1^{R2M}
$$
  
\n
$$
+ a_{64} p_{64} d_1^{R2M} h_1^{R2M} \le 4500
$$
  
\n
$$
a_{35} p_{35} d_1^{R2M} h_1^{R2M} + a_{45} p_{45} d_1^{R2M} h_1^{R2M} + a_{55} p_{55} d_1^{R2M} h_1^{R2M}
$$
  
\n
$$
+ a_{65} p_{65} d_1^{R2M} h_1^{R2M} \le 4500
$$
  
\n
$$
a_{36} p_{36} d_1^{R2M} h_1^{R2M} + a_{46} p_{46} d_1^{R2M} h_1^{R2M} + a_{56} p_{56} d_1^{R2M} h_
$$

Berdasarkan Kendala (2.1e) diperoleh :

$$
a_{11} p_{11} + a_{12} p_{12} + a_{21} p_{21} + a_{22} p_{22} + a_{31} p_{31} + a_{32} p_{32} + a_{41} p_{41} + a_{42} p_{42} +
$$

$$
a_{51} p_{51} + a_{52} p_{52} + a_{61} p_{61} + a_{62} p_{62} \le 500 \tag{4.8}
$$

Berdasarkan persamaan selfish users diperoleh persamaan pada kasus ini sebagai berikut :

$$
\frac{[C_{11}+C_{21}+C_{31}]^{W_1}+[E_{11}+E_{21}+E_{31}]^{W_2}}{C_{11}+C_{21}+C_{31}+E_{11}+E_{21}+E_{31}}=
$$

 $[3358701,127 + 9574872,394 + 3012381,892]$ <sup>1</sup> +  $[4,4262 * 10$ <sup>11</sup> +  $4,4262 * 10$ <sup>11</sup> +  $4,4262 * 10$ <sup>11</sup>]<sup>2</sup> 3358701,127 + 9574872,394 + 3012381,892 + 4,4262\*  $10^{11}$  + 4,4262\*  $10^{11}$  + 4,4262\*  $10^{11}$ 

### **4.2.2 Model pada Kasus 2 ( dan <sup>M</sup> Sebagai Konstanta)**

 Pada skema pembiayaan internet pada Kasus 2 diketahui bahwa  $B_0$  dan  $P^{\mathsf{M}}$  sebagai konstanta. Model persamaan yang digunakan untuk Kasus 2 menggunakan fungsi tujuan pada Persamaan (2.1) dan kendala pada Persamaan (2.1a) sampai Persamaan (2.1g). Selanjutnya nilai parameter yang ada pada Tabel 3.11 dan Tabel 3.12 di inputkan pada Persamaan (2.1), maka dibentuk model *improved* sebagai berikut:

$$
\begin{split} \text{Maks} \; &= \; \frac{\sum_{n=1}^{3+3} \sum_{k=1}^{2} a_{n,k} B_0 \log_2(1 + \sigma_{n,k} p_{n,k})}{\varphi_{\text{eff}} \sum_{n=1}^{3+3} \sum_{k=1}^{2} a_{n,k} p_{n,k} + P_c^R + P_{bh}} + \frac{\left[ \sum_i C_{ij} \right]^{w_1} + \left[ \sum_i E_{ij} \right]^{w_2}}{\sum_i C_{ij} + \sum_i E_{ij}} \\ &= \; (a_{11} 5000 \log_2(1 + \sigma_{11} p_{11}) + a_{12} 5000 \log_2(1 + \sigma_{12} p_{12}) \end{split}
$$

+ 
$$
a_{21}5000 \log_2(1 + \sigma_{21}p_{21}) + a_{22}5000 \log_2(1 + \sigma_{22}p_{22})
$$
  
\n+  $a_{31}5000 \log_2(1 + \sigma_{31}p_{31}) + a_{32}5000 \log_2(1 + \sigma_{32}p_{32})$   
\n+  $a_{41}5000 \log_2(1 + \sigma_{41}p_{41}) + a_{42}5000 \log_2(1 + \sigma_{42}p_{42})$   
\n+  $a_{51}5000 \log_2(1 + \sigma_{51}p_{51}) + a_{52}5000 \log_2(1 + \sigma_{52}p_{52})$   
\n+  $a_{61}5000 \log_2(1 + \sigma_{61}p_{61}) + a_{62}5000 \log_2(1 + \sigma_{62}p_{62}))$   
\n500 $((a_{11} p_{11} + 4500 + 4000) + (a_{12} p_{12} + 4500 + 4000)$   
\n+  $(a_{21} p_{21} + 4500 + 4000) + (a_{22} p_{22} + 4500 + 4000)$   
\n+  $(a_{31} p_{31} + 4500 + 4000) + (a_{32} p_{32} + 4500 + 4000)$   
\n+  $(a_{41} p_{41} + 4500 + 4000) + (a_{42} p_{42} + 4500 + 4000)$   
\n+  $(a_{61} p_{51} + 4500 + 4000) + (a_{52} p_{52} + 4500 + 4000)$   
\n+  $(a_{61} p_{61} + 4500 + 4000) + (a_{62} p_{62} + 4500 + 4000)$   
\n+  $(a_{61} p_{61} + 4500 + 4000) + (a_{62} p_{62} + 4500 + 4000)$   
\n+  $(a_{61} p_{61} + 4500 + 4000) + (a_{62} p_{62} + 450$ 

Berdasarkan Kendala (2.1 a) diperoleh :

$$
a_{11} + a_{21} + a_{31} + a_{41} + a_{51} + a_{61} = 1
$$
  

$$
a_{12} + a_{22} + a_{32} + a_{42} + a_{52} + a_{62} = 1
$$
 (4.2)

Berdasarkan Kendala (2.1 b) diperoleh :

$$
C_{11} + C_{12} \ge 128
$$
  
\n
$$
C_{21} + C_{22} \ge 128
$$
  
\n
$$
C_{31} + C_{32} \ge 128
$$
 (4.3)

Berdasarkan Kendala (2.1b), Kendala (2.1f) dan Kendala (2.1g) diperoleh :

$$
a_{11}5000 \log_2 \left(1 + \frac{(750,134)(725,849)}{5000N_0} p_{11}\right) + a_{12}5000 \log_2 \left(1 + \frac{(750,134)(2244,475)}{5000N_0} p_{12}\right) + a_{13}5000 \log_2 \left(1 + \frac{(750,134)(1490,899)}{5000N_0} p_{13}\right) \ge 128
$$
\n
$$
a_{21}5000 \log_2 \left(1 + \frac{(155,177)(737,451)}{5000N_0} p_{21}\right) + a_{22}5000 \log_2 \left(1 + \frac{(155,177)(1574,529)}{5000N_0} p_{22}\right) + a_{23}5000 \log_2 \left(1 + \frac{(155,177)(1956,028)}{5000N_0} p_{32}\right) \ge 128
$$
\n
$$
a_{31}5000 \log_2 \left(1 + \frac{(0,177)(1592,571)}{5000N_0} p_{31}\right) + a_{32}5000 \log_2 \left(1 + \frac{(0,177)(2091,193)}{5000N_0} p_{32}\right) + a_{33}5000 \log_2 \left(1 + \frac{(0,177)(1235,109)}{5000N_0} p_{33}\right) \ge 128
$$
\n
$$
(4.4)
$$

Berdasarkan Kendala (2.1c) diperoleh :

$$
C_{41} + C_{42} \ge 64
$$
  
\n
$$
C_{51} + C_{52} \ge 64
$$
  
\n
$$
C_{61} + C_{62} \ge 64
$$
\n(4.5)

Berdasarkan Kendala (2.1c), Kendala (2.1f) dan Kendala (2.1g) diperoleh :

$$
a_{44} 5000 \log_2 \left( 1 + \frac{(451,217)(1037,873)}{(150d_4^M h_{44}^M + 5000N_0)} p_{44} \right) + a_{45} 5000 \log_2
$$
\n
$$
\left( 1 + \frac{(451,217)(1299,812)}{(150d_4^M h_{45}^M + 5000N_0)} p_{45} \right) + a_{46} 5000 \log_2
$$
\n
$$
\left( 1 + \frac{(451,217)(1174,233)}{(150d_4^M h_{46}^M + 5000N_0)} p_{46} \right) \ge 64
$$
\n
$$
a_{54} 5000 \log_2 \left( 1 + \frac{(127,015)(0)}{(150d_5^M h_{54}^M + 5000N_0)} p_{54} \right) + a_{55} 5000 \log_2
$$
\n
$$
\left( 1 + \frac{(127,015)(0)}{(150d_5^M h_{56}^M + 5000N_0)} p_{55} \right) + a_{56} 5000 \log_2
$$
\n
$$
\left( 1 + \frac{(127,015)(0)}{(150d_5^M h_{56}^M + 5000N_0)} p_{56} \right) \ge 64
$$
\n
$$
a_{64} 5000 \log_2 \left( 1 + \frac{(0,084)(0)}{(150d_6^M h_{64}^M + 5000N_0)} p_{64} \right) + a_{65} 5000 \log_2
$$
\n
$$
\left( 1 + \frac{(0,084)(0)}{(150d_6^M h_{65}^M + 5000N_0)} p_{65} \right) + a_{66} 5000 \log_2
$$
\n
$$
\left( 1 + \frac{(0,084)(0)}{(150d_6^M h_{66}^M + 5000N_0)} p_{66} \right) \ge 64 \qquad (4.6)
$$

Berdasarkan Kendala (2.1d) diperoleh :

$$
a_{31} p_{31} d_1^{R2M} h_1^{R2M} + a_{41} p_{41} d_1^{R2M} h_1^{R2M} + a_{51} p_{51} d_1^{R2M} h_1^{R2M}
$$
  
\n
$$
+ a_{61} p_{61} d_1^{R2M} h_1^{R2M} \le 4500
$$
  
\n
$$
a_{32} p_{32} d_1^{R2M} h_1^{R2M} + a_{42} p_{42} d_1^{R2M} h_1^{R2M} + a_{52} p_{52} d_1^{R2M} h_1^{R2M}
$$
  
\n
$$
+ a_{62} p_{62} d_1^{R2M} h_1^{R2M} \le 4500
$$
  
\n
$$
a_{33} p_{33} d_1^{R2M} h_1^{R2M} + a_{43} p_{43} d_1^{R2M} h_1^{R2M} + a_{53} p_{53} d_1^{R2M} h_1^{R2M}
$$
  
\n
$$
+ a_{63} p_{63} d_1^{R2M} h_1^{R2M} \le 4500
$$
  
\n
$$
a_{34} p_{34} d_1^{R2M} h_1^{R2M} + a_{44} p_{44} d_1^{R2M} h_1^{R2M} + a_{54} p_{54} d_1^{R2M} h_1^{R2M}
$$
$$
+ a_{64} p_{64} d_1^{\text{R2M}} h_1^{\text{R2M}} \le 4500
$$
  

$$
a_{35} p_{35} d_1^{\text{R2M}} h_1^{\text{R2M}} + a_{45} p_{45} d_1^{\text{R2M}} h_1^{\text{R2M}} + a_{55} p_{55} d_1^{\text{R2M}} h_1^{\text{R2M}} + a_{65} p_{65} d_1^{\text{R2M}} h_1^{\text{R2M}} \le 4500
$$

$$
a_{36} p_{36} d_1^{R2M} h_1^{R2M} + a_{46} p_{46} d_1^{R2M} h_1^{R2M} + a_{56} p_{56} d_1^{R2M} h_1^{R2M}
$$

$$
+ a_{66} p_{66} d_1^{R2M} h_1^{R2M} \le 4500
$$
 (4.7)

Berdasarkan Kendala (2.1e) diperoleh :

$$
a_{11} p_{11} + a_{12} p_{12} + a_{21} p_{21} + a_{22} p_{22} + a_{31} p_{31} + a_{32} p_{32} + a_{41} p_{41} + a_{42} p_{42} + a_{51} p_{51} + a_{52} p_{52} + a_{61} p_{61} + a_{62} p_{62} \le 500
$$
 (4.8)

Berdasarkan persamaan selfish users diperoleh persamaan pada kasus ini sebagai berikut :

$$
\frac{[C_{12}+C_{22}+C_{32}]^{W_1}+[E_{12}+E_{22}+E_{32}]^{W_2}}{C_{12}+C_{22}+C_{32}+E_{12}+E_{22}+E_{32}}=
$$

 $[5983722,969 + 4122359,572 + 3024851,055]$ <sup>1</sup> +  $[4,4262 * 10$ <sup>11</sup> +  $4,4262 * 10$ <sup>11</sup> +  $4,4262 * 10$ <sup>11</sup> $]$ <sup>2</sup>  $\frac{1}{5983722,969 + 4122359,572 + 3024851,055 + 4,4262*10^{11} + 4,4262*10^{11} + 4,4262*10^{11}}$ 

### **4.2.3 Model pada Kasus 3 ( Sebagai Variabel dan M**

#### **Sebagai Konstanta)**

 Pada skema pembiayaan internet pada Kasus 3 diketahui  $B_0$  sebagai variabel dan  $P^{\sf M}$  sebagai konstanta. Model persamaan yang digunakan untuk Kasus 3 menggunakan fungsi tujuan pada Persamaan (2.1) dan kendala

pada Persamaan (2.1a) sampai Persamaan (2.1g). Selanjutnya nilai parameter yang ada pada Tabel 3.11 dan Tabel 3.12 di inputkan pada Persamaan (2.1), maka dibentuk model *improved* sebagai berikut :

Maks = 
$$
\frac{\sum_{n=1}^{3+2} \sum_{k=1}^{2} a_{n,k} B_0 \log_2(1 + \sigma_{n,k} p_{n,k})}{\varphi_{\theta f} \sum_{n=1}^{3+2} \sum_{k=1}^{2} a_{n,k} p_{n,k} + P_c^{R} + P_{bh}} + \frac{[\sum_i C_{ij}]^{w_1} + [\sum_i C_{ij} + \sum_i E_{ij}]}{\sum_i C_{ij} + \sum_i E_{ij}}
$$
  
\n=  $(a_{11} B_0 \log_2(1 + \sigma_{11} p_{11}) + a_{12} B_0 \log_2(1 + \sigma_{12} p_{12})$   
\n+  $a_{21} B_0 \log_2(1 + \sigma_{21} p_{21}) + a_{22} B_0 \log_2(1 + \sigma_{22} p_{22})$   
\n+  $a_{31} B_0 \log_2(1 + \sigma_{31} p_{31}) + a_{32} B_0 \log_2(1 + \sigma_{32} p_{32})$   
\n+  $a_{41} B_0 \log_2(1 + \sigma_{41} p_{41}) + a_{42} B_0 \log_2(1 + \sigma_{42} p_{42})$   
\n+  $a_{51} B_0 \log_2(1 + \sigma_{51} p_{51}) + a_{52} B_0 \log_2(1 + \sigma_{52} p_{52})$   
\n+  $a_{61} B_0 \log_2(1 + \sigma_{61} p_{61}) + a_{62} B_0 \log_2(1 + \sigma_{62} p_{62})$   
\n500 $((a_{11} p_{11} + 4500 + 4000) + (a_{12} p_{12} + 4500 + 4000)$   
\n+  $(a_{21} p_{21} + 4500 + 4000) + (a_{22} p_{22} + 4500 + 4000)$   
\n+  $(a_{31} p_{31} + 4500 + 4000) + (a_{32} p_{32} + 4500 + 4000)$   
\n+  $(a_{41} p_{41} + 4500 + 4000) + (a_{42} p_{42} + 4500 + 4000)$   
\

Berdasarkan Kendala (2.1 a) diperoleh :

$$
a_{11} + a_{21} + a_{31} + a_{41} + a_{51} + a_{61} = 1
$$
  

$$
a_{12} + a_{22} + a_{32} + a_{42} + a_{52} + a_{62} = 1
$$
 (4.18)

Berdasarkan Kendala (2.1 b) diperoleh :

$$
C_{11} + C_{12} \ge 128
$$
  
\n
$$
C_{21} + C_{22} \ge 128
$$
  
\n
$$
C_{31} + C_{32} \ge 128
$$
 (4.19)

Berdasarkan Kendala (2.1b), Kendala (2.1f) dan Kendala (2.1g) diperoleh :

$$
a_{11}5000 \log_2 \left(1 + \frac{(750,134)}{B_0N_0} \frac{(725,849)}{p_{11}}\right) + a_{12}5000 \log_2 \left(1 + \frac{(750,134)}{B_0N_0} \frac{(2244,475)}{p_{12}}\right) + a_{13}5000 \log_2 \left(1 + \frac{(750,134)}{B_0N_0} \frac{(1490,899)}{p_{13}}\right) \ge 128
$$
\n
$$
a_{21}5000 \log_2 \left(1 + \frac{(155,177)}{B_0N_0} \frac{(737,451)}{p_{21}}\right) + a_{22}5000 \log_2 \left(1 + \frac{(155,177)}{B_0N_0} \frac{(1574,529)}{p_{22}}\right) + a_{23}5000 \log_2 \left(1 + \frac{(155,177)}{B_0N_0} \frac{(1956,028)}{p_{32}}\right) \ge 128
$$
\n
$$
a_{31}5000 \log_2 \left(1 + \frac{(0,177)}{B_0N_0} \frac{(1592,571)}{p_{31}}\right) + a_{32}5000 \log_2 \left(1 + \frac{(0,177)}{B_0N_0} \frac{(2091,193)}{p_{32}}\right) + a_{33}5000 \log_2 \left(1 + \frac{(0,177)}{B_0N_0} \frac{(2091,193)}{p_{32}}\right) + a_{33}5000 \log_2 \left(1 + \frac{(0,177)}{B_0N_0} \frac{(2091,193)}{p_{32}}\right) + a_{33}5000 \log_2 \left(1 + \frac{(0,177)}{B_0N_0} \frac{(2091,193)}{p_{32}}\right) + a_{33}5000 \log_2 \left(1 + \frac{(0,177)}{B_0N_0} \frac{(2091,193)}{p_{32}}\right) + a_{33}500000000000000000000000000000
$$

$$
\left(1 + \frac{(0.177)(1235,109)}{B_0 N_0} p_{33}\right) \ge 128\tag{4.4}
$$

Berdasarkan Kendala (2.1c) diperoleh :

$$
C_{41} + C_{42} \ge 64
$$
  
\n
$$
C_{51} + C_{52} \ge 64
$$
  
\n
$$
C_{61} + C_{62} \ge 64
$$
\n(4.5)

Berdasarkan Kendala (2.1c), Kendala (2.1f) dan Kendala (2.1g) diperoleh :

$$
a_{44} 5000 \log_2 \left( 1 + \frac{(451,217)(1037,873)}{(150d_4^M h_{44}^M + B_0 N_0)} p_{44} \right) + a_{45} 5000 \log_2
$$
\n
$$
\left( 1 + \frac{(451,217)(1299,812)}{(150d_4^M h_{45}^M + B_0 N_0)} p_{45} \right) + a_{46} 5000 \log_2
$$
\n
$$
\left( 1 + \frac{(451,217)(1174,233)}{(150d_4^M h_{46}^M + B_0 N_0)} p_{46} \right) \ge 64
$$
\n
$$
a_{54} 5000 \log_2 \left( 1 + \frac{(127,015)(0)}{(150d_5^M h_{54}^M + B_0 N_0)} p_{54} \right) + a_{55} 5000 \log_2
$$
\n
$$
\left( 1 + \frac{(127,015)(0)}{(150d_5^M h_{55}^M + B_0 N_0)} p_{55} \right) + a_{56} 5000 \log_2
$$
\n
$$
\left( 1 + \frac{(127,015)(0)}{(150d_5^M h_{56}^M + B_0 N_0)} p_{56} \right) \ge 64
$$
\n
$$
a_{64} 5000 \log_2 \left( 1 + \frac{(0,084)(0)}{(150d_6^M h_{64}^M + B_0 N_0)} p_{64} \right) + a_{65} 5000 \log_2
$$
\n
$$
\left( 1 + \frac{(0,084)(0)}{(150d_6^M h_{65}^M + B_0 N_0)} p_{65} \right) + a_{66} 5000 \log_2
$$
\n
$$
\left( 1 + \frac{(0,084)(0)}{(150d_6^M h_{66}^M + B_0 N_0)} p_{66} \right) \ge 64 \qquad (4.6)
$$

Berdasarkan Kendala (2.1d) diperoleh :

$$
a_{31} p_{31} d_1^{R2M} h_1^{R2M} + a_{41} p_{41} d_1^{R2M} h_1^{R2M} + a_{51} p_{51} d_1^{R2M} h_1^{R2M}
$$
  
+ 
$$
a_{61} p_{61} d_1^{R2M} h_1^{R2M} \le 4500
$$
  

$$
a_{32} p_{32} d_1^{R2M} h_1^{R2M} + a_{42} p_{42} d_1^{R2M} h_1^{R2M} + a_{52} p_{52} d_1^{R2M} h_1^{R2M}
$$
  
+ 
$$
a_{62} p_{62} d_1^{R2M} h_1^{R2M} \le 4500
$$
  

$$
a_{33} p_{33} d_1^{R2M} h_1^{R2M} + a_{43} p_{43} d_1^{R2M} h_1^{R2M} + a_{53} p_{53} d_1^{R2M} h_1^{R2M}
$$
  
+ 
$$
a_{63} p_{63} d_1^{R2M} h_1^{R2M} \le 4500
$$
  

$$
a_{34} p_{34} d_1^{R2M} h_1^{R2M} + a_{44} p_{44} d_1^{R2M} h_1^{R2M} + a_{54} p_{54} d_1^{R2M} h_1^{R2M}
$$
  
+ 
$$
a_{64} p_{64} d_1^{R2M} h_1^{R2M} \le 4500
$$
  

$$
a_{35} p_{35} d_1^{R2M} h_1^{R2M} + a_{45} p_{45} d_1^{R2M} h_1^{R2M} + a_{55} p_{55} d_1^{R2M} h_1^{R2M}
$$
  
+ 
$$
a_{65} p_{65} d_1^{R2M} h_1^{R2M} \le 4500
$$

$$
a_{36} p_{36} d_1^{\text{R2M}} h_1^{\text{R2M}} + a_{46} p_{46} d_1^{\text{R2M}} h_1^{\text{R2M}} + a_{56} p_{56} d_1^{\text{R2M}} h_1^{\text{R2M}}
$$

$$
+ a_{66} p_{66} d_1^{\text{R2M}} h_1^{\text{R2M}} \le 4500 \tag{4.7}
$$

Berdasarkan Kendala (2.1e) diperoleh :

$$
a_{11} p_{11} + a_{12} p_{12} + a_{21} p_{21} + a_{22} p_{22} + a_{31} p_{31} + a_{32} p_{32} + a_{41} p_{41} + a_{42} p_{42} + a_{51} p_{51} + a_{52} p_{52} + a_{61} p_{61} + a_{62} p_{62} \le 500
$$
 (4.8)

Berdasarkan persamaan selfish users diperoleh persamaan pada kasus ini sebagai berikut :

$$
\frac{[C_{11}+C_{21}+C_{31}]^{W_1}+[E_{11}+E_{21}+E_{31}]^{W_2}}{C_{11}+C_{21}+C_{31}+E_{11}+E_{21}+E_{31}}=
$$

### **4.2.4 Model pada Kasus 4 ( dan <sup>M</sup> Sebagai Variabel)**

 Pada skema pembiayaan internet pada Kasus 4 diketahui bahwa  $B_0$  dan  $P^{\mathsf{M}}$  sebagai variabel. Model persamaan yang digunakan untuk Kasus 4 menggunakan fungsi tujuan pada Persamaan (2.1) dan Kendala pada Persamaan (2.1a) sampai Persamaan (2.1g). Selanjutnya nilai parameter yang ada pada Tabel 4.11 dan Tabel 4.12 diinputkan pada Persamaan (2.1), maka dibentuk model *improved* sebagai berikut:

$$
\begin{split}\n\text{Maks} &= \frac{\sum_{n=1}^{3+3} \sum_{k=1}^{2} a_{n,k} B_0 \log_2 (1 + \sigma_{n,k} p_{n,k})}{\varphi_{\text{eff}} \sum_{n=1}^{3+3} \sum_{k=1}^{2} a_{n,k} p_{n,k} + P_c^R + P_{bh}} + \frac{\left[\sum_i C_{ij}\right]^{w_1} + \left[\sum_i E_{ij}\right]^{w_2}}{\sum_i C_{ij} + \sum_i E_{ij}} \\
&= (a_{11} B_0 \log_2 (1 + \sigma_{11} p_{11}) + a_{12} B_0 \log_2 (1 + \sigma_{12} p_{12}) \\
&\quad + a_{21} B_0 \log_2 (1 + \sigma_{21} p_{21}) + a_{22} B_0 \log_2 (1 + \sigma_{22} p_{22}) \\
&\quad + a_{31} B_0 \log_2 (1 + \sigma_{31} p_{31}) + a_{32} B_0 \log_2 (1 + \sigma_{32} p_{32}) \\
&\quad + a_{41} B_0 \log_2 (1 + \sigma_{41} p_{41}) + a_{42} B_0 \log_2 (1 + \sigma_{42} p_{42}) \\
&\quad + a_{51} B_0 \log_2 (1 + \sigma_{51} p_{51}) + a_{52} B_0 \log_2 (1 + \sigma_{52} p_{52}) \\
&\quad + a_{61} B_0 \log_2 (1 + \sigma_{61} p_{61}) + a_{62} B_0 \log_2 (1 + \sigma_{62} p_{62}))\n\end{split}
$$

 $[418922,621 + 3840192,81 + 86244,2]$ <sup>1</sup> +  $[4,4262 * 10$ <sup>11</sup> +  $4,4262 * 10$ <sup>11</sup> +  $4,4262 * 10$ <sup>11</sup> $]$ <sup>2</sup>  $418922,621 + 3840192,81 + 86244,2 + 4,4262*10^{11} + 4,4262*10^{11} + 4,4262*10^{11}$ 

$$
500((a_{11} p_{11} + 4500 + 4000) + (a_{12} p_{12} + 4500 + 4000)
$$
  
+
$$
(a_{21} p_{21} + 4500 + 4000) + (a_{22} p_{22} + 4500 + 4000)
$$
  
+
$$
(a_{31} p_{31} + 4500 + 4000) + (a_{32} p_{32} + 4500 + 4000)
$$
  
+
$$
(a_{41} p_{41} + 4500 + 4000) + (a_{42} p_{42} + 4500 + 4000)
$$
  
+
$$
(a_{51} p_{51} + 4500 + 4000) + (a_{52} p_{52} + 4500 + 4000)
$$
  
+
$$
(a_{61} p_{61} + 4500 + 4000) + (a_{62} p_{62} + 4500 + 4000)) +
$$
  

$$
[C_{12} + C_{22} + C_{32}]^{W_1} + [E_{12} + E_{22} + E_{32}]^{W_2} / C_{12} +
$$
  

$$
C_{22} + C_{32} + E_{12} + E_{22} + E_{32}
$$
 (4.17)

Berdasarkan Kendala (2.1 a) diperoleh :

$$
a_{11} + a_{21} + a_{31} + a_{41} + a_{51} + a_{61} = 1
$$
  

$$
a_{12} + a_{22} + a_{32} + a_{42} + a_{52} + a_{62} = 1
$$
 (4.18)

Berdasarkan Kendala (2.1 b) diperoleh :

$$
C_{11} + C_{12} \ge 128
$$
  
\n
$$
C_{21} + C_{22} \ge 128
$$
  
\n
$$
C_{31} + C_{32} \ge 128
$$
 (4.19)

Berdasarkan Kendala (2.1b), Kendala (2.1f) dan Kendala (2.1g) diperoleh :

$$
a_{11}5000 \log_2 \left( 1 + \frac{(750,134) (725,849)}{B_0 N_0} p_{11} \right) + a_{12} 5000 \log_2 \left( 1 + \frac{(750,134) (2244,475)}{B_0 N_0} p_{12} \right) + a_{13} 5000 \log_2 \left( 1 + \frac{(750,134) (2244,475)}{B_0 N_0} p_{12} \right)
$$

$$
\left(1 + \frac{(750,134)(1490,899)}{B_0N_0} p_{13}\right) \ge 128
$$
\n
$$
a_{21}5000 \log_2\left(1 + \frac{(155,177)(737,451)}{B_0N_0} p_{21}\right) + a_{22}5000 \log_2\left(1 + \frac{(155,177)(1574,529)}{B_0N_0} p_{22}\right) + a_{23}5000 \log_2\left(1 + \frac{(155,177)(1956,028)}{B_0N_0} p_{32}\right) \ge 128
$$
\n
$$
a_{31}5000 \log_2\left(1 + \frac{(0,177)(1592,571)}{B_0N_0} p_{31}\right) + a_{32}5000 \log_2\left(1 + \frac{(0,177)(2091,193)}{B_0N_0} p_{32}\right) + a_{33}5000 \log_2\left(1 + \frac{(0,177)(1235,109)}{B_0N_0} p_{33}\right) \ge 128
$$
\n
$$
\left(1 + \frac{(0,177)(1235,109)}{B_0N_0} p_{33}\right) \ge 128
$$
\n
$$
(4.4)
$$

Berdasarkan Kendala (2.1c) diperoleh :

$$
C_{41} + C_{42} \ge 64
$$
  
\n
$$
C_{51} + C_{52} \ge 64
$$
  
\n
$$
C_{61} + C_{62} \ge 64
$$
 (4.5)

Berdasarkan Kendala (2.1c), Kendala (2.1f) dan Kendala (2.1g) diperoleh :

$$
a_{44} 5000 \log_2 \left( 1 + \frac{(451,217) (1037,873)}{(P^{\text{M}} d_4^{\text{M}} h_{44}^{\text{M}} + B_0 N_0)} p_{44} \right) + a_{45} 5000 \log_2
$$

$$
\left( 1 + \frac{(451,217) (1299,812)}{(P^{\text{M}} d_4^{\text{M}} h_{45}^{\text{M}} + B_0 N_0)} p_{45} \right) + a_{46} 5000 \log_2
$$

$$
\left( 1 + \frac{(451,217) (1174,233)}{(P^{\text{M}} d_4^{\text{M}} h_{46}^{\text{M}} + B_0 N_0)} p_{46} \right) \ge 64
$$

$$
a_{54} 5000 \log_2 \left( 1 + \frac{(127,015)(0)}{(P^M d^M_5 h^M_{54} + B_0 N_0)} p_{54} \right) + a_{55} 5000 \log_2
$$
\n
$$
\left( 1 + \frac{(127,015)(0)}{(P^M d^M_5 h^M_{55} + B_0 N_0)} p_{55} \right) + a_{56} 5000 \log_2
$$
\n
$$
\left( 1 + \frac{(127,015)(0)}{(P^M d^M_5 h^M_{56} + B_0 N_0)} p_{56} \right) \ge 64
$$
\n
$$
a_{64} 5000 \log_2 \left( 1 + \frac{(0,084)(0)}{(P^M d^M_6 h^M_{64} + B_0 N_0)} p_{64} \right) + a_{65} 5000 \log_2
$$
\n
$$
\left( 1 + \frac{(0,084)(0)}{(P^M d^M_6 h^M_{65} + B_0 N_0)} p_{65} \right) + a_{66} 5000 \log_2
$$
\n
$$
\left( 1 + \frac{(0,084)(0)}{(P^M d^M_6 h^M_{66} + B_0 N_0)} p_{66} \right) \ge 64
$$
\n
$$
(4.6)
$$

Berdasarkan Kendala (2.1d) diperoleh :

 $a_{31} p_{31} d_1^{\text{R2M}} h_1^{\text{R2M}} + a_{41} p_{41} d_1^{\text{R2M}} h_1^{\text{R2M}} + a_{51} p_{51} d_1^{\text{R2M}} h_1^{\text{R2M}}$  $+ a_{61} p_{61} d_1^{\text{R2M}} h_1^{\text{R2M}} \le 4500$  $a_{32} p_{32} d_1^{\rm R2M} h_1^{\rm R2M} + a_{42} p_{42} d_1^{\rm R2M} h_1^{\rm R2M} + a_{52} p_{52} d_1^{\rm R2M} h_1^{\rm R2M}$  $+ a_{62} p_{62} d_1^{\text{R2M}} h_1^{\text{R2M}} \le 4500$  $a_{33} p_{33} d_1^{\text{R2M}} h_1^{\text{R2M}} + a_{43} p_{43} d_1^{\text{R2M}} h_1^{\text{R2M}} + a_{53} p_{53} d_1^{\text{R2M}} h_1^{\text{R2M}}$  $+ a_{63} p_{63} d_1^{\text{R2M}} h_1^{\text{R2M}} \le 4500$  $a_{34}$   $p_{34}$   $d_1^{\rm R2M}$   $h_1^{\rm R2M}$  +  $a_{44}$   $p_{44}$   $d_1^{\rm R2M}$   $h_1^{\rm R2M}$  +  $a_{54}$   $p_{54}$   $d_1^{\rm R2M}$   $h_1^{\rm R2M}$  $+ a_{64} p_{64} d_1^{\text{R2M}} h_1^{\text{R2M}} \leq 4500$  $a_{35}$   $p_{35}$   $d_1^{\text{R2M}}$   $h_1^{\text{R2M}} + a_{45}$   $p_{45}$   $d_1^{\text{R2M}}$   $h_1^{\text{R2M}} + a_{55}$   $p_{55}$   $d_1^{\text{R2M}}$   $h_1^{\text{R2M}}$  $+ a_{65} p_{65} d_1^{\text{R2M}} h_1^{\text{R2M}} \leq 4500$  $a_{36} p_{36} d_1^{\rm R2M} h_1^{\rm R2M} + a_{46} p_{46} d_1^{\rm R2M} h_1^{\rm R2M} + a_{56} p_{56} d_1^{\rm R2M} h_1^{\rm R2M}$ 

$$
+ a_{66} p_{66} d_1^{\text{R2M}} h_1^{\text{R2M}} \le 4500 \tag{4.7}
$$

Berdasarkan Kendala (2.1e) diperoleh :

$$
a_{11} p_{11} + a_{12} p_{12} + a_{21} p_{21} + a_{22} p_{22} + a_{31} p_{31} + a_{32} p_{32} + a_{41} p_{41} + a_{42} p_{42} + a_{51} p_{51} + a_{52} p_{52} + a_{61} p_{61} + a_{62} p_{62} \le 500
$$
\n(4.8)

Berdasarkan persamaan selfish users diperoleh persamaan pada kasus ini sebagai berikut :

$$
\frac{[C_{12}+C_{22}+C_{32}]^{W_1}+[E_{12}+E_{22}+E_{32}]^{W_2}}{C_{12}+C_{22}+C_{32}+E_{12}+E_{22}+E_{32}}=
$$

## **4.2.5 Solusi dan Nilai-Nilai Variabel dari Model Skema Pembiayaan Internet pada** *Traffic Hotspot 5*

Model yang diperoleh pada Sub Bab 4.3 Dengan menggunakan data Traffic Hotspot 5 dan nilai parameter yang ada selanjutnya Model yang diperoleh diselesaikan menggunakan Program Lingo dan diperoleh solusi optimal pada masing-masing kasus.

 $[1136495,485 + 424931,201 + 76481,325]$ <sup>1</sup> +  $[4,4262 * 10$ <sup>11</sup> +  $4,4262 * 10$ <sup>11</sup> +  $4,4262 * 10$ <sup>11</sup> $]$ <sup>2</sup> 1136495,485 +424931,201 +76481,325 + 4,4262∗ 1011+ 4,4262∗ 1011+ 4,4262∗ 10<sup>11</sup>

Pada Tabel 4.3 menampilkan solusi optimal dari model skema pembiayaan internet pada *Traffic Hotspot 5* untuk Kasus

1, Kasus 2, Kasus 3 dan Kasus 4.

**Tabel 4.3 Solusi Optimal Model** *Cloud Radio Access Network* **(C-RAN)** *dan Selfih Users* **pada** *Traffic Hotspot 5*

| <b>Solver Status</b>          | <b>Nilai</b>               |                                   |                            |                                   |  |  |
|-------------------------------|----------------------------|-----------------------------------|----------------------------|-----------------------------------|--|--|
|                               | <b>Kasus 1</b>             | Kasus 2                           | Kasus 3                    | Kasus 4                           |  |  |
| Model Class                   | <b>MINLP</b>               | <b>MINLP</b>                      | <b>MINLP</b>               | <b>MINLP</b>                      |  |  |
| State                         | Local Optimal              | <b>Local Optimal</b>              | <b>Local Optimal</b>       | <b>Local Optimal</b>              |  |  |
| Objective                     | 0,999997                   |                                   |                            |                                   |  |  |
| Infeasibility                 |                            | 5,68                              | O                          | 2,45                              |  |  |
| <i><b>Iterations</b></i>      | 41                         | 52                                | 41                         | 74                                |  |  |
| <b>Extended Solver Status</b> |                            |                                   |                            |                                   |  |  |
| Solver Type                   | <b>Branch</b> and<br>Bound | <b>Branch</b> and<br><b>Bound</b> | <b>Branch</b> and<br>Bound | <b>Branch</b> and<br><b>Bound</b> |  |  |
| <b>Best Objective</b>         | 0,999997                   |                                   |                            |                                   |  |  |
| <b>Steps</b>                  | 0                          | 0                                 | 0                          |                                   |  |  |
| Update<br>Interval            | 2                          | 2                                 | $\mathcal{P}$              | 2                                 |  |  |
| GMU(K)                        | 66                         | 66                                | 64                         | 66                                |  |  |
| ER (Sec)                      |                            |                                   | Ω                          |                                   |  |  |

Tabel 4.3 menampilkan solusi optimal yang diperoleh dari model *C-RAN* dan *Selfish Users* menggunakan nilai parameter data *traffic Hotspot 5* pada setiap kasus sebagai berikut :

Pada Kasus 1 diperoleh solusi optimalnya yaitu sebesar Rp. 0,999997 /kbps yang didapatkan melalui 41 iterasi dan *Infeasibility* bernilai 0. *Extended solver status* menunjukkan metode yang digunakan dalam kasus ini adalah metode *Branch*  *and Bound*. *Generated Memory Used* (GMU) menunjukkan jumlah alokasi memori yang digunakan yaitu sebesar 64K dan lamanya waktu yang digunakan dalam menyelesaikan dan menghasilkan model dinyatakan dalam *Elapsed Runtime* (ER) yaitu sebesar 1 detik.

Pada Kasus 2 diperoleh solusi optimalnya yaitu sebesar Rp.1/kbps yang didapatkan melalui 52 iterasi dan *Infeasibility* bernilai 5,68. *Extended solver status* menunjukkan metode yang digunakan dalam kasus ini adalah metode *Branch and Bound*. *Generated Memory Used* (GMU) menunjukkan jumlah alokasi memori yang digunakan yaitu sebesar 66K dan lamanya waktu yang digunakan dalam menyelesaikan dan menghasilkan model dinyatakan dalam *Elapsed Runtime* (ER) yaitu sebesar 1 detik.

Pada Kasus 3 diperoleh solusi optimalnya yaitu sebesar Rp. 1/kbps yang didapatkan melalui 41 iterasi dan *Infeasibility* bernilai 0. *Extended solver status* menunjukkan metode yang digunakan dalam kasus ini adalah metode *Branch and Bound*. *Generated Memory Used* (GMU) menunjukkan jumlah alokasi memori yang digunakan yaitu sebesar 64K dan lamanya waktu

yang digunakan dalam menyelesaikan dan menghasilkan model dinyatakan dalam *Elapsed Runtime* (ER) yaitu sebesar 0 detik.

Pada Kasus 4 diperoleh solusi optimalnya yaitu sebesar Rp. 1/kbps yang didapatkan melalui 74 iterasi dan *Infeasibility* bernilai 2,45. *Extended solver status* menunjukkan metode yang digunakan dalam kasus ini adalah metode *Branch and Bound*. *Generated Memory Used* (GMU) menunjukkan jumlah alokasi memori yang digunakan yaitu sebesar 66K dan lamanya waktu yang digunakan dalam menyelesaikan dan menghasilkan model dinyatakan dalam *Elapsed Runtime* (ER) yaitu sebesar 0 detik.

## **4.3 Model Skema Pembiayaan Internet pada** *Traffic Hotspot 6*

Pembentukan model skema berdasarkan data *traffic hotspot 6* disajikan pada Tabel 3.15 dan ketetapan parameter disajikan pada Tabel 3.16. Dalam model ini terdapat 4 kasus yang dimodifikasi berdasarkan ketentuan pemakaian awal dan jumlah konsumsi *bandwidth* yang telah ditentukan.

# **4.3.1 Model pada Kasus 1 ( Sebagai Konstanta dan M Sebagai Variabel )**

Pada skema pembiayaan internet pada Kasus 1 diketahui bahwa  $B_0$  sebagai konstanta sedangkan  $P^{\mathsf{M}}$  sebagai variabel. Model persamaan yang digunakan untuk Kasus 1 menggunakan fungsi tujuan pada Persamaan (2.1) dan Kendala pada Persamaan (2.1a) sampai Persamaan (2.1g). Selanjutnya nilai parameter yang ada pada Tabel 4.15 dan Tabel 4.16 di inputkan pada Persamaan (2.1), maka dibentuk model *improved* sebagai berikut :

$$
\begin{split}\n\text{Maks} &= \frac{\sum_{n=1}^{3+3} \sum_{k=1}^{2} a_{n,k} B_0 \log_2 \left( 1 + \sigma_{n,k} p_{n,k} \right)}{\varphi_{\text{eff}} \sum_{n=1}^{3+3} \sum_{k=1}^{2} a_{n,k} p_{n,k} + P_c^R + P_{bh}} \\
&= (a_{11} 5000 \log_2 (1 + \sigma_{11} p_{11}) + a_{12} 5000 \log_2 (1 + \sigma_{12} p_{12}) \\
&\quad + a_{21} 5000 \log_2 (1 + \sigma_{21} p_{21}) + a_{22} 5000 \log_2 (1 + \sigma_{22} p_{22}) \\
&\quad + a_{31} 5000 \log_2 (1 + \sigma_{31} p_{31}) + a_{32} 5000 \log_2 (1 + \sigma_{32} p_{32}) \\
&\quad + a_{41} 5000 \log_2 (1 + \sigma_{41} p_{41}) + a_{42} 5000 \log_2 (1 + \sigma_{42} p_{42}) \\
&\quad + a_{51} 5000 \log_2 (1 + \sigma_{51} p_{51}) + a_{52} 5000 \log_2 (1 + \sigma_{52} p_{52}) \\
&\quad + a_{61} 5000 \log_2 (1 + \sigma_{61} p_{61}) + a_{62} 5000 \log_2 (1 + \sigma_{62} p_{62})) \\
&\quad 500((a_{11} p_{11} + 4500 + 4000) + (a_{12} p_{12} + 4500 + 4000) \\
&\quad + (a_{21} p_{21} + 4500 + 4000) + (a_{22} p_{22} + 4500 + 4000)\n\end{split}
$$

$$
+(a_{31} p_{31} + 4500 + 4000) + (a_{32} p_{32} + 4500 + 4000)
$$
  
+
$$
(a_{41} p_{41} + 4500 + 4000) + (a_{42} p_{42} + 4500 + 4000)
$$
  
+
$$
(a_{51} p_{51} + 4500 + 4000) + (a_{52} p_{52} + 4500 + 4000)
$$
  
+
$$
(a_{61} p_{61} + 4500 + 4000) + (a_{62} p_{62} + 4500 + 4000))
$$
  
(4.33)

Berdasarkan Kendala (2.1 a) diperoleh :

$$
a_{11} + a_{21} + a_{31} + a_{41} + a_{51} + a_{61} = 1
$$
  

$$
a_{12} + a_{22} + a_{32} + a_{42} + a_{52} + a_{62} = 1
$$
 (4.34)

Berdasarkan Kendala (2.1 b) diperoleh :

$$
C_{11} + C_{12} \ge 128
$$
  
\n
$$
C_{21} + C_{22} \ge 128
$$
  
\n
$$
C_{31} + C_{32} \ge 128
$$
 (4.35)

Berdasarkan Kendala (2.1b), Kendala (2.1f) dan Kendala (2.1g) diperoleh :

$$
a_{11}5000 \log_2 \left(1 + \frac{(2.550,863) (6.169,377)}{5000N_0} p_{11}\right) + a_{12} 5000 \log_2 \left(1 + \frac{(2.550,863) (1.795,692)}{5000N_0} p_{12}\right) + a_{13} 5000 \log_2 \left(1 + \frac{(2.550,863) (128,778)}{5000N_0} p_{13}\right) \ge 128
$$
  

$$
a_{21}5000 \log_2 \left(1 + \frac{(1.907,305) (1.351,722)}{5000N_0} p_{21}\right) + a_{22} 5000 \log_2 \left(1 + \frac{(1.907,305) (1.351,722)}{5000N_0} p_{21}\right)
$$

$$
\left(1 + \frac{(1.907,305)(3.170,450)}{5000N_0} \quad p_{22}\right) + a_{23}5000 \log_2
$$
\n
$$
\left(1 + \frac{(1.907,305)(4.292,038)}{5000N_0} \quad p_{23}\right) \ge 128
$$
\n
$$
a_{31}5000 \log_2\left(1 + \frac{(0,177)(3.188,577)}{5000N_0} \quad p_{31}\right) + a_{32}5000 \log_2
$$
\n
$$
\left(1 + \frac{(0,177)(2.587,057)}{5000N_0} \quad p_{32}\right) + a_{33}5000 \log_2
$$
\n
$$
\left(1 + \frac{(0,177)(3.884,352)}{5000N_0} \quad p_{33}\right) \ge 128 \qquad (4.36)
$$

Berdasarkan Kendala (2.1c) diperoleh :

$$
C_{41} + C_{42} \ge 64
$$
  
\n
$$
C_{51} + C_{52} \ge 64
$$
  
\n
$$
C_{61} + C_{62} \ge 64
$$
 (4.37)

Berdasarkan Kendala (2.1c), Kendala (2.1f) dan Kendala (2.1g) diperoleh :

$$
a_{44} 5000 \log_2 \left( 1 + \frac{(179,572) (3.084,171)}{(P^M d_4^M h_{44}^M + 5000N_0)} p_{44} \right) + a_{45} 5000 \log_2
$$
  

$$
\left( 1 + \frac{(179,572) (2.595,890)}{(P^M d_4^M h_{45}^M + 5000N_0)} p_{45} \right) + a_{46} 5000 \log_2
$$
  

$$
\left( 1 + \frac{(179,572) (2.526,532)}{(P^M d_4^M h_{46}^M + 5000N_0)} p_{46} \right) \ge 64
$$
  

$$
a_{54} 5000 \log_2 \left( 1 + \frac{(61,519) (142,539)}{(P^M d_5^M h_{54}^M + 5000N_0)} p_{54} \right) + a_{55} 5000 \log_2
$$
  

$$
\left( 1 + \frac{(61,519) (5.361,766)}{(P^M d_5^M h_{55}^M + 5000N_0)} p_{55} \right) + a_{56} 5000 \log_2
$$

$$
\left(1 + \frac{(61,519)(0)}{(P^M d_S^M h_{56}^M + 5000N_0)} p_{56}\right) \ge 64
$$
\n
$$
a_{64} 5000 \log_2\left(1 + \frac{(0,084)(0)}{(P^M d_6^M h_{64}^M + 5000N_0)} p_{64}\right) + a_{65} 5000 \log_2\left(1 + \frac{(0,084)(0)}{(P^M d_6^M h_{65}^M + 5000N_0)} p_{65}\right) + a_{66} 5000 \log_2\left(1 + \frac{(0,084)(0)}{(P^M d_6^M h_{66}^M + 5000N_0)} p_{66}\right) \ge 64
$$
\n
$$
(4.38)
$$

Berdasarkan Kendala (2.1d) diperoleh :

$$
a_{31} p_{31} d_1^{R2M} h_1^{R2M} + a_{41} p_{41} d_1^{R2M} h_1^{R2M} + a_{51} p_{51} d_1^{R2M} h_1^{R2M}
$$
  
+ 
$$
a_{61} p_{61} d_1^{R2M} h_1^{R2M} \le 4500
$$
  

$$
a_{32} p_{32} d_1^{R2M} h_1^{R2M} + a_{42} p_{42} d_1^{R2M} h_1^{R2M} + a_{52} p_{52} d_1^{R2M} h_1^{R2M}
$$
  
+ 
$$
a_{62} p_{62} d_1^{R2M} h_1^{R2M} \le 4500
$$
  

$$
a_{33} p_{33} d_1^{R2M} h_1^{R2M} + a_{43} p_{43} d_1^{R2M} h_1^{R2M} + a_{53} p_{53} d_1^{R2M} h_1^{R2M}
$$
  
+ 
$$
a_{63} p_{63} d_1^{R2M} h_1^{R2M} \le 4500
$$
  

$$
a_{34} p_{34} d_1^{R2M} h_1^{R2M} + a_{44} p_{44} d_1^{R2M} h_1^{R2M} + a_{54} p_{54} d_1^{R2M} h_1^{R2M}
$$
  
+ 
$$
a_{64} p_{64} d_1^{R2M} h_1^{R2M} \le 4500
$$
  

$$
a_{35} p_{35} d_1^{R2M} h_1^{R2M} + a_{45} p_{45} d_1^{R2M} h_1^{R2M} + a_{55} p_{55} d_1^{R2M} h_1^{R2M}
$$
  
+ 
$$
a_{65} p_{65} d_1^{R2M} h_1^{R2M} \le 4500
$$
  

$$
a_{36} p_{36} d_1^{R2M} h_1^{R2M} + a_{46} p_{46} d_1^{R2M} h_1^{R2M} + a_{56} p_{56} d_1^{R2M} h_1^{R2M}
$$
  
+ 
$$
a_{66
$$

Berdasarkan Kendala (2.1e) diperoleh :

$$
a_{11} p_{11} + a_{12} p_{12} + a_{21} p_{21} + a_{22} p_{22} + a_{31} p_{31} + a_{32} p_{32} + a_{41} p_{41} + a_{42} p_{42} + a_{51} p_{51} + a_{52} p_{52} + a_{61} p_{61} + a_{62} p_{62} \le 500
$$
 (4.40)

### **4.3.2 Model pada Kasus 2 ( dan <sup>M</sup> Sebagai Konstanta)**

Pada skema pembiayaan internet pada Kasus 2 diketahui bahwa  $B_0$  dan  $P^{\sf M}$  sebagai konstanta. Model persamaan yang digunakan untuk Kasus 2 menggunakan fungsi tujuan pada Persamaan (2.1) dan Kendala pada Persamaan (2.1a) sampai Persamaan (2.1g). Dalam kasus ini penentuan *bandwidth*  mengikuti ketentuan dari ISP. Selanjutnya nilai parameter yang ada pada Tabel 3.11 dan Tabel 3.12 diinputkan pada Persamaan (2.1), maka dibentuk model *improved* sebagai berikut :

$$
\begin{split}\n\text{Maks} &= \frac{\sum_{n=1}^{3+3} \sum_{k=1}^{2} a_{n,k} B_0 \log_2 \left( 1 + \sigma_{n,k} p_{n,k} \right)}{\varphi_{\text{eff}} \sum_{n=1}^{3+3} \sum_{k=1}^{2} a_{n,k} p_{n,k} + P_c^R + P_{bh}} \\
&= (a_{11} 5000 \log_2 \left( 1 + \sigma_{11} p_{11} \right) + a_{12} 5000 \log_2 \left( 1 + \sigma_{12} p_{12} \right) \\
&\quad + a_{21} 5000 \log_2 \left( 1 + \sigma_{21} p_{21} \right) + a_{22} 5000 \log_2 \left( 1 + \sigma_{22} p_{22} \right) \\
&\quad + a_{31} 5000 \log_2 \left( 1 + \sigma_{31} p_{31} \right) + a_{32} 5000 \log_2 \left( 1 + \sigma_{32} p_{32} \right) \\
&\quad + a_{41} 5000 \log_2 \left( 1 + \sigma_{41} p_{41} \right) + a_{42} 5000 \log_2 \left( 1 + \sigma_{42} p_{42} \right)\n\end{split}
$$

+ 
$$
a_{51}
$$
 5000 log<sub>2</sub>(1 +  $\sigma_{51}p_{51}$ ) +  $a_{52}$ 5000 log<sub>2</sub>(1 +  $\sigma_{52}p_{52}$ )  
+  $a_{61}$  5000 log<sub>2</sub>(1 +  $\sigma_{61}p_{61}$ ) +  $a_{62}$  5000 log<sub>2</sub>(1 +  $\sigma_{62}p_{62}$ ))/  
500(( $a_{11}p_{11}$  + 4500 + 4000) + ( $a_{12}p_{12}$  + 4500 + 4000)  
+ $(a_{21}p_{21}$  + 4500 + 4000) + ( $a_{22}p_{22}$  + 4500 + 4000)  
+ $(a_{31}p_{31}$  + 4500 + 4000) + ( $a_{32}p_{32}$  + 4500 + 4000)  
+ $(a_{41}p_{41}$  + 4500 + 4000) + ( $a_{42}p_{42}$  + 4500 + 4000)  
+ $(a_{51}p_{51}$  + 4500 + 4000) + ( $a_{52}p_{52}$  + 4500 + 4000)  
+ $(a_{61}p_{61}$  + 4500 + 4000) + ( $a_{62}p_{62}$  + 4500 + 4000)) (4.41)

Berdasarkan Kendala (2.1 a) diperoleh :

$$
a_{11} + a_{21} + a_{31} + a_{41} + a_{51} + a_{61} = 1
$$
  

$$
a_{12} + a_{22} + a_{32} + a_{42} + a_{52} + a_{62} = 1
$$
 (4.42)

Berdasarkan Kendala (2.1 b) diperoleh :

$$
C_{11} + C_{12} \ge 128
$$
  
\n
$$
C_{21} + C_{22} \ge 128
$$
  
\n
$$
C_{31} + C_{32} \ge 128
$$
 (4.43)

Berdasarkan Kendala (2.1b), Kendala (2.1f) dan Kendala (2.1g) diperoleh :

$$
a_{11}5000\log_2\left(1+\frac{(2.550,863)(6.169,377)}{5000N_0}\ p_{11}\right)+a_{12}\ 5000\log_2
$$

$$
\left(1 + \frac{(2.550,863)(1.795,692)}{5000N_0} p_{12}\right) + a_{13}5000 \log_2
$$
\n
$$
\left(1 + \frac{(2.550,863)(128,778)}{5000N_0} p_{13}\right) \ge 128
$$
\n
$$
a_{21}5000 \log_2\left(1 + \frac{(1.907,305)(1.351,722)}{5000N_0} p_{21}\right) + a_{22}5000 \log_2
$$
\n
$$
\left(1 + \frac{(1.907,305)(3.170,450)}{5000N_0} p_{22}\right) + a_{23}5000 \log_2
$$
\n
$$
\left(1 + \frac{(1.907,305)(3.188,577)}{5000N_0} p_{23}\right) \ge 128
$$
\n
$$
a_{31}5000 \log_2\left(1 + \frac{(0.152)(3.188,577)}{5000N_0} p_{31}\right) + a_{32}5000 \log_2
$$
\n
$$
\left(1 + \frac{(0.152)(2.587,057)}{5000N_0} p_{32}\right) + a_{33}5000 \log_2
$$
\n
$$
\left(1 + \frac{(0.152)(3.884,352)}{5000N_0} p_{33}\right) \ge 128 \qquad (4.44)
$$

Berdasarkan Kendala (2.1c) diperoleh :

$$
C_{41} + C_{42} \ge 64
$$
  
\n
$$
C_{51} + C_{52} \ge 64
$$
  
\n
$$
C_{61} + C_{62} \ge 64
$$
 (4.45)

Berdasarkan Kendala (2.1c), Kendala (2.1f) dan Kendala (2.1g) diperoleh :

$$
a_{44} 5000 \log_2 \left( 1 + \frac{(179,572) (3.084,171)}{(150d_4^M h_{44}^M + 5000N_0)} p_{44} \right) + a_{45} 5000 \log_2
$$

$$
\left( 1 + \frac{(179,572) (2.595,890)}{(150d_4^M h_{45}^M + 5000N_0)} p_{45} \right) + a_{46} 5000 \log_2
$$

$$
\left(1 + \frac{(179,572)(2.526,532)}{(150d_5^M h_{54}^M + 5000N_0)} p_{46}\right) \ge 64
$$
\n
$$
a_{54} 5000 \log_2\left(1 + \frac{(61,519)(142,539)}{(150d_5^M h_{54}^M + 5000N_0)} p_{54}\right) + a_{55} 5000 \log_2\left(1 + \frac{(61,519)(5.361,766)}{(150d_5^M h_{55}^M + 5000N_0)} p_{55}\right) + a_{56} 5000 \log_2\left(1 + \frac{(61,519)(0)}{(150d_5^M h_{56}^M + 5000N_0)} p_{56}\right) \ge 64
$$
\n
$$
a_{64} 5000 \log_2\left(1 + \frac{(0,152)(0)}{(150d_6^M h_{64}^M + 5000N_0)} p_{64}\right) + a_{65} 5000 \log_2\left(1 + \frac{(0,152)(0)}{(150d_6^M h_{65}^M + 5000N_0)} p_{65}\right) + a_{66} 5000 \log_2\left(1 + \frac{(0,152)(0)}{(150d_6^M h_{65}^M + 5000N_0)} p_{65}\right) + a_{66} 5000 \log_2\left(1 + \frac{(0,152)(0)}{(150d_6^M h_{66}^M + 5000N_0)} p_{66}\right) \ge 64 \quad (4.46)
$$

Berdasarkan Kendala (2.1d) diperoleh :

$$
a_{31} p_{31} d_1^{R2M} h_1^{R2M} + a_{41} p_{41} d_1^{R2M} h_1^{R2M} + a_{51} p_{51} d_1^{R2M} h_1^{R2M}
$$
  
+ 
$$
a_{61} p_{61} d_1^{R2M} h_1^{R2M} \le 4500
$$
  

$$
a_{32} p_{32} d_1^{R2M} h_1^{R2M} + a_{42} p_{42} d_1^{R2M} h_1^{R2M} + a_{52} p_{52} d_1^{R2M} h_1^{R2M}
$$
  
+ 
$$
a_{62} p_{62} d_1^{R2M} h_1^{R2M} \le 4500
$$
  

$$
a_{33} p_{33} d_1^{R2M} h_1^{R2M} + a_{43} p_{43} d_1^{R2M} h_1^{R2M} + a_{53} p_{53} d_1^{R2M} h_1^{R2M}
$$
  
+ 
$$
a_{63} p_{63} d_1^{R2M} h_1^{R2M} \le 4500
$$
  

$$
a_{34} p_{34} d_1^{R2M} h_1^{R2M} + a_{44} p_{44} d_1^{R2M} h_1^{R2M} + a_{54} p_{54} d_1^{R2M} h_1^{R2M}
$$
  
+ 
$$
a_{64} p_{64} d_1^{R2M} h_1^{R2M} \le 4500
$$
  

$$
a_{35} p_{35} d_1^{R2M} h_1^{R2M} + a_{45} p_{45} d_1^{R2M} h_1^{R2M} + a_{55} p_{55} d_1^{R2M} h_1^{R2M}
$$
  
+ 
$$
a_{65} p_{65} d_1^{R2M} h_1^{R2M} \le 4500
$$

$$
a_{36} p_{36} d_1^{R2M} h_1^{R2M} + a_{46} p_{46} d_1^{R2M} h_1^{R2M} + a_{56} p_{56} d_1^{R2M} h_1^{R2M}
$$

$$
+ a_{66} p_{66} d_1^{R2M} h_1^{R2M} \le 4500
$$
 (4.47)

Berdasarkan Kendala (2.1e) diperoleh :

$$
a_{11} p_{11} + a_{12} p_{12} + a_{21} p_{21} + a_{22} p_{22} + a_{31} p_{31} + a_{32} p_{32} + a_{41} p_{41} + a_{42} p_{42} + a_{51} p_{51} + a_{52} p_{52} + a_{61} p_{61} + a_{62} p_{62} \le 500
$$
\n(4.48)

# **4.3.3 Model pada Kasus 2 ( Sebagai Variabel dan M Sebagai Konstanta)**

 Pada skema pembiayaan internet pada Kasus 3 diketahui bahwa  $B_0$  sebagai variabel dan  $P^\mathsf{M}$  sebagai konstanta. Model persamaan yang digunakan untuk Kasus 3 menggunakan fungsi tujuan pada Persamaan (2.1) dan Kendala dari Persamaan (2.1a) sampai Persamaan (2.1g). Dalam kasus ini penentuan *bandwidth* mengikuti ketentuan dari ISP. Selanjutnya nilai parameter yang ada pada Tabel 4.15 dan Tabel 4.16 di inputkan pada Persamaan (2.1), maka dibentuk model *improved* sebagai berikut :

$$
\begin{aligned} \text{Maks} &= \frac{\sum_{n=1}^{3+3} \sum_{k=1}^{2} a_{n,k} B_0 \log_2 \left( 1 + \sigma_{n,k} p_{n,k} \right)}{\varphi_{\text{eff}} \sum_{n=1}^{3+3} \sum_{k=1}^{2} a_{n,k} p_{n,k} + P_c^R + P_{bh}} \\ &= \left( a_{11} B_0 \log_2 \left( 1 + \sigma_{11} p_{11} \right) + a_{12} B_0 \log_2 \left( 1 + \sigma_{12} p_{12} \right) \right) \end{aligned}
$$

+ 
$$
a_{21}B_0 \log_2(1 + \sigma_{21}p_{21}) + a_{22}B_0 \log_2(1 + \sigma_{22}p_{22})
$$
  
\n+  $a_{31}B_0 \log_2(1 + \sigma_{31}p_{31}) + a_{32}B_0 \log_2(1 + \sigma_{32}p_{32})$   
\n+  $a_{41}B_0 \log_2(1 + \sigma_{41}p_{41}) + a_{42}B_0 \log_2(1 + \sigma_{42}p_{42})$   
\n+  $a_{51}B_0 \log_2(1 + \sigma_{51}p_{51}) + a_{52}B_0 \log_2(1 + \sigma_{52}p_{52})$   
\n+  $a_{61}B_0 \log_2(1 + \sigma_{61}p_{61}) + a_{62}B_0 \log_2(1 + \sigma_{62}p_{62}))$   
\n500 $((a_{11} p_{11} + 4500 + 4000) + (a_{12} p_{12} + 4500 + 4000)$   
\n+  $(a_{21} p_{21} + 4500 + 4000) + (a_{22} p_{22} + 4500 + 4000)$   
\n+  $(a_{31} p_{31} + 4500 + 4000) + (a_{32} p_{32} + 4500 + 4000)$   
\n+  $(a_{41} p_{41} + 4500 + 4000) + (a_{42} p_{42} + 4500 + 4000)$   
\n+  $(a_{51} p_{51} + 4500 + 4000) + (a_{52} p_{52} + 4500 + 4000)$   
\n+  $(a_{61} p_{61} + 4500 + 4000) + (a_{62} p_{62} + 4500 + 4000)$ 

Berdasarkan Kendala (2.1 a) diperoleh :

$$
a_{11} + a_{21} + a_{31} + a_{41} + a_{51} + a_{61} = 1
$$
  

$$
a_{12} + a_{22} + a_{32} + a_{42} + a_{52} + a_{62} = 1
$$
 (4.50)

Berdasarkan Kendala (2.1 b) diperoleh :

$$
C_{11} + C_{12} \ge 128
$$
  
\n
$$
C_{21} + C_{22} \ge 128
$$
  
\n
$$
C_{31} + C_{32} \ge 128
$$
 (4.51)

Berdasarkan Kendala (2.1b), Kendala (2.1f) dan Kendala (2.1g) diperoleh :

$$
a_{11}B_0 \log_2 \left(1 + \frac{(2.550,863)(6.169,377)}{B_0N_0} p_{11}\right) + a_{12}B_0 \log_2
$$
\n
$$
\left(1 + \frac{(2.550,863)(1.795,692)}{B_0N_0} p_{12}\right) + a_{13}B_0 \log_2
$$
\n
$$
\left(1 + \frac{(2.550,863)(128,778)}{B_0N_0} p_{13}\right) \ge 128
$$
\n
$$
a_{21}B_0 \log_2 \left(1 + \frac{(1.907,305)(1.351,722)}{B_0N_0} p_{21}\right) + a_{22}B_0 \log_2
$$
\n
$$
\left(1 + \frac{(1.907,305)(3.170,450)}{B_0N_0} p_{22}\right) + a_{23}B_0 \log_2
$$
\n
$$
\left(1 + \frac{(1.907,305)(4.292,038)}{B_0N_0} p_{23}\right) \ge 128
$$
\n
$$
a_{31}B_0 \log_2 \left(1 + \frac{(0.152)(3.188,577)}{B_0N_0} p_{31}\right) + a_{32}B_0 \log_2
$$
\n
$$
\left(1 + \frac{(0.152)(2.587,057)}{B_0N_0} p_{32}\right) + a_{33}B_0 \log_2
$$
\n
$$
\left(1 + \frac{(0.152)(3.884,352)}{B_0N_0} p_{33}\right) \ge 128
$$
\n
$$
(4.52)
$$

Berdasarkan Kendala (2.1c) diperoleh :

$$
C_{41} + C_{42} \ge 64
$$
  
\n
$$
C_{51} + C_{52} \ge 64
$$
  
\n
$$
C_{61} + C_{62} \ge 64
$$
 (4.53)

Berdasarkan Kendala (2.1c), Kendala (2.1f) dan Kendala (2.1g) diperoleh :

$$
a_{44} B_0 \log_2 \left( 1 + \frac{(179,572)(3.084,171)}{(150d_3^M h_{31}^M + B_0 N_0)} p_{31} \right) + a_{45} B_0 \log_2
$$
\n
$$
\left( 1 + \frac{(179,572)(2.595,890)}{(150d_3^M h_{32}^M + B_0 N_0)} p_{32} \right) + a_{46} B_0 \log_2
$$
\n
$$
\left( 1 + \frac{(179,572)(2.526,532)}{(150d_3^M h_{32}^M + B_0 N_0)} p_{32} \right) \ge 64
$$
\n
$$
a_{54} B_0 \log_2 \left( 1 + \frac{(61,519)(142,539)}{(150d_3^M h_{31}^M + B_0 N_0)} p_{31} \right) + a_{55} B_0 \log_2
$$
\n
$$
\left( 1 + \frac{(61,519)(5.361,766)}{(150d_3^M h_{32}^M + B_0 N_0)} p_{32} \right) + a_{56} B_0 \log_2
$$
\n
$$
\left( 1 + \frac{(61,519)(0)}{(150d_3^M h_{32}^M + B_0 N_0)} p_{32} \right) \ge 64
$$
\n
$$
a_{64} B_0 \log_2 \left( 1 + \frac{(0,152)(0)}{(150d_3^M h_{31}^M + B_0 N_0)} p_{31} \right) + a_{65} B_0 \log_2
$$
\n
$$
\left( 1 + \frac{(0,152)(0)}{(150d_3^M h_{31}^M + B_0 N_0)} p_{32} \right) + a_{66} B_0 \log_2
$$
\n
$$
\left( 1 + \frac{(0,152)(0)}{(150d_3^M h_{32}^M + B_0 N_0)} p_{32} \right) \ge 64 \qquad (4.54)
$$

Berdasarkan Kendala (2.1d) diperoleh :

$$
a_{31} p_{31} d_1^{R2M} h_1^{R2M} + a_{41} p_{41} d_1^{R2M} h_1^{R2M} + a_{51} p_{51} d_1^{R2M} h_1^{R2M}
$$
  
+ 
$$
a_{61} p_{61} d_1^{R2M} h_1^{R2M} \le 4500
$$
  

$$
a_{32} p_{32} d_1^{R2M} h_1^{R2M} + a_{42} p_{42} d_1^{R2M} h_1^{R2M} + a_{52} p_{52} d_1^{R2M} h_1^{R2M}
$$
  
+ 
$$
a_{62} p_{62} d_1^{R2M} h_1^{R2M} \le 4500
$$
  

$$
a_{33} p_{33} d_1^{R2M} h_1^{R2M} + a_{43} p_{43} d_1^{R2M} h_1^{R2M} + a_{53} p_{53} d_1^{R2M} h_1^{R2M}
$$

$$
+ a_{63} p_{63} d_1^{R2M} h_1^{R2M} \le 4500
$$
  
\n
$$
a_{34} p_{34} d_1^{R2M} h_1^{R2M} + a_{44} p_{44} d_1^{R2M} h_1^{R2M} + a_{54} p_{54} d_1^{R2M} h_1^{R2M}
$$
  
\n
$$
+ a_{64} p_{64} d_1^{R2M} h_1^{R2M} \le 4500
$$
  
\n
$$
a_{35} p_{35} d_1^{R2M} h_1^{R2M} + a_{45} p_{45} d_1^{R2M} h_1^{R2M} + a_{55} p_{55} d_1^{R2M} h_1^{R2M}
$$
  
\n
$$
+ a_{65} p_{65} d_1^{R2M} h_1^{R2M} \le 4500
$$
  
\n
$$
a_{36} p_{36} d_1^{R2M} h_1^{R2M} + a_{46} p_{46} d_1^{R2M} h_1^{R2M} + a_{56} p_{56} d_1^{R2M} h_1^{R2M}
$$
  
\n
$$
+ a_{66} p_{66} d_1^{R2M} h_1^{R2M} \le 4500
$$
 (4.55)

Berdasarkan Kendala (2.1e) diperoleh :

$$
a_{11} p_{11} + a_{12} p_{12} + a_{21} p_{21} + a_{22} p_{22} + a_{31} p_{31} + a_{32} p_{32} + a_{41} p_{41} + a_{42} p_{42} + a_{51} p_{51} + a_{52} p_{52} + a_{61} p_{61} + a_{62} p_{62} \le 500
$$
\n(4.56)

### **4.3.4 Model pada Kasus 4 ( dan <sup>M</sup> Sebagai Variabel)**

Pada skema pembiayaan internet pada Kasus 4 diketahui bahwa  $B_0$  dan  $P^{\sf M}$  sebagai variabel. Model persamaan yang digunakan untuk Kasus 4 menggunakan fungsi tujuan pada Persamaan (2.1) dan Kendala pada Persamaan (2.1a) sampai Persamaan (2.1g). Dalam kasus ini penentuan *bandwidth* mengikuti ketentuan dari ISP. Selanjutnya nilai parameter yang ada pada Tabel 3.11 dan Tabel 3.12 di inputkan pada

Persamaan (2.1), maka dibentuk model *improved* sebagai berikut :

Maks = 
$$
\frac{\sum_{n=1}^{3+3} \sum_{k=1}^{2} a_{n,k} B_0 \log_2 (1 + \sigma_{n,k} p_{n,k})}{\varphi_{eff} \sum_{n=1}^{3+3} \sum_{k=1}^{2} a_{n,k} p_{n,k} + P_c^R + P_{bh}}
$$
  
\n= 
$$
(a_{11} B_0 \log_2 (1 + \sigma_{11} p_{11}) + a_{12} B_0 \log_2 (1 + \sigma_{12} p_{12})
$$
  
\n+ 
$$
a_{21} B_0 \log_2 (1 + \sigma_{21} p_{21}) + a_{22} B_0 \log_2 (1 + \sigma_{22} p_{22})
$$
  
\n+ 
$$
a_{31} B_0 \log_2 (1 + \sigma_{31} p_{31}) + a_{32} B_0 \log_2 (1 + \sigma_{32} p_{32})
$$
  
\n+ 
$$
a_{41} B_0 \log_2 (1 + \sigma_{41} p_{41}) + a_{42} B_0 \log_2 (1 + \sigma_{42} p_{42})
$$
  
\n+ 
$$
a_{51} B_0 \log_2 (1 + \sigma_{51} p_{51}) + a_{52} B_0 \log_2 (1 + \sigma_{52} p_{52})
$$
  
\n+ 
$$
a_{61} B_0 \log_2 (1 + \sigma_{61} p_{61}) + a_{62} B_0 \log_2 (1 + \sigma_{62} p_{62}) )/
$$
  
\n500
$$
((a_{11} p_{11} + 4500 + 4000) + (a_{12} p_{12} + 4500 + 4000)
$$
  
\n+ 
$$
(a_{21} p_{21} + 4500 + 4000) + (a_{32} p_{32} + 4500 + 4000)
$$
  
\n+ 
$$
(a_{31} p_{31} + 4500 + 4000) + (a_{32} p_{32} + 4500 + 4000)
$$
  
\n+ 
$$
(a_{41} p_{41} + 4500 + 4000) + (a_{52} p_{52} + 4500 + 4000)
$$
  
\n+ 
$$
(a_{51}
$$

Berdasarkan Kendala (2.1 a) diperoleh :

$$
a_{11} + a_{21} + a_{31} + a_{41} + a_{51} + a_{61} = 1
$$
  

$$
a_{12} + a_{22} + a_{32} + a_{42} + a_{52} + a_{62} = 1
$$
 (4.58)

Berdasarkan Kendala (2.1 b) diperoleh :

$$
C_{11} + C_{12} \ge 128
$$
  
\n
$$
C_{21} + C_{22} \ge 128
$$
  
\n
$$
C_{31} + C_{32} \ge 128
$$
 (4.59)

Berdasarkan Kendala (2.1b), Kendala (2.1f) dan Kendala (2.1g) diperoleh :

$$
a_{11}B_0 \log_2 \left(1 + \frac{(750,134)(6.169,377)}{B_0N_0} p_{11}\right) + a_{12}B_0 \log_2
$$
\n
$$
\left(1 + \frac{(750,134)(1.795,692)}{B_0N_0} p_{12}\right) + a_{13}B_0 \log_2
$$
\n
$$
\left(1 + \frac{(750,134)(128,778)}{B_0N_0} p_{13}\right) \ge 128
$$
\n
$$
a_{21}B_0 \log_2 \left(1 + \frac{(1.907,305)(1.351,722)}{B_0N_0} p_{21}\right) + a_{22}B_0 \log_2
$$
\n
$$
\left(1 + \frac{(1.907,305)(3.170,450)}{B_0N_0} p_{22}\right) + a_{23}B_0 \log_2
$$
\n
$$
\left(1 + \frac{(1.907,305)(4.292,038)}{B_0N_0} p_{23}\right) \ge 128
$$
\n
$$
a_{31}B_0 \log_2 \left(1 + \frac{(0,152)(3.188,577)}{B_0N_0} p_{31}\right) + a_{32}B_0 \log_2
$$
\n
$$
\left(1 + \frac{(0,152)(2.587,057)}{B_0N_0} p_{32}\right) + a_{33}B_0 \log_2
$$
\n
$$
\left(1 + \frac{(0,152)(3.884,352)}{B_0N_0} p_{33}\right) \ge 128
$$
\n
$$
(4.60)
$$

Berdasarkan Kendala (2.1c) diperoleh :

$$
C_{41} + C_{42} \ge 64
$$

$$
C_{51} + C_{52} \ge 64
$$
  

$$
C_{61} + C_{62} \ge 64
$$
 (4.61)

Berdasarkan Kendala (2.1c), Kendala (2.1f) dan Kendala (2.1g) diperoleh :

$$
a_{44} B_0 \log_2 \left( 1 + \frac{(179,572) (3.084,171)}{(P^M d_3^M h_{31}^M + B_0 N_0)} p_{31} \right) + a_{45} B_0 \log_2
$$
\n
$$
\left( 1 + \frac{(179,572) (2.595,890)}{(P^M d_3^M h_{32}^M + B_0 N_0)} p_{32} \right) + a_{46} B_0 \log_2
$$
\n
$$
\left( 1 + \frac{(179,572) (2.526,532)}{(P^M d_3^M h_{32}^M + B_0 N_0)} p_{32} \right) \ge 64
$$
\n
$$
a_{54} B_0 \log_2 \left( 1 + \frac{(61,519) (142,539)}{(P^M d_3^M h_{31}^M + B_0 N_0)} p_{31} \right) + a_{55} B_0 \log_2
$$
\n
$$
\left( 1 + \frac{(61,519) (5.361,766)}{(P^M d_3^M h_{32}^M + B_0 N_0)} p_{32} \right) + a_{56} B_0 \log_2
$$
\n
$$
\left( 1 + \frac{(61,519) (0)}{(P^M d_3^M h_{32}^M + B_0 N_0)} p_{32} \right) \ge 64
$$
\n
$$
a_{64} B_0 \log_2 \left( 1 + \frac{(0,152) (0)}{(P^M d_3^M h_{31}^M + B_0 N_0)} p_{31} \right) + a_{65} B_0 \log_2
$$
\n
$$
\left( 1 + \frac{(0,152) (0)}{(P^M h_{32}^M + B_0 N_0)} p_{32} \right) + a_{66} B_0 \log_2
$$
\n
$$
\left( 1 + \frac{(0,152) (0)}{(P^M d_3^M h_{32}^M + B_0 N_0)} p_{32} \right) \ge 64 \qquad (4.62)
$$

Berdasarkan Kendala (2.1d) diperoleh :

$$
a_{31} p_{31} d_1^{R2M} h_1^{R2M} + a_{41} p_{41} d_1^{R2M} h_1^{R2M} + a_{51} p_{51} d_1^{R2M} h_1^{R2M}
$$
  
+ 
$$
a_{61} p_{61} d_1^{R2M} h_1^{R2M} \le 4500
$$
  

$$
a_{32} p_{32} d_1^{R2M} h_1^{R2M} + a_{42} p_{42} d_1^{R2M} h_1^{R2M} + a_{52} p_{52} d_1^{R2M} h_1^{R2M}
$$

$$
+ a_{62} p_{62} d_1^{\text{R2M}} h_1^{\text{R2M}} \le 4500
$$
\n
$$
a_{33} p_{33} d_1^{\text{R2M}} h_1^{\text{R2M}} + a_{43} p_{43} d_1^{\text{R2M}} h_1^{\text{R2M}} + a_{53} p_{53} d_1^{\text{R2M}} h_1^{\text{R2M}}
$$
\n
$$
+ a_{63} p_{63} d_1^{\text{R2M}} h_1^{\text{R2M}} \le 4500
$$
\n
$$
a_{34} p_{34} d_1^{\text{R2M}} h_1^{\text{R2M}} + a_{44} p_{44} d_1^{\text{R2M}} h_1^{\text{R2M}} + a_{54} p_{54} d_1^{\text{R2M}} h_1^{\text{R2M}}
$$
\n
$$
+ a_{64} p_{64} d_1^{\text{R2M}} h_1^{\text{R2M}} \le 4500
$$
\n
$$
a_{35} p_{35} d_1^{\text{R2M}} h_1^{\text{R2M}} + a_{45} p_{45} d_1^{\text{R2M}} h_1^{\text{R2M}} + a_{55} p_{55} d_1^{\text{R2M}} h_1^{\text{R2M}}
$$
\n
$$
+ a_{65} p_{65} d_1^{\text{R2M}} h_1^{\text{R2M}} \le 4500
$$
\n
$$
a_{36} p_{36} d_1^{\text{R2M}} h_1^{\text{R2M}} + a_{46} p_{46} d_1^{\text{R2M}} h_1^{\text{R2M}} + a_{56} p_{56} d_1^{\text{R2M}} h_1^{\text{R2M}}
$$
\n
$$
+ a_{66} p_{66} d_1^{\text{R2M}} h_1^{\text{R2M}} \le 4500
$$
\n
$$
(4.63)
$$

Berdasarkan Kendala (2.1e) diperoleh :

$$
a_{11} p_{11} + a_{12} p_{12} + a_{21} p_{21} + a_{22} p_{22} + a_{31} p_{31} + a_{32} p_{32} + a_{41} p_{41} + a_{42} p_{42} + a_{51} p_{51} + a_{52} p_{52} + a_{61} p_{61} + a_{62} p_{62} \le 500
$$
\n
$$
(4.64)
$$

# **4.3.5 Solusi Optimal dari Model Skema Pembiayaan Internet pada** *Traffic Hotspot 6*

Model yang diperoleh pada Sub Bab 4.4 yaitu diselesaikan menggunakan Program Lingo. Dengan menggunakan data *Traff Hotspot 6* diperoleh solusi optimal pada masing- masing Kasus sebagai berikut:

Pada Tabel 4.4 menampilkan solusi optimal dari model skema pembiayaan internet pada *Traffic Hotspot 6* untuk Kasus 1, Kasus 2, Kasus 3 dan Kasus 4. Tabel 3.15 menampilkan *Best Objective* atau nilai optimum yang diperoleh dengan menerapkan model dengan ketentuan yang ada .

**Tabel 4.4 Solusi Optimal Model** *Cloud Radio Access Network* **(C-RAN) pada** *Traffic Hotspot 6*

| <b>Solver Status</b>            | <b>Nilai</b>        |                            |                     |                     |  |  |
|---------------------------------|---------------------|----------------------------|---------------------|---------------------|--|--|
|                                 | Kasus 1             | Kasus 2                    | Kasus 3             | Kasus 4             |  |  |
| <b>Model Class</b>              | <b>MINLP</b>        | <b>MINLP</b>               | <b>MINLP</b>        | <b>MINLP</b>        |  |  |
| State                           | Local Optimal       | Local Optimal              | Local Optimal       | Local Optimal       |  |  |
| Objective                       | 0,999999            |                            |                     |                     |  |  |
| Infeasibility                   |                     | Ω                          | O                   | O)                  |  |  |
| <i><u><b>Iterations</b></u></i> | 18                  | 24                         | 24                  | 24                  |  |  |
| <b>Extended Solver Status</b>   |                     |                            |                     |                     |  |  |
| Solver Type                     | Branch and<br>Bound | Branch and<br><b>Bound</b> | Branch and<br>Bound | Branch and<br>Bound |  |  |
| <b>Best Objective</b>           | 0,999999            |                            |                     |                     |  |  |
| <b>Steps</b>                    |                     | 0                          | 0                   | 0                   |  |  |
| Update Interval                 | $\mathcal{P}$       | $\mathfrak{p}$             | $\mathfrak{p}$      | 2                   |  |  |
| GMU(K)                          | 66                  | 66                         | 66                  | 66                  |  |  |
| ER (Sec)                        |                     |                            |                     | 0                   |  |  |

Tabel 4.4 menampilkan solusi optimal yang diperoleh dari model *C-RAN* dan *Selfish users* menggunakan nilai parameter data *hotspot 6* pada setiap kasus sebagai berikut :

Pada Kasus 1 diperoleh solusi optimalnya yaitu sebesar Rp. 0,999999 /kbps yang didapatkan melalui 18 iterasi dan *Infeasibility* bernilai 0. *Extended solver status* menunjukkan metode yang digunakan dalam kasus ini adalah metode *Branch and Bound*. *Generated Memory Used* (GMU) menunjukkan jumlah alokasi memori yang digunakan yaitu sebesar 66K dan lamanya waktu yang digunakan dalam menyelesaikan dan menghasilkan model dinyatakan dalam *Elapsed Runtime* (ER) yaitu sebesar 1 detik.

Pada Kasus 2 diperoleh solusi optimalnya yaitu sebesar Rp. 1/kbps yang didapatkan melalui 24 iterasi dan *Infeasibility* bernilai 0. *Extended solver status* menunjukkan metode yang digunakan dalam kasus ini adalah metode *Branch and Bound*. *Generated Memory Used* (GMU) menunjukkan jumlah alokasi memori yang digunakan yaitu sebesar 66K dan lamanya waktu yang digunakan dalam menyelesaikan dan menghasilkan model dinyatakan dalam *Elapsed Runtime* (ER) yaitu sebesar 1 detik.

Pada Kasus 3 diperoleh solusi optimalnya yaitu sebesar Rp. 1/kbps yang didapatkan melalui 526 iterasi dan *Infeasibility* bernilai 24. *Extended solver status* menunjukkan metode yang digunakan dalam kasus ini adalah metode *Branch and Bound*. *Generated Memory Used* (GMU) menunjukkan jumlah alokasi memori yang digunakan yaitu sebesar 66K dan lamanya waktu yang digunakan dalam menyelesaikan dan

menghasilkan model dinyatakan dalam *Elapsed Runtime* (ER) yaitu sebesar 1 detik.

Pada Kasus 4 diperoleh solusi optimalnya yaitu sebesar Rp. 1/kbps yang didapatkan melalui 35 iterasi dan *Infeasibility* bernilai

0. *Extended solver status* menunjukkan metode yang digunakan dalam kasus ini adalah metode *Branch and Bound*. *Generated Memory Used* (GMU) menunjukkan jumlah alokasi memori yang digunakan yaitu sebesar 66K dan lamanya waktu yang digunakan dalam menyelesaikan dan menghasilkan model dinyatakan dalam *Elapsed Runtime* (ER) yaitu sebesar 0 detik.

## **4.4 Rekapitulasi Solusi Model Skema Pembiayaan Internet pada** *Traffic Hotspot 5* **dan** *Traffic Hotspot 6*

Hasil rekapitulasi solusi model pada Kasus 1 sampai Kasus 4 untuk pemakaian data *Traffic Hotspot 5* disajikan pada Tabel 4.3 dan hasil rekapitulasi solusi model pada Kasus 1 sampai Kasus 4 untuk pemakaian data *Traffic Hotspot 6* disajikan pada Tabel 4.4. Berdasarkan Tabel 4.3 dan Tabel 4.4

dibentuk rekapitulasi solusi model untuk data *Traffic Hotspot 5* 

dan *Traffic Hotspot 6* pada Tabel 4.5.

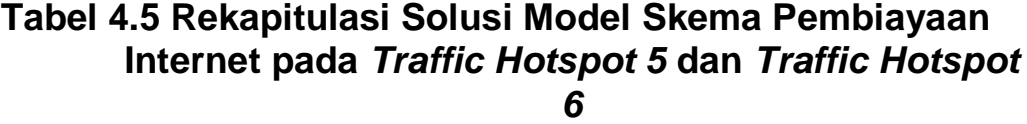

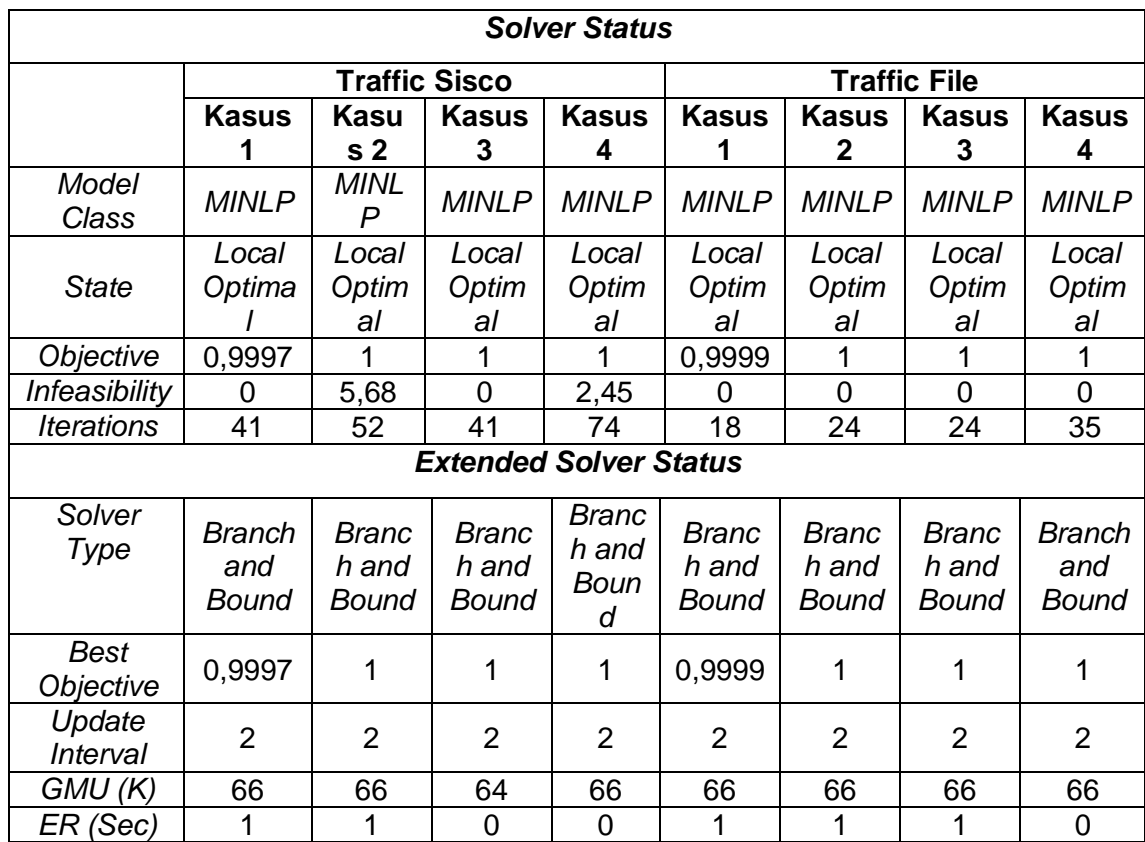

Berdasarkan hasil rekapitulasi solusi model penggunaan data *Traffic Hotspot 5* dan *Traffic Hotspot 6* pada Tabel 4.5 diperoleh keuntungan maksimum pada Kasus 1 dan Kasus 2 untuk penggunaan data *Traffic Hotspot 5* dan *Traffic Hotspot 6*  yakni sebesar Rp 1 /kbps. Solusi optimal dari model ini diperoleh dengan *Extended solver status* yang menunjukkan bahwa metode yang digunakan dalam kasus ini adalah metode *Branch and Bound*. *Generated Memory Used* (GMU) menunjukkan jumlah alokasi memori yang digunakan yaitu sebesar 66K kecuali pada *Traffic Hotspot* 5 di kasus 3 sebesar 64K dan lamanya waktu yang digunakan dalam menyelesaikan dan menghasilkan model dinyatakan dalam *Elapsed Runtime* (ER) yaitu sebesar 1 detik.

#### **4.5 KESIMPULAN**

Berdasarkan dari dua metode diatas dapat disimpulkan untuk kepuasan pengguna terhadap layanan internet yang mencapai maksimum dengan harga Rp. 1; per *byte* setiap waktu pengaksesan.

#### **DAFTAR PUSTAKA**

- Byun, J., & Chatterjee, S. (2004). A Strategic Pricing for Quality of Service (QoS) Network Business. Paper presented at the proceeding of the Tenth Americas Conference on Information Systems, New York.
- Galeh, F. E. A., P, R., & H.H, M. (2017). Manajemen Bandwidth dan Manajemen Pengguna pada Jaringan Wireless Mesh Network dengan Mikrotik. 1(11), 1126-1235.
- Gunawan, A.H. (2008). Quality of Service dalam Data Komunikasi. Retrieved 25 Agustus 2019, from http://www.academia.edu/30432517/Quality\_of\_Service\_d alam\_Komunikasi\_Data
- Indiarto, E., E.N, L., & Fauziati, S. (2017). Qualtiy of Experience (QoE) Assesment pada layanan Broadband Internet Personal, Keluarga di Lingkungan Urban dan Program Desa Internet (PILK). 1-10.
- Indrawati, Puspita, F. M., Erlita, S., Nadeak, I., & Arisha, B. (2018). Optimasi Model Cloud Radio Access Network (C-RAN) pada Efisiensi Konsumsi Bandwidth dalam Jaringan. Paper presented at the Prosiding Annual Research Seminar 2017, Computer Science and ICT 3(1): 117-120.
- Indrawati, Puspita, F. M., Ernelita, S., Nadeak, I., & Arisha, B. (2018). LINGO-Based Optimization Problem of Cloud Computing of Bandwidth Consumption in The Internet.
- Indrawati, Puspita, F. M., Erlita, S., Nadeak, I., & Arisha, B. (2018). LINGO-Based Optimization Problem of Cloud Computing Of Bandwidth Consumption in The Internet Paper presented at the Conference On Information And Communications Technology (ICOIACT).
- Iskandar, I., & Hidayat, A. (2015). Analisa Quality of Service (QoS) Jaringan Internet Kampus (Studi Kasus: UIN Suska Riau). CoreIT, 1, 67-76.
- Jiang, M., & Mahmoodi, T. (2016). Traffic Managament in 5G Mobile Networks: Selfish Users and Fair Network. Departement of Informatics Kings's College London, 4(1), 2054-7420.
- Kamarullah, A. H. (2009). Penerapan Metode Quality Of Service pada jaringan Traffic yang padat. Jurnal jaringan komputer universitas sriwijaya.
- Maryono, Y., Istiana, B.P. (2006). Teknologi Informasi & Komunikasi. In A.B. Darmadi (Ed): Quadra.
- Max, M. (2019). Pengertian ISP. from https:/[/www.maxmanroe.com](http://www.maxmanroe.com/) /vid/teknologi /internet/ peng ertian-isp.html
- Permaza, B. (2017). Apa Itu Internet?, from [http://itjambi.com/apa-itu-internet/.](http://itjambi.com/apa-itu-internet/)
- Pratiwi, P.E., Isnawati, A.F., Hikmaturokhman, A. (2012). Analisis QoS Pada Jaringan Multi Protocol Label Switching (Mpls) Studi Kasus Di Pelabuhan Indonesia Iii Cabang Tanjung Intan Cilacap
- Puspita, F. M., Irmeilyana, Indrawati, Agustin, R. T., & Ulfa, M. ( 2017 ). Wireless Single Link PRICING Scheme Under Multi Service Network With Bandwidth QOS Attribute. 12(12)
- Puspita, F. M., Irmeilyana, & Indrawati. (2014). An Improved Model of Internet Pricing Scheme of Multi Link Multi Service Network with Various Value of Base Price, Quality Premium and QoS Level. Paper presented at the 1st International Conference on Computer Science and Engineering, Palembang, South Sumatera, Indonesia.
- Puspita, F. M., Oktaryna, M., & Febrian, Y. (2015). Improved Permasalahan Integer Nonlinear Pada Skema Pembiayaan Internet Wireless Berdasarkan Pada Fungsi Utilitas Perfect Subtitute.
- Puspita, F. M., Seman, K., Taib, B. M., & Shafii, Z. (2012). A New Approach Of Optimation Model Internet Charging Scheme In Multi Service Net. Internation Journal Of Science and Technology, 2(6).
- Ramadhani, G. (2017). Modul Pengenalan Internet. from [http://dhani.singcat.com.](http://dhani.singcat.com/)
- Schulzrinne, H., & Wang, X. (2011). Princing Network Resource for Adaptive Applications in a Differentianted Services Network.
- Song, K. B., & Ca, S. T. (2002). Dyanamic Spectrum Management for Next-Generation DSL System. Paper presented at the IEEE Communication Magazine.
- Sugeng. (2016). Pengertian,Fungsi dan Jenis Layanan ISP. Retrieved 2 juni 2017, from [http://www.seputarilmu.com/2016/04/pengertian-fungsi](http://www.seputarilmu.com/2016/04/pengertian-fungsi-dan-5-jenis-layanan.html)[dan-5-jenis-layanan.html](http://www.seputarilmu.com/2016/04/pengertian-fungsi-dan-5-jenis-layanan.html)

Syafitri, I. (2019). Pengertian Bandwidth Beserta Fungsi dan Cara Kerja Bandwidth Yang Perlu Diketahui. Retrieved 25 Agustus 2019 and 2019 https://www.nesabamedia.com/pengertian-bandwidthbeserta fungs inya-dan-cara-kerja-bandwidth/.

Wallenius E, Hamalainen T. 2002. Pricing Model for 3G/4G Networks. Prosiding Seminar13th IEEE International Symposium on Personal, Indoor, and Mobile Radio Communications. Lisbon, Portugal.

- Yang, W. (2004). Pricing Network Resources in Differentiated Service Networks. Phd Thesis. Georgia Institute of Technology.
- Yasin, K. (2018). Pengertian Bandwidth dan Fungsinya (Lengkap). Retrieved 25 Agustus 2019, from https://www.niaga hoster.co.id/blog/pengertianbandwidth/.
- Yuanzhang, X., & V.D.S, M. (2010). Dynamic Spectrum Sharing among Repeatedly Interacting Selfish Users with Imperfecting Monitoring. IEEE Journal on Selected in Communication, 30(10), 1890-1899.

## **INDEKS**

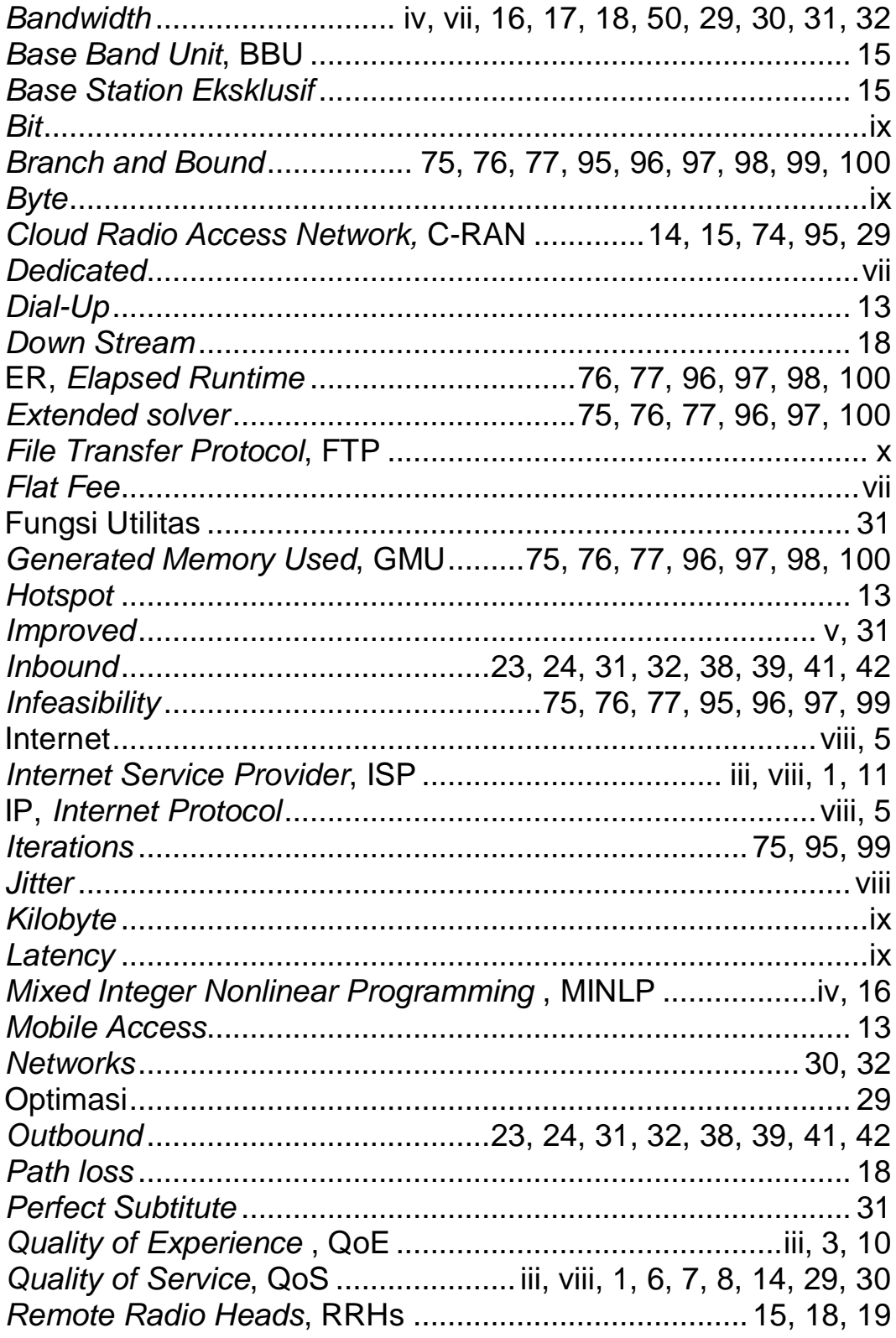

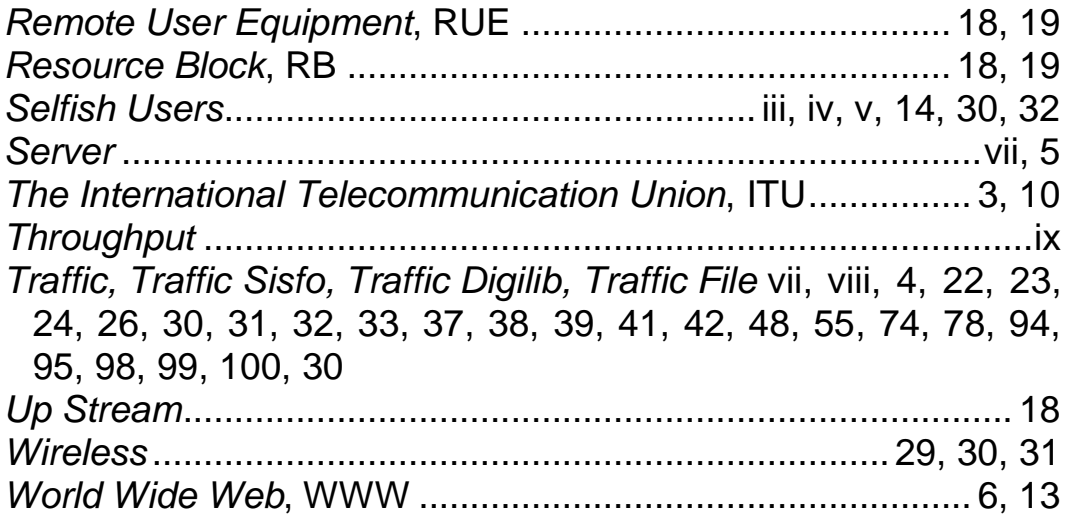

## **BIOGRAFI PENGARANG**

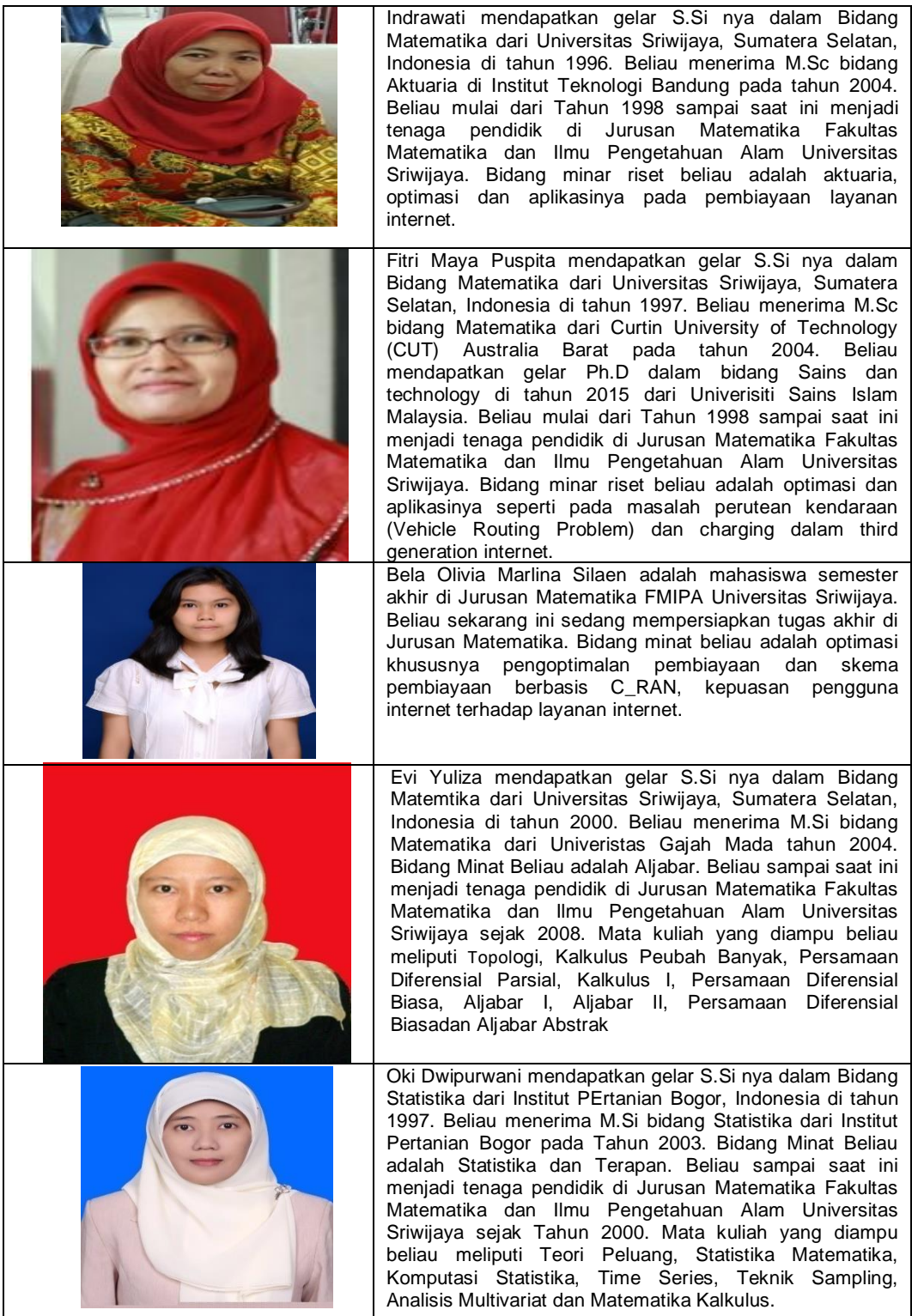